# noj MIKRO

SEPTEMBER 1993, številka 9, letnik 9 cena 285 SIT

### HP laserJet 4L in OKI OL4OOe

**AutoCAD 12 for Windows** 

<mark>Računalnik izmeri daljo s</mark> nebesno stran

d

barvna priloga Joker

# Prvi osebni laserski tiskalnik

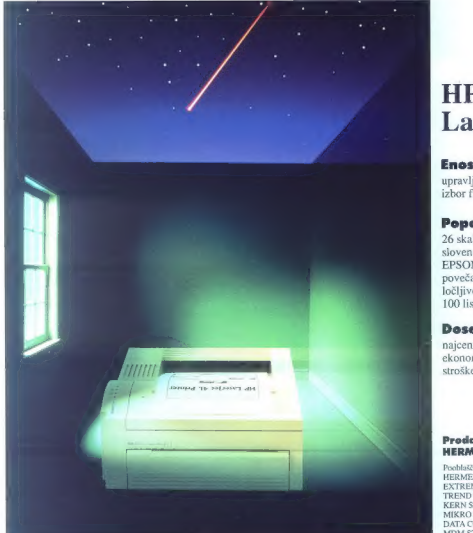

# **HP** Laser Jet 4L

**Enostaven**<br>upravljanje preko računalnika izbor funkcij z enim gumbom

### Popoln

26 skalabilnih tipografij<br>slovenski nabor znakov<br>EPSON FX emulacija<br>povečan obseg spomina<br>100 listov formata A4<br>100 listov formata A4

### Dosegljiv

najcenejši laserski tiskalnik ekonomičen stroške tiska zniža do 50%

### Prodaja in svetovanje: HERMES PLUS, 061/193 322

Pooblaščeni prodajalci<br>HERMES OPREMA 061/10-350<br>EXTREME 061/301-701<br>TREND 063/851-610<br>KERN SISTEMI 061/224-543<br>MIKRO 061/372-113<br>DATA COMMERCE 068/28-107<br>MITM STORE 062/38-908

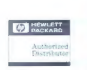

ERA

HERMES PLUS HERMES PLUS, Celovška 73, 61000 Ljubljana, 061/193-322

# **MONITOR** EIZO<sup>"</sup> -NANAO- F 340 i W

If you want the best<br>
in 15-inch monitors, you'll find it<br>difficult to do. any better than this.<br>  $\frac{1}{2}$ 

VODILNA ZNAMKA NA PODROČJU KVALITETE. PROFESIONALNOSTI IN'ERGONOMIČNOSTI

EIZOIS.

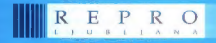

d.o.o., Celovška 175, 61107 Ljubljana, SLO, p.p. 69 tel.: 061/556-736, 552-150, 554-450

# **SEBINA —— OII**

# »ojMiIkRO

# šeptember 1993<br>št. 9. letnik 9

Cena 285 SIT

**HP laserJet 4L in OKI OL400e.**<br>**Razširitve za amigo 1200 (1)** 14 pocenili, do se že selijo no

### **SOFTVER**

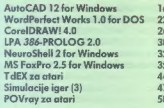

### **ZANIMIVOSTI**

GPS (Global Positioning System) 57

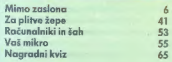

### **KAZALO OGLAŠEVALCEV**

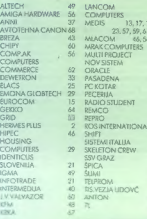

### Neodvisna računalniška revija

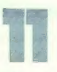

HP laserJet 4L in **HARDVER** laserski tiskalniki domače mize.

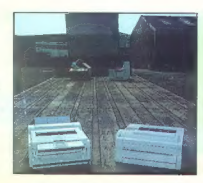

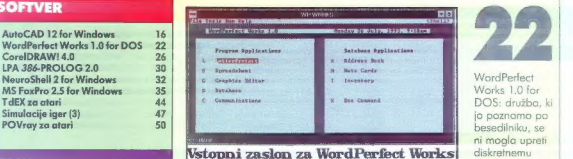

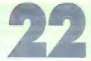

ni mogla upreti diskretnemu čaru integriranih paketov

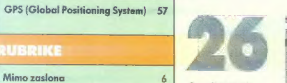

CorelDRAWI<br>4.0: treslo se je gora, rodila se je miš, kanadskega založnika pa nikakor ne boste dobili na telefon.

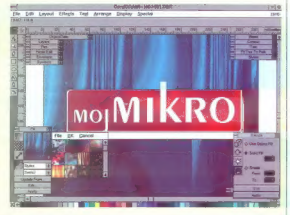

2022<br>- 2022 - Die Browni in degevormi urednik revije Moji mikro ALIOŠA VREČAR ● Nomestnik glavnega<br>- 2022 - Glavni in odgavormi urednik revije Moji mikro ALIOŠA VREČAR ● Nomestnik glavnega<br>- 33 - in odgavornega urednika S COMMERCE 62 ORACLE 62 ORACLE 64 ANDREJ MAVSAR e Tajnica ELICA POTOČNIK e Strokovni nasveti mag. MATEVŽ KMET<br>29. PASADEN 1992: PASADENA MIŠIČ, predsednica, Ciril BEZLAJ, prof. dr. ivan BRATKO, pred. ivan BRATKO, predsednica

šiv m Radio Student, mag. Ivan GERLIČ, dipl ing. Borislav HADŽIBABIČ, ing. Miloš KOBE, Tone<br>19. ROLENEC, dr. Marjan ŠPEGEL, Zoran ŠTRBAC.<br>19. REMCO MARJAN ŠPEGEL, DR. DR. GERVIJE, a. o. Dunajska Š. 61001 Liubliana, Direkto

MG (MKRO tedajn: D. p. DRLO – REVUE, p.o., Dunajska 5, 61001 lijebljana. Dinastar: Andrej<br>18 MEJAK Tisto: DELO – TISKARNA, d.o., lijebljana. Nenoschesih rekapisor ne vačarno,<br>19 Media – Maria DELO – TISKARNA, d.o., lijeblj

stopny 5 odstatkov

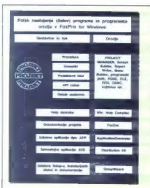

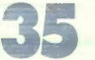

MS FoxPro 2.5 for Windows: v Microsoftovem lisička naravnost

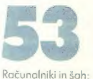

vse, kar ste želeli vedeti o šahovskih inalnikih in programih, odslej v redni rubriki

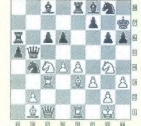

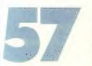

GPS (Global Positioning System): računalnik izmeri daljo in nebesno stran za vojake, navtike, planince, ribiče...

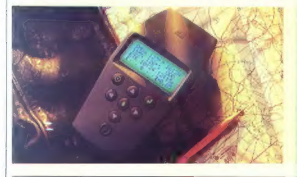

Oglasno trženje: DELO – REVIJE, MARKETING, Dunajska 5, 61000<br>Ljubljana, Blaž Kuhar, tel, (061) 318-971 oli 118-255, int. 27-14, telefox:<br>(061) 319-280 DE REVIJE LJB SLO

Prodaĵa: DELO – REVUE, MARKETING, Dunajsko 5, 61000 Ljubljana;<br>– **Kolportaža:** telefon – (061) 318-971 ali 118-255 int: 24-08.<br>**– Naročnine:** telefon – (061) 118-255, int: 23-28,<br>Naročnina se plačuje za 6 mesecev naprej (c

Cana revije: Posomezni izvod v kolponoži stane 285 SIT. Naročeliki<br>imaja 5% popusta, naročniki, ki se odločijo za plačila preko<br>trajalkov pri LB, pa 10% popusta. Naročnina plačiljeva dvokrat<br>letna, vplačila na žiro račun p

Letna naročnina za tujino: 665 ATS, 94 DEM, 89 USD, 71.000 ITL, 460<br>SEK 417 FRE

# Zaplešite

z dinozavrom

ako. v Sloveniji narediš računalniško. revijo? Oče in mati vseh, Bit in Moj mikro, sto leta 1984 nastala iz nič. Odtlej ni več noben zače tek težak. Formula. učinkuje -po načelu -DDT (Dynamic Data Theft, dinamična kraja podat kov) je je zelo preprosta: copy Mojmikro:sk \*

z varianto: copy Joker:\*.\*.<br>Takšno samopostrežbo z našo zasnovo in sodelavci smo Takšno samopostrežbo z našo zasnovo in sodelavci smo prvič opazili predlanskim. Moj mikro, ki se ima za nekakšno institucijo. v slovenskem računalniškem tisku, se je potoložil z izrekom: »Posnemanje je najvišja oblika laskanja.« Žal dinamičnega obrekovanja. Naš najglasnejši »konkurent« že<br>nekaj mesecev razklada našim oglaševalcem, do bo zdaj zdaj<br>po nas. To je laž. Med petimi slovenskimi računalniškimi revin<br>jami imamo tudi danes največio naklado: 11. Toda »dinozover« Moj mikro se je zdramil in se pognal v dir.

Tatovi namie dobio misiliti.<br>
• Velika večino braticev med računatnici programi naj-<br>
tatovi namie dobio misiliti.<br>
• Politika večino bratovi na Prosta po Shokespearu:<br>
• Hamlet: Windows, Windows, Windows.<br>
• Nekaji odašev

odkrit je bil Jure Špiler, BASIC d.o.o.: »To je provincialen cojteng, to je za izven in podeželje. Tam v drugem delu na desetih straneh pobijate marsovce.«<br>• Obaii, bralci in oglaševalci, si želija lepšega oblikovania.

Uredništvo je staknilo glave z vodstvom Dela-Revij in v naj-<br>bolj vročih dneh v letu smo naredili nov Moj mikro. Naša<br>oblika je bilo zadnja tela podretjena glavni zahtevi (shorrom)<br>vacuje, revolneno tiska: spraviti čimneč prostor. Zdaj sta Andrej Mavsar in Živko Barut odvezala-pri« silni jopič. Ilustracije niso več nujno zlo, ampak lajšajo bralni napor. Če se vam bo zdelo, da ste ta »totalni ridizajn« že nekje videli, imate prav: približno toko so bile oblikovane

naše prve številkev o svetu PC-jev bomo še vedno objavljali novosti o. omigah, atarijih in njihovih naslednikih. Igrice. in druga zabava pa se selijo v oživljeni Joker, prvo slovensko revijo za sončno stran računalništva. Naši bralci bodo za začetek dobivali Joker zastonj. Če se bo lahko feniks sam preživljal na trgu igric, ki ga že skoraj tri leta ustvarja Slobo-<br>dan Vujanović, mu borno seveda pustili vzleteti.

V Mojem mikru boste odkrili še nekaj sprememb:<br>• France Logonder, ki je skrbel za naše oglasno trženje vse<br>od januarja 1985., je sprejel nov vzneminljiv izziv. Njegovega<br>noslednika Blaža Kuharja so naši poslovni parmerij ž nali:

€ Rubriko Mimo zaslona je spet prevzel njen prvi urednik Primož Jakopin, avtor urejevalnikov besedil Ines in Eve za<br>spectrum, Steve za atari ST in: prav kmalu Eva za PC. Za<br>sodelovanje je Primož postavil samo en pogoj: med njegovimi<br>obiski v uredništvu ne smemo kaditi.

e Uvedli smo prvo redno šahovsko rubriko v slovenskem in dvakratni slovenski viceprvak v šahu (1982, 1984).

e Če bi radi prodali ali kupili rabljeno računalni opremo, napišite mali oglas. Za naše bralce je zastonj.

Kot pravi radijska reklama, ki jo je napisal Matevž Kmet: »Novega Mojega. mikra: nismo: naredili zato, da bi zaslužili, ampak zato, ker ste si zaslužili.«

### **MIMO ZASIONA**

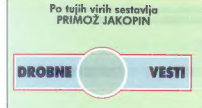

### Programi za Windows NT tudi v 05/2<br>Po Izlavi Leeja Reiswiga, predsednika

BMovega oddelka Personal Software<br>Products, namerovaja operacijskemu stanu OS/2 dodati Win32 API. S tem bi<br>stanu OS/2 dodati Win32 API. S tem bi<br>proizvajalcem programov za Windows<br>NT omagočili, da svoje izdelske braz velik

Corel, da ustavita razvoj svojih izdelkov za OS/2.

### Korak naprej k časopisu **brez papirja**<br>Elektronska pošta se je že lepo uvelja-

Ellettronato podra se je že lepo uveljeni predstavljavljanje za predstavljanje za predstavljanje za predstavljanje za predstavljanje za predstavljanje za predstavljanje za predstavljanje za predstavljanje za predstavljanje

# Čip RISC za prenosnike z Windows NT

Pri podjetju MIPS, katerega čipi RISC so zelo razširjeni v delovnih postajah (MIPS R4000 in R4400), so izdelali mikroprenosnim računalnikom z operacijskim<br>sistemom Windows NT. Teče z dvema<br>hitrostma, 40 MHz na plošči in 80 MHz<br>v čipu, zna pa tudi sicer z elektriko zelo varčevati. Cena teh strojev bo v rangu boljših prenosnih PC-jev, prve pa lahko pričakujemo v začetku prihodnjega leta.

# Nov standard multimedijske računalnike

Leta 1991 je PC Marketing Council<br>sprejel minimalne zahteve, ki jih mora izpolinical multimetrical profit multimetrical profits and telemination of the multimetrical of the multimetrical of the multimetrical biful interaction of the multimetrical profits of the multimetrical profits of the state nink

b - Moj mikro

Podjetje IBM, eden glavnih kritikov pr vega standarda, je novega sprejelo.

# Plastični deli računalnikov ne bodo šli več v smeti

Po zgledu avtomobilskih tovarn, ki se čedalje pogosteje odločajo za tako označevanje in sestavo avtomobilskih de-<br>Iav. da in reciklaža kar najlažia in najhilov, da je reciklaža kar najlažja in najhi- trejša, imajo nekaj podobnega v načrtu tudi proizvajalci računalnikov. Skupina American. Plostic Council's Computers 8. Business Eguipment Grovp je začela raziskavo, kako iz računalnikov reciklirati kar največ plastike. Rezultat raziskave bode priporočila proizvajalcem, koko delati nove računalnike, sodelujejo. pa Apple, AT&T, DEC. HP, IBM in Xerox.

### Sporazum med HP in Microsoftom glede Windows NT

 $\label{eq:convergence} Nanaša se na izmenjovo informacji in suupu. Kara bo  
pano zliato podsto pod tohinične podpo-  
re pri Miresothu, bo labko glae neovih  
ce re pri Miresothu, bo labko glede novih  
Oken som pomagal tudi uporabnikom in  
sevo  
no godaš svoilu tali vo obličov  
orodaš svoilu rečunalnikov$ 

### Šo en sporazum – med Microsoftom in Compagom

Gre za sodelovanje pri rozvoju opera- cijskega. sistema naslednje generacije, naslednika NT, z delovnim imenom Coiro, ki ga že nekaj čosa razvijajo pri Mi ponuditi prijaznejše računalnike. V igri je<br>cela poleta Compagovih računalnikov v roko, s svinčnikom namesto tipkovnice. Razvita strojna in programska oprema<br>bosta v kor največji meri združlivi (po bosta v kar največji meri zaranječji meri zaranje.<br>Prepozna vse dostopne strajne kompopente in se jim prilagodi. Tako bo vdelava novih strojnih delov ali programske opre me kor najbolj poenostavljena, Compagove komponente pa bodo tudi optimira ne za uporabo z novim operacijskim si-

### Težave z vročino pri 486-kah s podnožjem za pentium

Veliko proizvajalcev v Združenih drža- vah ponuja namizne računalnike tipa 486 s prostim podnožjem, kamor bomo lahko kasneje vdelali novi Intelov čip pentium,<br>ko bo malo cenejši (recimo poleti leta 1994). Najnovejše raziskave kažejo, da je<br>devet izmed desetih takih računalnikov<br>problematičnih. Pantium sicer brez večjih<br>težav lepo vstavimo, ko računalnik priž<br>gemo, po nadzvočna hitrost žal ne traja dolgo. Čip se začne močno greti, lastni vročini sicer kljubuje, zato po peklenskih razmer ne prenesejo njegovi sosedje.

Ko boste kupovali tak računalnik, torej | previdno!

# Bilanca pri Borlandu in<br>Microsoftu

Microsoftu V poslovnem letu 1992/93 so napravili pri Borlandu 49 milijonov dolarjev izgube (lani 110) pri 464 milijonih skupnega pri-<br>Iradka [prej 482]. Izgubo pripisujejo težovam v zvezi s prevzemom podjetja Ash-

ton Tates; je povza več kontrol več kontrol manjestem še vedno uspeh.<br>| Pri Microsoftu so imeli v tretjem četrilet-<br>| ju tekočega poslovnega leta ljanuar-mo- nec 1998) 243 milijonov dolarjev čistega dobička (36 odstotkov več kot leto prej] | odstotkov več]. Za uspeh sta zaslužno<br>predvsem DOS, ki so ga dostej prodoli že<br>v več kot 100 milijonih izvodov, od tega<br>v rzeje 6.0 2 milijona, in seveda Windows<br>Idostej že več kot 10 milijonav prodanih<br>izvadovi

# Bids, virusi in dr. Joseph

ponuditi prijaznejše računalnike. V igri je ZDA izročile dr. Poppa Angliji, kjer so mu<br>cela. poleta. Compaqovih: računalnikov namerovali soditi. S svojim vedenjem - iz-<br>— od namiznih do prenosnikov in tistih za **Popp<br>**Že v preteklosti se je dr. Joseph Popp iz<br>Združenih držav večkrat domislil česa po-Združenih držav vočket domali česa po-<br>združenja, leta 1989 po po istil la moto<br>sebrega, leta 1989 po po istil la moto<br>orbinki izvedski vse o istilari (n. 1976)<br>po istilari državni, zarodi vse o istilari (n. 1976)<br>domali č

leti in pol zapora. Če bo pritožba zavrnjena, utegnejo njegovo izročitev tokrat zah- | tevati naši sose

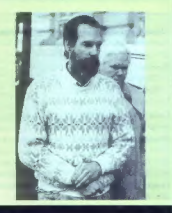

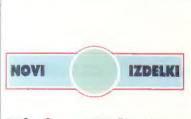

### Windows NT končno na policah

Since the payable is prefixed to the<br>form of the payable in the most control to the state of the state<br>of the state of the state of the state of the state of the state<br>of the state of the state of the state of the state o

### Mikroprocesor powerPC 601 končno zunaj

Novi Motorolin čip, imenovan tudi MPC 601, prvi procesor RISC za široko robo, je že pri proizvajalcih računalnikov. Skupni projekt tvrdk IBM, Apple in Motorola je tako obrodil sad in pričakovati je.

do bo IBM streje s tem čipom povodil sa politične streje se na čipom podeli se politične konceptove politične politične politične politične politične politične politične se na čipom politične se na čipom politične se na či

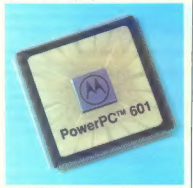

ima 32-bitno ukazno in 64-bitno podat-<br>kovno vodilo, je namenjen novi generaciji kovno vodilo vodilo vodilo vodilo vodi generaciji namiznih računalnikov, 620, ki je že čisto 64-bitni in bo približno osemkrat zmoglji<br>vejši od 601 (ta je 32- bitni), po bo poga-<br>njal mrežne strežnike in zahtevne delovne postaje.<br>Cena čina 601 je 450 omeriških dolar.

jev zo varianto s 66 MHz, kar je približno<br>polovica ustrezne cene pri Intelovem<br>pentiumu (965 USD)

In v čem se oba čipa razlikujeta? Če je pentium is metaloric aprobably is location<br>in the metaloric probably since the strain in-modern victory (CISC – Cleasion) in<br>the computer of Connection in the strain of the strain in-model is<br>the distribution of the infor

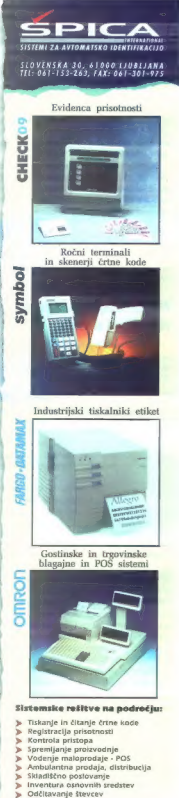

- 
- 
- 

NeWhere it Units System 5, ki mej bli bli via stare<br>appear del Divis System 5, ki mej bli bli via stare<br>appear del Constitution System in System of the Solutions Self-C in terms<br>del Construction complete the Solution Self-

pa seveda Motorola.

### Newton, Applova deklica za vse

Newton messagePad, mi bi rekli notes,<br>se je 1. avgusta pojavil v ZDA, 16. sep-<br>tembra bo segel do Velike Britanije (za

599 GBP), knom no celeno pola kosneju<br>Koristanski pomočnik (PDA – Perso-<br>Indipilna Assistanski (Indianamo kar na estama)<br>Idlanji, monj kot pol klipograma ga je, po<br>injegovi zgrovi (Indianamo ka političnik (Indianamo za pol tveno režo PCMCIA, tip II. Programska<br>opremo je za zdaj iz treh delov: dnevnik opremo je za zdaj iz treh delove: dnevnik to-do list), immenik in notes, ki je o urejevalnika besedil in programati pa za programati pa za majhen pomnilnika hen premonilnika hen pomnilnika hen pomnilnika hen pomnilnika hen mici zo risonje. Z njim je mogoče tudi

kko kakor že je, imo skord, tak karm kot macintoshi ared desefimi leti — ko si samo gledal, kako lepo se da po njem risati in pisati, če o miši, ikonah in drugem saloh ne govorima. Razpoznavanje pisanega besedila in npr. smissino povezovanje besed v vlacznik s podatkovnimi zbirkami sodila k stvatem kaji spisanega kontrolo v prihodnosti najbež<br>zdele kar samonovevne predanjenje za zdele kar samonomevne

### Hitrejši OS/2

Od začetka julija dobavlja IBM novo verzijo operacijskega sistema OS/2, 2.1 Prodaja ga nov oddelek pri tvrdki, ki se imenuje Personal Software Products.

Nova verzija ni samo stabilnejša od prejšnje, ompak tudi do 35 odstotkov hi trejšo

### HP omnibook - nov dosežek med miniprenosniki

Showroo sheec as the main of the state of the state of the main of the main of the first control of the state of the state of the state of the state of the state of the state of the state of the state of the state of the

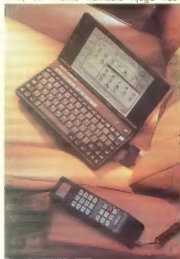

pomnilnik PEMCIA (10 MB — 2375 USD) pa kar sedem ur. Miški bi lahko rekli lebdeča miš (flying mouse], ker jo poteg. nemo izpod tipkovnice, potem pa je ne premikamo po mizi (če imamo HP omnipok na gibkem plastičnem vodilu, ki jo

Po mnenju strokovnjakov, ki so ga že imeli v rokah, sta edini resni pomanjkljivo sti razmeroma slobo čitljiv zaslon (ni od zadaj osvetljen) in to, da tudi za doplačilo ni mogoče dobiti gibkega diska.

### Nova Microsoftova miška

Tudi pri Microsoftu so se odločili za<br>pomladitev sicer zelo uspešne miši (v še-<br>stih letih so je prodali 14 milijonov kosov).<br>Ni pa nova samo bolj ergonomska obli-

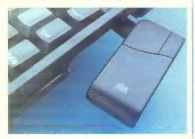

ka, ki so jo dognali z uporabo senzorjev<br>v posebni rokavici, ompak je miš tudi<br>mehansko stobilnejša, elektroniko po<br>kompaklnejša. Primerno je tako za levi-<br>čarje kot desničorje in noj bi tudi preprečevala vnetja kit v zapestju, sicer znočilna za daljše delo v okolju Windows.

se pomembnejša po je nova, veliko popolnejša in obsežilo tudi marsiko- terega uporabnika tistih škatlic, ki so<br>terega uporabnika tistih škatlic, ki so<br>z Microsoftovo miško samo združljive. Poleg preprostih nastavitev, kot sta hitrost<br>miši in ponavljanja tipk, lahko povečujemo in zmanjšujemo kazalec na zaslonu dli zahtevamo, da puščo sled za seboj. Če včasih težko najdemo kazalec na za-

no tipko prikaže sredi zaslona.<br>Proizvajeka v spremem basedilu pri-<br>poroča, do pri dolgotrajnem enoličnem<br>delu z Okni, vsoke toliko spremenimo<br>nostovive, Spremenia dobro deno.<br>Po cena? Vse skuoti orbitižno 14.000

tolarjev.

### Canonov računalnik in tiskalnik v 3,5 kg

 $\begin{tabular}{l|c|c|} \hline \textbf{C} or \textbf{on} nodelet 486\, \textbf{menf} \textbf{6} \times 31 \times 25\, \textbf{cm} \\ \hline \textbf{in letter a cl} \textbf{a} \textbf{b} \textbf{m} \textbf{d} \textbf{b} \textbf{c} \textbf{c} \textbf{b} \textbf{c} \textbf{d} \textbf{b} \textbf{d} \textbf{c} \textbf{d} \textbf{c} \textbf{b} \textbf{d} \textbf{c} \textbf{d} \textbf{c} \textbf{d} \textbf{c} \textbf{d} \$ 

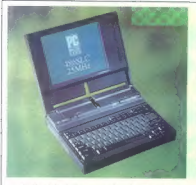

pa je še tiskalnik canon bubble jet BJ-30<br>(stron na minuto, 360 pik na polec, stroški<br>14 centov na stran). Priložijo še ena tiskal<br>na glavo, dve kaseli s črnilom in stojalce<br>za popit, mid programske opreme po<br>260 5.0 in Wi

### Graški čip za polnitev akumulatorja v četrt ure

Podietie Enstore Energy iz Gradca v Avstriji je izdelolo čip, s koterim je mo če napolniti akumulotor prenosnega

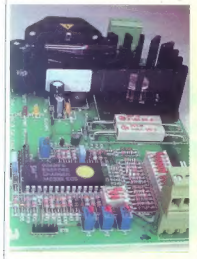

računalnika v četrt ure ali ga sprozniti v manj kot pol ure. S tem čipom oprem ljen polnilnik ves čos nadzira električni nivo akumulatorja in sproti ustrezno prila gajo polnilno napetost. Tako se drastično skrajša polnilni čas, povečata kapaciteta akumulatorja (do 110 odstotkov) in njegova življenjska doba, odpade pa tudi se akumulator po nekajkratnih polnitvah do več napolniti do konca). Čip je mogoče uporabiti tudi pri litijevih bateri. jah (napolniti jih je mogoče že v treh ljenjsko dobo podaljša za dvakrat]. Izdelek uporablja avstrijsko policija

v svojih radijskih sprejemnikih in oddajni-

Evaluacijske plošče stane 350 omerskih<br>Koluccijske plošče stane 350 omerskih<br>dolenjev, čipi pa 25 s manjskih in 6,5 dolenja<br>Je večjih količinoh,<br>Izvator v Avstriji žel nimemo, telefonijeva<br>Sted številice ameriškega zastopn

### Siemensova barvna LEDica

Imenuje se multiled in je sestovljena iz<br>treh svetlečih diod — modre, rdeče in ru-<br>mene, ki so vse nameščene pod istim

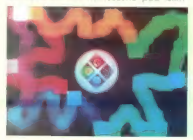

difuzorjem. Z aditivnim mešanjem vseh treh barv lahko dobimo poljuben odtenek in seveda tudi belo piko. Področje poro be je zelo široko, od matričnih reklamnih panojev do računalniških zaslonov, ko jim bo uspelo zmanjšati premer pike — ire- nutno je še 2,4 mm. Cena je dvakrat večja kot za LEDico modre borve

### Dostopen, pa res dober barvni tiskalnik

Pri podjetju Fargo iz mesta Eden Prairie (Minnesota] so naprovili razmeroma zelo poceni voščeni barvni tiskalnik (thermal<br>wax transfer) primera color. Zanj je trebo plačati le tisoč ameriških dolarjev, kor je<br>dva do trikrat manj, kot taki tiskalniki sicer stanejo. Tovrstna tehnologija je pri stro-<br>ških na odtisnieno stran sicer nekajkrat dražja od barvnih tiskalnikov, ki brizgajo<br>barvne kapljice (inkjet, npr. HP 550 C), so

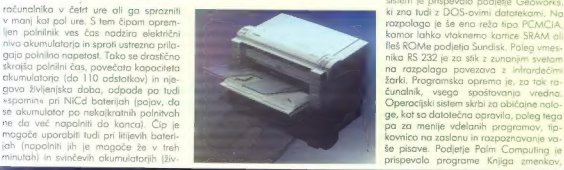

pa ille eville legia, soj mojo, podebno<br>legi legia, politic ellegia, legia, ellegia, legia, legia, legia, legia, legia, legia, legia, legia, legia, legia, legia, legia, legia, legia, legia, legia, legia, legia, legia, leg Tektronics, stannig 8000 dolariev in več

Telefonsko številko v ZDA je 101-708-

### Računalniški pomočnik ZOOMER

Po oraștelo previjo takem strojektor alejkova prezidental Digital Assistant, skupajn alejkova prezidental Digital Assistant, skupajn velik strojektor velik esperantorum (m. 2016)<br>Velik je malo morij kati komat AS, tehta l kim, ki so se doslej računalnikom na vse<br>krinita unimli seveda nima, z nim se pogovoriomo

Mikroprocesor je Casiov, a združliv z Intelovo serijo, pomnilnik je velik 1 MB

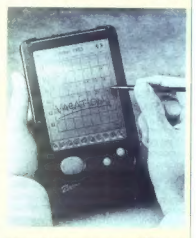

programi pa so shranjeni v ROM-u, ki<br>meri kar 4 MB, Večopravilni operacijski<br>sistem je prispevalo podjetje Geoworks,<br>ki zna tudi z DOS-ovimi datotekami. Na rozpolago je še ena režo šipa PCMCIA,<br>kamor lahko vloknemo kartice SRAM of<br>Bleš ROMe podjetja Sundisk, Polag vnesinka<br>Bleš ROMe podjetja Sundisk, Polag vnesinka<br>nak RS 232 je za stik z za najverno vedeno<br>Zenki, Programska ge, kot so datotečna opravila, poleg tega | pa za menije vdelanih programov, tipkovnico na zaslonu in razpoznavanje va: čunalnik, vsego spoštovanja vredna. prispevalo programe Knjiga zmenkov

Nos mikro - 9

Notes, Imenik, Kalkulator in. Svetovno

ure. Postellati se tudi an melagi slovenie – moderni melagi slovenie – moderni ima 50.000 gesel, črkovatski slovenici (10.000 besed, črkovatski slovenici – moderni ima slovenici slovenici slovenici slovenici slovenici slo

### Olivetti guaderno 33

Predhodnika navzven niso zelo spre- menili, format je še vedno AS in tudi tipke za digitalno snemanje zvoka in njegovo predvajanje so ostale, zato pa je po veli ko novego znotraj. Strojček tehta 1,35 kg,

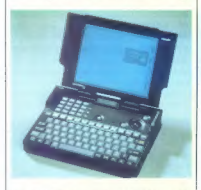

ima AMDiney processor 386 SSU/ x 20<br>
MBI, d) MR pomnihika (razākijiy do 12<br>
HBI, d) MR no tredm disku, razākijiy do 12<br>
reizo PCMCIA (rapa II, 7 - polēni, od zadoj<br>
revelijan zaslav VSA (konce CGA), stor<br>
reizo progressor

mo, kadar je vklopljen, tudi kot elektron sko tajnico.<br>Veliko je novega in lepega, vprašanje

je le, ali bo kos tudi novim računalniškim pomočnikom, kakršen je recimo Applov<br>newton.

Mo teh straneh vedno objavimo vse,<br>kar zvemo o novostih. Niti urednik ru-<br>brike niti uredništvo Mojega mikra ni-<br>mota nobenih dodatnih podatkov, ki b jih lahko pripovedovala bralcem po<br>telefanu,

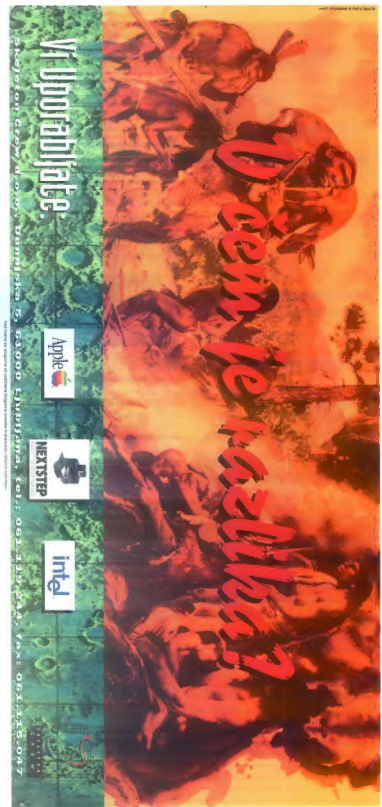

# aserčka za domačo mizo

### ZVONIMIR

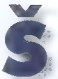

e pred nekaj leti je navadni, neumni in okorni 9-iglični tiskalnik na oni strani držav-<br>nih meja stal približno 1000 Mo nih meja stal približno 1000 | M DEM. Nopredek je naredil EP. voje in tako smo lahko za

tiskalnik z brizgom črnila. Zdaj se že lahko<br>resno varašama, ali je tudi brizgolnikom<br>erik-enkaln. Taserski tiskalniki so se nalako pocenili in zmanjšali, da se todo knadu preselili na mnoge domače iralize.<br>Italije imaze i lastitali smo loserčka nove genera: modela HP laserje! AL in OKI<br>Cirali?in modela HP laserje! AL in OKI

### Štirica, ki se je vrgla po trojki

isserjet AL je prvi Hewlett-Packardov<br>ik, tiskalnik, ki stane manj kot 1000<br>- Corside A na tiskalnikih HP je dolo<br>- Corsidek pa zmore lii 300 pik ma<br>c, novi malček pa zmore lii 300 pik<br>class, Morda so mu doli tista stiden dard tiskania, 600 nik na ma palec. Morda sa mu dali tisto štirico<br>v me zato, ker je družina trojk že poko:

 $\begin{tabular}{c|c|c|c} \hline \multicolumn{3}{c}{\textbf{Proof} & \textbf{presmachienie} & \textbf{p to.} \textbf{.} \textbf{.}$ za resno delo serijski vmesnik prepoča-

za 220 V. n. centronica politica z vorte, ostala se volta de la centronica principale Markov – Kato se in kantonica principale Markov – He is to go which en promotive Paragital v habernoori de posterior von promotive prom

tiskalnik je vdelan programski jezik HP PCl5e. Tisti »e« pomeni izbolišanc načico (angl. enhanced). Tako so zago tovili združljivost z vsemi tiskalniki iz druži ne 4. Nič ne bo narobe, če bomo tiskalnik ljali kot LJ IH, vendar tedaj ne bo.

no mogli izrabiti vseh njegovih zmoglji

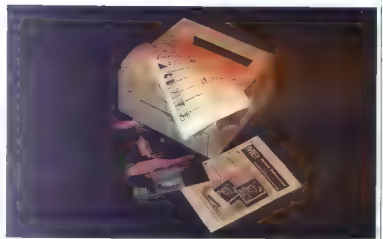

### HP laserjet 4L

Proizvajalec: Hewlett-Packard Prodaja: Hermes Plus, Celovška 73, 61000 Ljubljana, tel. (061) 193-322, po po obloščenih prodajalcih Ločljivost: 300 pik na palec, RET

**Pominieic** 1 MR, opcija še 1 MR, MFT<br> **Pominieic** 1 MR, opcija še 1 MR, MFT<br> **Janik:** PCL56 (vedovje vod HPC-GIZ)<br>
Vinemik: bi-knoics (dvosmemi centro-<br>
risportside ablice xnekow, 26, zvezno,<br>
nestliki: knoich storiki kn Vmesnik: bi-tronics (dvosmerni centro-

Cena (brez p. d.): 115.800 SIT

 $\label{eq:2} \angle \textit{quation} \textit{PC}_2(\mathbf{J}) = \textit{equation} \textit{NP}_2(\mathbf{J}) = \textit{equation} \textit{C}_2(\mathbf{J}) = \textit{equation} \textit{C}_2(\mathbf{J}) = \textit{equation} \textit{C}_2(\mathbf{J}) = \textit{equation} \textit{V} \textit{in} \textit{c} \textit{in} \textit{c} \textit{in} \textit{c} \textit{in} \textit{c} \textit{in} \textit{c} \textit{in} \textit{c} \textit{in} \textit{c} \textit{in} \textit$ torsko stiko.

Ko smo že pri pomnilniku: malček ga<br>»remore de« 1 MB. Pri LJ 4, ki ima ločlji»<br>»pik na palec, je bilo to odločna

premalo za resno delo ne samo di manjše ločljivosti. Uporabi o samo di manjše ločljivosti. Uporabi operator operator dekompresijo in dekompresijo in dekompresijo in dekompresijo in dekompresijo in dekompresijo in dekompres iejo MET (Memory Enhancement Technol logy, tehnologija za boljšo izrabo pomnika] in bo najbrž poleg že uveljavijenoga<br>RET-a l(Resolution Enhancement Technology,<br>logy, tehnologija za večjo polivosti zmaj lu postal standard e He postal standard e Heli kordove tiskalnike. V bordove traduction<br>bo poudarjajo, da bo traductions res zahtev jatori pomninnika dokupis je skrit za vrate<br>vez zahteven japoratove. Postalni pomnilnika j

### Varčevanje s preudarkom

Na zgornjem levern detu tiskannika ie<br>komandna plaške, Tam se genome ore<br>hipka in štiri lučke, Na drugin nexotinism<br>nemalokrat vidite kokken ducat tipk Ne<br>glede na minimalno motor, stevilo tipk<br>luidiko asnovne glunkcije LJ z enim samim prstom.<br>Na dnu tiskalnika je po vsej dolžini i

Alta market 11

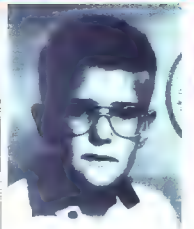

Tako tiskata skenirane | fotografije: levo HP, desno OKI.

| predal za papir. Vanj gre sto listov. Tiskal nik lahko krmite tudi s posameznimi listi lami, prosojnicami, etiketami...) tako do jih vlogate v režo nad predalom, Takrat bo LJ 4L avtomatsko fiskal na ta list. Pri drugih tiskalnikih je treba običanno povedati, da bomo naslednji list vložili ročno. Popisan list bo prišel v prostor na vrhu

tiskalnika. Če je pomembno, da se papir<br>ne zvija, vlažima list račno jn izberemo opcija, naj pride iz tiskalnika skoz režo na<br>zadnji strani. To je zelo praktično pri fiskanju na prosojnice ali debel papir.<br>Itini: celikel

Prvič lahko pr. laserskem tiskalniku vidimo opcijo, ki jo sicer ponujajo matrični tiskalniki LO: konceptni način držaj se<br>ne menuje (drafi), temveč kecano mo:<br>dek, gospodarno delovanje. V njem po: rabi tiskalnik le no: siceršnje količine to-

nerja. Tisk je zato bolj bled, vendor za konceptne in testne izpise še vedno do olj kakovoste K tiskalniku prilagajo nekaj uvožene in domače programske podpore. Ob di gonilniki za samo nekaj progra nov. (Ha vord. Graphics Lotus 1-2-3,

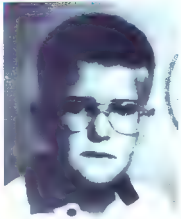

trični tiskalnik, Hewlett-Po: Jone // 11. kuje, da bodo mnna instali i mateira kuje, da bodo mnaa: lostniki matričnih<br>tiskalnikov preskočili vse vmesne stopnie in pristali pri poceni laserskem 15.000 - .<br>Kako pa po z draaim program . . sc daloi le 2 motrifònim issociato i legge<br>daloi le 2 motrifònim issociato i legge<br>do prilogodol i lethéo picconde income issociato i de programa un político procede i les propries de la proprieta de la proprieta de la propri

### LED v SLO

Za OKI OL400e, ki da je zadijima:<br>Kapiti tudi v Sloveni i srednodje troje

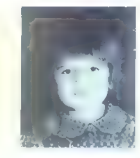

Word, Works, Windows in WordPertect) dobimo program Explorer. V njem je tudi komandna plošča za krmiljenje tiskalnika<br>iz iz računalnika. Ta možnost je ena<br>izmed redkih programsko izrabljenih prednosti, ki jo ponuja dvosmerna komu-<br>nikacijo med tiskalnikom in računal-

ks, in to tako, da podpirajo delo s kodno dranjo 852. Če no tega ne inarate, je tu stranjo 852. Ce pa tega ne marate, je tu<br>"e domači zdelek LaserGen, ki bo vaše-<br>mu tiskalniku dopovedal, naj tiska v skla-V trskolnik so že »zapečeni« noši znadu s starim 7-bitnim YU standardom,

Novo prijelno prescuečenje je pro-<br>gram Epson, a katerim LJ 4L emulira ma-

Tako tiskata črke: levo HP, desno OKI.

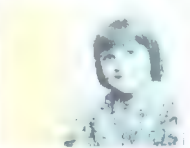

de la satomién textural como el no osvetliu e igisariski vojnek semiveci zami iz množice svi postopki pri elektrofotografskem so taki kot z laserskimi tiskalniki, V tehnologiji lahkc inskalniki, V tehnologiji lahkc inskalniki, V tehnologiji lahkc inskalniki, V tehnologiji lahkc inskalniki, V tehnol

Glavna predinast tiskaitikiski s veetiod konstrukcija, Pri (aserskim buva nikim laktlabor žurek aras jaro interació su uma sus to worked a node, rassers ene il ple unit Kert til ordkronar samhör mitter attrive laternevo tak tiskalnik precej man plan i ni palov, Če upoštevamo inter periodine traits delov pri obiskalnikov tako skih tiskalnikov tako bakko. pričakujem diodomi diodomi diodomi diodomi diodomi diodomi diodomi diodomi diodomi diodomi diodomi diodomi diodomi diodomi diodomi diodomi diodomi diodomi diodomi d skih tiskalnikov tako rekod ne roz - Le -

iskajo nekaj podobno ločljivost Druge in tipografske oblik male<br>Druge in tiplografske oblike oblik male<br>Pruge in tipografske oblike presence oblik male<br>Pehrika malaet presence oblik male<br>Pehrika malaet e skeptiske oblik ma was a tehnika za gladien smotrna smotrna pomnilnika načrto konstruktorjem, OKI OL400e je pravi molekulto konstruktor<br>Ikonstruktorjem, OKI OKI OKI OKI OKI pravi molekultoriem, OKI OCI OKI je pravi molekultoriem, OKI oKI se

they president come wants and was

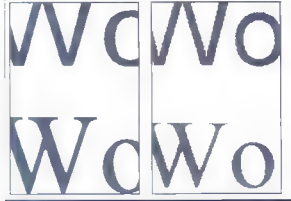

ji<br>ji da se morda oblikovalci tega tiskalnika in fedareti, taka<br>ji česn seder izruma mise

Paketu hiskalnika sta v paketu knjižečini. Francoskalnika (Setup and Solution je, približnica (Setup and Solution je, pribl tr.), druga po je približnica (Printer Handbook, Tu je še kabel ka pakel k Ker ima tiskalnik paral ter salende naj priložijo kabel. Tako ka:<br>test sb testnem primerku sploh nisem

s<br>slnik ima toner toden af svetlobne<br>ski valja "Valjasta škatla s tonerjem je bila

odpreti, tako da tiskalnik odlaga popisa-

Ce CKI tiska na papir, ki je vložen<br>v predal, in svoje izdelke odlaga v predal<br>na zgornji ploskvi, se papir na poti dva-<br>krat zvije. Za debelelši papir (inad 90 a/ m2, najveć (120 g/m2), kuverte, samole: pilne etikete in proscinuce svetujejo, noj jih<br>postajamo račno, tekatnik pa naj jih od ioga na poličko na hrbini strani. Tako se<br>ne bodo zvijniji

Ko odpremo sprednji del pokrova, bo: ara inse nem zagledali ploščo iz dvema<br>vrstama isvetlečih drad. V tiskalniku leži<br>kaseta s svetlačno občutljivim valjem. Pri vrstama svetlečih dind. V tiskalniku leži

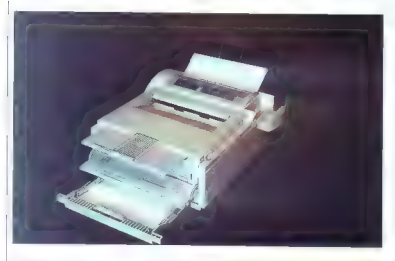

 $\mu m$  Sterior possible, losseta is svetlobno<br>construction properties of the system of the system of the properties of<br>the property of the property of the system of the system of<br>the system of the model of the system of th rstakika ne boste mogli potisniti pod delevno površno mize.

2.000 pleases prostor in pomminisko allevano prostor in the baseboard kan be a second to the process of the second vertex of the second vertex of the second vertex of the control metal of the control metal of the control

pokriti reži, v kateri lahko vtaknema poministiki sartici (skupaj najveć 4 MB).<br>- Na dini tiskatnika je predal za sto prazi<br>- Na dini tiskatnika je predal za sto prazi<br>- Ni tistov. Popisani papir ba prašel v pro-<br>- storina No hrutni strani je še un pokrov, ki se da

### OKI OL400e

### Proizvajalec: OKI | Prodaja: ICD, Kidričeva 7, 65000 Nova

Gorica, tel. (065) 23-812 Ločljivost: 300 pik na palec Hitrost: 4 strani na minuto Formidaik: 512 K, opcija še 1, 2 ali 4 MB<br>Jezik: PCL4+ (kot ori HP LJ IIP) **Veneznik:** centronics, RS-232 (samodejni<br>
Theoretics plete to dottok podchive)<br>
Theoretics childer znakov: 42 (kot pri<br>
HP LJ IIP), likena volikost<br>
Nasi znakis: konsect (ECE)<br>
Mass in dimenzije: 7.4 kg, 356 x 317<br>

Clet nilnik (1 MB) 26.250 SIT

movem takohku sledi. Mjučni trenutak:<br>"Nagreši temen, kola za priso v novodsih, "Nagreši temen, kola za prisonovačih sledih pretekacijacija trenutak:<br>"Hadim pretekacijacija o preteka in dobin pretekacijacijaci o pretekaci SVK, OKI, najhujše je mimo, sem si mislil. Po paglejmo, kaj zmarešl<br>Po paglejmo, kaj zmarešl ik inicializiral, se je na zaslonu izpisalo TONER LOW (po doma

če: tonerja zmanjkuje). Zaradi svezega |<br>spomina na čiščenje mize sem postal sla- |<br>be volje. Spet sem potegnil toner iz tiskaljet sem pretresel kaseto. See i drah in bela kad proizvojalca je nemera ce toner posebej vlagamo v tiska.<br>Je posvebla za proizvojalca je nemera ce toner posebej vlagamo v tiska in hile kratkomalo prevelike. Zata kad hile k tem. opravilu priporočam previdnost :<br>Morda sem imel smolo le joz, toda kdo i

### Varčevanje za vsako ceno

Ob tiskalniku sem dobil le gonilnik za delo v okolju Windows. Sicer pa pravijo da je treba OKI OL400e uporabljati toko L kot HP LJ II P. Z njim sem pisci in risal brez težny. Seveda naših znakov ni biro nikjer Pomnilnik je dokaj mojhen, 512 K, je po nagajal somo takrat, ko sem tiskol veliko | nagajal samo takrat, ko sem tiskal veliko |<br>| skenirano fotografijo Tudi ta tiskalnik pozna gospodarno de

lovanje. Če ga ne uporabljamo 20 minut: bo izkliučil vse dele ku norobilo veliko

**energije.** Tudi ventilator bo uhmil in Ote i<br> **b** v spanje poreboval le 15 W<br> **Zelo se pozno, do iskolnik** ne vparab - **lip postopkov** za zglaševanje nazabičanih i<br> **lip postopkov** za zglaševanje nazabičanih - **lip bure i** rahov. Zato so iznisi s HP laser laton: 41 +

Po drugi strani je OKI OL400e cenejši prednost je preprostajaa menoriska koristikkcija. Toner v posebni kaset ie cenov<br>na prednost, seveda će boste imirno roko<br>zamenjavi mirno roko in ne kovinc nariotic še srajco. Po proizvajalčevih navedban je<br>trajnost toneria 1500. bopnic 20.000 ciskalnika pa 100.000 strani ali per let. Mislim pa, da bi moral biti OKI glede na<br>**zmogljivo**sti še cenejši kot U 4. ozroma<br>da bi moral dobiti kupec za to cena več

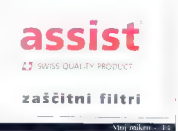

# išičasta prijateljica

## SLOBODAN<br>VUJANOVIC

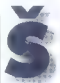

bro staro omigo 500 izpo-<br>
drinila nolišpono omazonka<br>
mlinček je zdoj že cenejši,<br>
kot je bila pred letom amiga<br>
Sponov Nemčili no dobitni že pod 650 e leto ni naokrog, kar je do- Še em člana<br>bro staro amina 500 izao. – desčinar

Commodoriev 16-bitnik A600 že »sra-500 [v Nemčiji ga dobite že pod 650 **Reklamni**<br>DEMI), medtem ko stane edini preživeli **prikez**mi **Campanii preživeli prikermi preživeli prikermi preživeli prikermi preživeli prikermi preživeli prikermi preživeli prikermi p** molthis 300 DKM Zodel ou in the effect of the **Karriston of the control of the control of the control of the control of the control of the control of the control of the control of the control of the control of the control** 

veku ni nikoli zadosti. Dva megoboija 32-bitnega grafičnega pom- nilnika v AT200 — vse lepo in prav, toda kaj je s faanast RAMom, a koprocesorjem mordo. Ta bi rad lepše letal v simulacijah.<br>drugi bi poganjal Visto 3.0, tretji bi makce AJ200 pohilri tudi za 100%! In tako smo spet tam kot pred leti — pri paberkovanju | za rozširitveno pomnilniško kartico drugi bi poganjal Visto 3, tretji bi malce moral, četri i male več stvari herece moral, četri i male več stvar<br>, samo dodatni RAM pa lahko dolovanje **s 4. AMB RAM pa lahko delovanje tice RAM— pa lahko dodatni RAM- Jel jel** 

Najprej so bile za A1200 na voljo le RAM kortice PCMCIA, ki po proti pričo kovonjem niso bile ravno uspešnico. So namreč razmeroma drage, pa še 16-bit- ne in torej počasnejše so. Po začetnem nekajmesečnem zatišju (Commodore ni dal od sebe nobenega priboljška Al200), so začele na trg prihajati 32- bine. kartice različnih konfiguracij. in v značilni obliki velike črke L, ki se prilego rozširitvenim vratom.

**BERGA** 

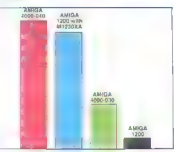

koprocesorjem

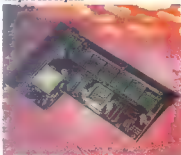

irdi disk, Cene se gibliejo od cce 170<br>| DEM za »prozno« koriico brez RAMa,<br>| prek cca 400 DEM za kartico s 4 MB, po tja do 1000 in več DEM za kortice »tur-<br>bok. Cena kapracesoriev i 68881 loz. 68882 pri različnih toktih ne pd. 100 DEM

Oglejmo si za primer razcrede nico revije Amiga Format, ki je vilhistorické šteli<br>vilki testirala sedem pomnini sedikara za je<br>A1200 (česar si pri nos pa pri moremo i<br>privoščiti)

ryMasteri 200.

Na gladen no to zo agresso presento a polarización de producidades providentes de producidades producidades producidades producidades producidades producidades producidades producidades producidades producidades producida cesoriem MemoryMasterA 1200 in kartico turbo GVP A1280. kretnejši orikaz tega mišli ovijenjo s pre-

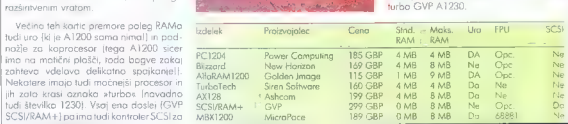

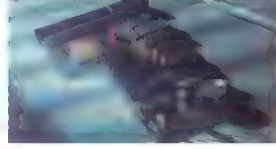

# Proizvajalci<br>Serviserji<br>Dealerji

# **Default**

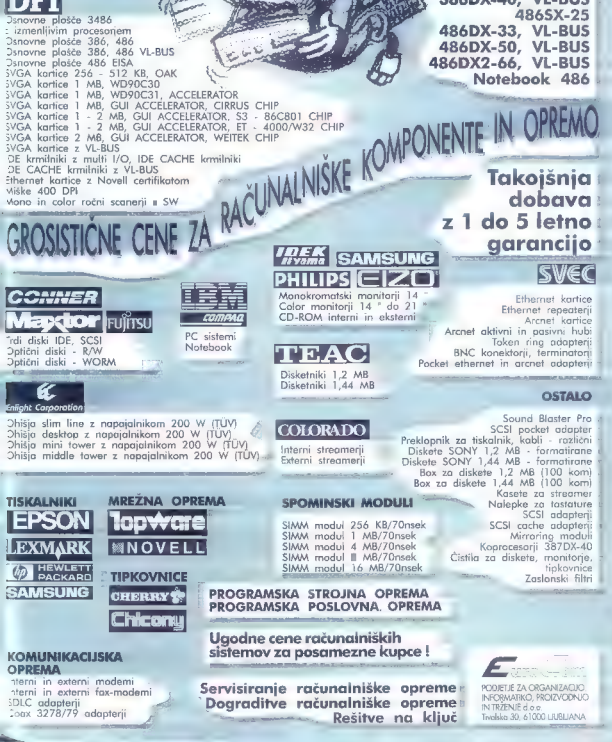

RAČUNALNIŠKI SISTEMI 3865X-25,33 386DX-40 **386DX-40, VL-BUS**  6 137 EUROCOM

 $5.27$ 

KLICTTE O

061 131 027

37 EUROCHM o

ičite 1

 $\frac{1}{2}$ ine

Mog. ANTON<br>KNIFIC

iter, preprost

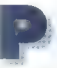

 $\begin{tabular}{|c|c|} \hline &\textbf{order} &\textbf{order} \\ \hline &\textbf{order} &\textbf{for} \\ \hline &\textbf{order} &\textbf{order} \\ \hline &\textbf{order} &\textbf{order} \\ \hline &\textbf{order} &\textbf{order} \\ \hline &\textbf{order} &\textbf{order} \\ \hline \end{tabular} \begin{tabular}{|c|c|} \hline &\textbf{order} &\textbf{A} \\ \hline \end{tabular} \begin{tabular}{|c|c|} \hline &\textbf{order} &\textbf{A} \\ \hline \end{tabular} \begin{tabular}{|c|c|} \$ 

Pol leta po izidu nove verzije za DOS smo dočakali tudi verzijo 12 (natančneje 12i.c1) za Windows. Sedaj se slika v ne katerih primerih obnavlja celo hitreje kot v verziji za DOS in tudi druge operacije z grafičnimi elementi so skoraj enako hi. tre. Verzija za Windows je odlično integri rana v okensko okolje in zelo dobro izko-<br>rišča vse niegave prednosti, hkrati pa ohranja vse dobre lastnosti, ki so prinesie<br>AutoCAD-u svetovno slavo med progra-<br>mi za računalniško podprto oblikovanje.

Instolacija je standardna za Windows, podobna, kot smo je navajeni pri izdelkih iz Microsoftove hiše. Ko izberemo vse opcije, ki so nam na voljo, samo še vstav.

alementalista vidukator encoto. Ob primerimentalista vidukator encorante principalista del producto de producto de producto de producto de producto de producto de producto de producto de producto de producto de producto de verzijo. Naprednejša verzija omogoča<br>otiči pogled Aerial viewi in zaobidenie

### Instalacija in prvi vtis

AutoCAD le sedoi provo raplikacija za viena se odere a sedere glavno okno, ki into vse otohute okaskih programov rab s okvirani a ge ohko po programov rab s beli štirino in obimo, into a kanco klado li standard standard z obdelujemo, Če še nismo odprli nobene risbe, piše namesto imena risbe UNNA<br>MED. Tik pod imenom okna je vrstica programov: rob s okvirom, ai ga ichko go z akaynım menjem. Pad ala nas čaka

prvo presenccenje i trak z Praziji i trak<br>poznamo iz verzije AutoCAC-piza DDS<br>poznamo iz verzije AutoCAC-piza DDS

Calain no concern a constant of the state of the state of the state of the state of the state of the state of the state of the state of the state of the state of the state of the state of the state of the state of the sta Cista na levi na traku je navršen gumb<br>s trenutno oktivna barva je isto se predst m se skupne skora i sem grot in miele i stil teksta, dvig nad trenutno tetraligno Ob antisku oga se odare pocovorno trake z orodil slegenden ne se se se ser **ordpremo, se v** seznami jo ne ravnine, ki smo jih definirali v risbi. Ob anim jo ne ravnine, ki smo jih definirali v risbi. Ob azini s seznama se tako prestavimo na izbrano risalno risalno risalno risalno risalno risalno

Notinast, gumb S za kordinationening<br>ni architecturation ali dvignitude ordination risanga [izdelavo mode pi pi architecturation]<br>vinnie iznen na natoir [idedication mode pi pi ni ali dvignjeni. Gunu: O kvrst po posvo vanje izriso definiramo sami i Sledijo med njim izriso definiramo sami i Sledijo med njim

### Bistvene novosti verzije za Windows

 $\begin{tabular}{p{0.8cm}} \textbf{A} &\textbf{B} &\textbf{P} &\textbf{proporal model} &\textbf{p} &\textbf{p} \\ \textbf{B} &\textbf{B} &\textbf{P} &\textbf{proporal model} &\textbf{p} &\textbf{p} \\ \textbf{b} &\textbf{b} &\textbf{p} &\textbf{p} &\textbf{p} \\ \textbf{b} &\textbf{b} &\textbf{b} &\textbf{p} &\textbf{p} &\textbf{p} \\ \textbf{b} &\textbf{b} &\textbf{b} &\textbf{p} &\textbf{p} &\textbf{p} \\$ 

segljivo okno s pomočjo, ki je napisana<br>v standardnem formatu Wini-telp.

v standardnem formatu WinHelp. Kopiranje grafičnih elementov in tek- sta na oglasno desko (Clipboard). Tako

plenos<br>formal velocidas elemente in reatrice alle alle proportion velocidas elemente in reatrice alle alle product a real product of the<br>strained and the main product of the product of the product product<br>of the product p

e Škatla z orodji (Toolbox]. Položimo jo kamorkoli na delovno površino, vanjo pa lahko vstavljamo ikone s andruženimi

in trakom ob spodnjem in desnem robu premikamo okno s pogle:<br>dom na risbo.<br>6 DDE (Dynamic Dato Exchange) Z dinamično izmenjavo podatkov lahko razvijemo aplikacije, pri katerih se ob<br>12 dinamično izmenjavo podatkov lahko r

vsaki spremembi v našem progromu hkrati spremeni risba v AutoCAD-ovem grafičnem urejevalniku.

e Spreminjanje grofičnega in tekstne- ga okna kor iz pogovornega okno. € Razširjena podpora za AuroCAD Development. System [ADS). Aplikacije za ADS lahko razvijamo z naslednjimi prevajalniki: Microsoft C 6.0AX, C/Ci-- 7.0,VisvalC4H4 1.0, Microsoft Visual Basic 20 in 30, GviekC for Windows, Meto- ware High C/C1-4- 3,0, WATCOM C9.0 386 in Borland C1-4- 3.0 o achie o a pomacip, Xi in capisane (Nie volume) (Nie volume) (Nie volume) (Nie volume) (Nie volume) (Nie volume) (Nie volume) (Nie volume) (Nie volume) (Nie volume) (Nie volume) (Nie volume) (Nie volume) (Nie volume) (Nie cute and mone vocies (kurzowa). Po eise nd verkosti okan, si smo on dovoćili za pa sewasa awal, si sina ya ugaban za ramo samo je šest že naprej določenih za makelen turkein menn och klade z bible don next, odpirante ashe, salecevanie ispe, ves v unorine nananve per conie uspe in obči: pogled-

the terem z america ambien poise stimo: vicasomo gratične elemente. Pod e an international or postage agricultural Crassemel standards AutoCAD av od ners and around.

no parlemal Brez panke. Propone and ter latána začelno nostavitev, da kara venu magno okno a lahko dodajo z ukazom **Glavno okno**<br>SCRIEN, goldniko dodajo z ukazom File s p**ripeto negalitvenega škatlo z orodji**<br>Preferences ... in izbiro potrdivenego in vključenim<br>secratio (brad, check-box) v intenc SCREEN MENU, Na zaslanu zagledamo<br>dodamo škatlo z orodii. V nieme 36 nante delecterib ukazay, ki on ib še vedan imo. Škatlo z cadiji po:<br>lanko sareminjamo. Škatlo z cadiji po:<br>pripeta eg glavno okno programa. Hkrati<br>z oknom programa AutoCAD se oktiviro:<br>promono okno, v katerim so ikone z oro:<br>diji. Pripeta je na albuma okno programa

lahko oa se premakne tudi kam drugam<br>Če primerjamo okensko verzijo s tisto za DOS, v delovanja programa ni nabeno solen anzomerane izuzen da yuzanietak configuration or gespeak and possessione. Fact. Percent par nexter take their membership e o asajo delo huto pregledovanie slite Estidam pogledom, zumiranje in seemsate- ouna po rispi ter trak in playaraca.

### Oalasna deska

-<br>Autor, AD is luriso sedui v sameni studence, knownann an anasana ziekka words Windows aClashoarding zing no recano, aranche elemente. Pri pabiranio - in tommske pozene ukaz INSERT, kar tesse versione virisho kar bloki. Na imei-pixi ne moremo volivati, apipéi da proarcen som. Ce noñemo, do p. bi. element inerion vinsbo katibiak, ga moramo pozrien z ukazam EXPLODE razstaviti na ele mento. Docide premasamo ma co drugaéconomo no consso desko. Tecsto se a skutterin skazoni od filmsto, amerik Javanuario Edit Poste Communit, Se Jectro vistic Command, aconchiuscr.

v 197 čerobni těkstě ninačivimo i kozno-Automobile (June 10,10, 20,10, 20,20), qui sseptiatrio no eglastio desso in ga nato Law Assistant Poste Commons preners. strum for modifici take. Not do be some storial to excerta zaparedie. Zgarnja vr

V. samerni Autor, Aliz, a le sedaj principodeno tudi konironie rastrskim in vektorskih committee na aglessic doska, konvokat. meto DIB :Device Indecessed Bilman. and the series and an international control Witter out falster falls. Program is such arascie elemente niov tako andelulejo vektorsko. Ih adiko skao rato na oalasno description and announcement or exposure plannach. Journal in successful ex-parlement zberemo sanio provokalno podračio in a time indigence and international calls. programa excell lanks opinios vise viseme v dokument, ki go poema i programom Would Pollars include the unit can make. nie ieminedding in nawezovor e general 7 ono o Conv. Franka skomatric granic no compose o districti income come co-Word z Jeazom Rosse Brittin www.arr se onkazero na zasion. In redo in momo y dveh premersio, pro lo la autoriaci our replacement companies and Weed VII Associations - Lineran da novembre, Autorián i communitivo kneeds name, se zoglaeme v enguarem.

pličjega<br>nosleda

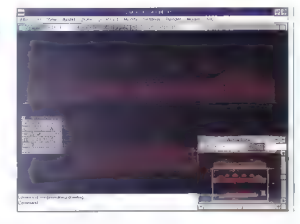

skera konerent på uperætto arabine elle nikam Select objacts

### **OLE!**

Exercise enversions in villations nair. Out - On our led les non entreplifient jo podpira MS Westows 3.1. Frastičen pamen te zadeve je, da lanko v enem do currientu shran ujemn tipe padaticav, ki Program, ia nodotke priazaje, je odjeberver- Villakumentu, ki da obdoluje od ensurer, le lightes visc reputation have datkass, no lanco ta redado no esoterka načema kakontor, popravi ali lip sadat- $\mathbb{R}^n$  as the peace of Prezin for scaling diverting the space of  $\mathbb{R}^n$ <br>and the complete right strep, it starbs zio abra-<br>right peace of the complete right strep above and  $\mathbf{S}$  space  $\mathbf{S}$  and  $\mathbf{S}$  and nemo v dakament, ki go krmli program odientales. Vis panenvis so tako videu-

v nepose regio ne ingreno vintoti duz-

elemente. Pri vapiron una sistia sub-Veutors da se araticine emeriti prenasa d po castaste desa e trecet, visit - le -

ni doscaljvo. V drugi au kodi icerem re zivk urenim emperador up umantom a<br>seda i cremar a la arabit i leverent Fumente la katendua en municipal i apaigo

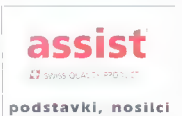

Moj mikra - 17

se shranita ime aplikacije, ki skrbi za privatih elementov, in ime pogleda, se privzame pogleda z imenom OLELL frogle-v risbi ni nobenega pogleda, se privzame pogled z imenom in tako pozneje zamenjamo in tako om OLEL om OL element To gre približno takole: v pro-<br>gramu: AutoCAD poimenujemo pogled<br>View Save Ime: Poženemo ukaz Caou Link in informacija se prenese na oglasno desko. Nato npr opcijo Edit Paste special... Odpre se po v Wordu izberemo v Wordu izberemo

givonno cino z remenen ratio, menomeno con a control per protective definitions and performation of the conservation of the conservation of the conservation of the conservation of the conservation of the conservation of t

### | Poganjanje več | aplikacij AuvtoCAD-a

ženemo lahko največ tri verzije pro grama AutoCAD. Vsaka ima svoje okno n na naslovu okna se vidi številka pog-<br>orne verzie. Vse verzije moramo naanati

nan verzije Mac verzijen mormo pagnan<br>
z Program Mondoptia<br>
Promotivijano program Mondoptia<br>
Promotivijano program Mondoptia<br>
na metica, sja MDI IMudijale Document in the<br>stressel (24) notare more more more more more in t

### Primi in spusti

li V okenskem okolju nam je na razpolacija<br>go itv. V lepa možnost Drogi and idrost<br>Orinini in spirsti. V programu Dle Moes der z miško primemo kakšna datateka in spusstimo v okno aplikacije, kjer to dri<br>toteko potrebujemo. Aplik podla: datoteke pli pa infor-<br>proces, ki je zapisana: nar. na začetku datoteke, ukrene vse potrebno za ustrezno akcijo, ko idetoteko izpustimo no delami<br>U Auto Caval site Managerium Z AutoCAL lahko v File Manageriu zagrabimo datc teke z naslednjimi podaljški imenac<br>SHP, SHX — znakovni nabor (znal 1 naborov postscript — PFB — toko

marento vensi i

- 
- 
- 
- 
- 

 $\triangle$  IC:S = vnos psne vanisane v formatu

 $-1\times 1$ 

6 MNU, MNX — meni Plavajoče rodi x) je o LIN — tipčni lednja možni nule s m € LSP — program v Aut v ja čim hitreje pridemo do uk kati € EXE (EX rogram v C-ju (ADS] — lahko namestimo k jelovni 6 DWG - vnc olt a vri slona, torej ni prostorsk risba) na okno prograt e SID — ogled diapozitiva 1 gumb se ; 6 SCR — izvojanje datoteke z zapisanimi | slovni vrstici okna škatle z orodi € dalgoma ukuze tako kat na traku z sira. 6 DXF, DXB — vnos risbe, zap lu DXF ali DXb prikozrisbe, zapisane v formatu | tudi malce bolj prijazna, im že, ko vitris teksta. Najprej moramo, cleano ostovo span pripo enguado - a -

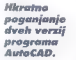

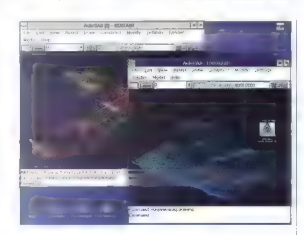

climate owner DISAT in most our evolumed.

### Orodiarna

Na trak z prodji : Footbars je AutoDess spray! proci a xi i h on del - naincanotein ili vidimo v verziji za EKOS v statukoj vistic: Neke quehoy na tiaxir e določnalh e na razpelago še nekuj ardznin dum vov. Ten anka predpelama kanalin aki i di<mark>splay-list</mark> ophon 5 komiguita, i 4 dol.<br>Lie, kushtesto cycoli**e ob prins**iu nanje, i bro tudi izo**rat** zaobigene 1 nan 1 (-U). i Dela z gurani je enostavno Če nočemo i Gaupnica i Davide Interface, i ser i za<br>Vertali akrije, ki se sudružene gumbom, i Aut<mark>oCAD, i ser i na miški.</mark> Zames<br>natemento av gumb na miški. Za nasta i s svojo rutino držega pre milion. Odpre se podovorno claso in polje AutoCAD Commend, zanišeno i pač odvisno od riješe neste se iz ostali ni ni<br>provizino AutoCAD of bar readers m bit AutoLiSP. M okna, s katerini program večjem ok<br>provizino AutoCAD of political readers in the program A U niver niz je tene zapisan tako <mark>kot v me. – podrodno prikazuje riskio ize</mark>miest zvije.<br>miski dotnosti kotviški reliko vedase uboži – in medav baldžinianke vedije. Svjetni dol.<br>orh sekverici Nizizati u daru, je na traku – orodji zapisan kot 33. Namesto pod<sup>u</sup> i pa likna podje Zan. ki sama porazpolo tipka polonica enter<br>poloniza ENTER i nisam porabilat : zelo preklima entergieta usih meno pregledek usih m<br>i piska ENTER] moramo aporabilat : z

rsiant akaz DTEXT in nata na odzi**vnik – programa** se gumbo nanaša. Verko konisti<br>Test spestil addoteka na dalovno povrski – za prireditev gumbom in zodzivoteni i in<br>20. Čet fiziki na starima i suk rimonom – lanko na sodzi month mone var search

> Philippoped Agent Lewis entrance za nevolika arabe aratzak kantxe "un vso muo lo ovro e munio - ot peno mado e y nemissione co e tont vano trenutno invocadina see not like auto alou imamo, anko na zasion, sama lis since the single-status maximum more imma-Common Devere interface, service Windows Popper claim April 1991 4 lanka tual veci al manis de vie rice. trastavima na rokacijo, kier ze ima obave

### Spreminjanje okolja grafičnega urejevalnika

 $\gamma'$  et al. organisme fille Prelationness, as a ten compared in the proportion and the substitute of the proportion of the state of the state of the state of the state of the state of the state of the state of the state trak i ja švatle iz ornelu. Provilo vietie

### Senčenje

Pri prvem zagonu ukaza za gladko<br>senčenje (Render) sta na voljo dve mož osti: setceev 3D inadala v trenutneni<br>oknu programa AutoCAD ali izris senče<br>ne risbi: v rooseben program (Windows<br>MDI Renderine (Hrver), ki je namenjen<br>sumo temu "delu" (Priporočamo "drugo driver), Priporočamo. drugo standarda standarda strandarda strandarda strandarda strandarda strandarda slika v<br>urspresselt, ker e delo hitrejse in ker ponuja<br>vsakit ja delo hitrejše in ker ponuja vsakit ja delemno suze Ren simo temu delu. Prinomčamo drugo aj dodatnih ugodnosti. beremo ukaz Render shrani v novo podokno programa AVE<br>Shrani v novo podokno programa AVE

Tako kot v drugih programih MDI<br>Word, Excel Jahko tukaj manipuliramo

Governotes

WinHolm.

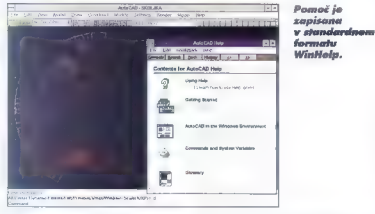

tovljamo spremenljivke delovnega oko avilno delovanje programa Auto. aplikacije za > možnosti konfiguracije in rabniško vrijazno narejene, lako da hitro spreme: ni unanji videz programa. Funk ke tipke so enake kol v verziji za DO: je tipko FI prihranjena za pomoč jard v vseh programih za moč je napisana Way tol:

grafičnim in tekstnim oknom tukaj preklopljamo s tipko F2. Tekst je zapisan<br>s posebnem okriu, po katerem se aremi-»sebnem oknu, po katerem se premi amo z drsniki ob desnem robu. Število tekstnega okna poljubno spremi imo. Prav tako je možen zapis tekstne: ja okna v latoteko (podaljšek LOG). foko par indeziromo ves pores delo,<br>Johna para de com dineva V lashamen<br>Johna Simusi labko tudi spremenimo sili pisove.<br>Pogrešan: po možnost, do bi prekopirali<br>kolskim ukaze na oglesno desko in jih<br>shishe ukaze na oglesno march

Y prodciočih menijih imamo tahko na menijih imamo tahko na menijih kontra<br>menijih kontra velikih kontra te kontra kontra kontra kontra kontra kontra<br>menijih Drawi Construct in Maddily, Meditekstrinih in ikoncskim prikozom

z okni: prekrivamo jih, jamo po delovni površini aplikacije ali jih pomanišamo v ikono na delovni površini<br>Osenceno risbi - » - shraniujejo v okno Osenčene risbe shranjujejo v okna odvisnih od vrste sen z ukozom Render Pre: ing options in vključi -rozofielda harvarda, odewisho divastica mendiala divasi and taking the memory and taking the memory of the memory of the memory of the memory of the memory of the memory of the memory of the memory of the memory of the m Save Image in izosali med formati ITEF.<br>IGA in RND, Co v Wiedows MDI AVE<br>Renderju izberema to mažnost se shrani tevanem formatu. Z ukazam Render Files<br>Replay Image... pa se odpre novo po<br>stokno v programu AVE Render, V verziji a DOS rostrsko sliko na zaslonu datoteka SLD — diapozitiv). AVE Render ahka senči 8- ali 24-bitno. Ce imama iahko senči 8- ali 24-bitno, Če imamo gonilnik za 8-bitna senčenje, bo prav ta-<br>ko inaredil (24-bitno osenčeno sliko. To<br>lahko pozneje shranimo na disk, le prikoz<br>na zaslonu na sloh on speakers, no eleis.

### Modeliranje

Modeliranje z modulom AME (Advan. ed Modeling Extension) je prav takšno kot v verziji zaDOS, Vidnih razlik ni, Poziti

da ne uporabljamo na- | slednjih posebnosti verzije za Windows. |<br>
Gradnikov (angl. primitives) AME in se- |<br>stavljenih elementov ne smemo prenašati | (copy in pastel)<br>| (copy in pastel po oblasni deski. Za to sta moramo somo, do ne uporabligano po. v. modelirniku AME nameniena ukaza |<br>| WBLKSOL in INSRTSOL. Tehnika «primi in | spusti za rispe (datoteke DWG), ki vsebujejo elemente območij [region] oli 3D | predmetov (solid), v verziji za Windows ni i podprta. Namesto nje moramo uporobiti | koza XREF in ATTACH, potem pa ukazo |

BIND in KRICODE<br>
- V medu, ASE (AutoCAD SQL Extension)<br>
- V medu, ASE (AutoCAD SQL Extension)<br>
- V medu, ASE (AutoCAD in provezovamini nezion)<br>
- xom SQL sc. vključili (auto Microsofton)<br>
- xom SQL (CDan Database Con-<br>
- x vmesniku ASI (AutoCAD SQL Interface). kom SQL se vkliučili tudi Microsoftov<br>standard ODBC iOpen Database vlop-

V datoteke SCRIPT pišemo ukaze prav | tako, kot da bi jih vtipkali na odzivnik | ko a hitro priprovino izris signodardnih leterative, za koteler že oszoromo ostatelickom za zapisnih veznami veznami veznami veznami veznami veznami veznami veznami veznami veznami veznami veznami veznami veznami veznami LISP-a, sedaj pa je. Če hočemo, da ga bodo izvajale stare datoteke SCRIPT, im<br>moramo. na začetku dodati OM začet<br>- CMDDIA O. Poizvajanju seznastavimo<br>vrednost 1 Saremenlijivka 1 MDDIA na združlina s orginumi varzumi kar on. z Y ali N. Ukoz PLOT v verzii. 11 a. bil nastavimo Spremenljivka CMDDIA po se nastavimo vednost CS Spremenljivka CMDDIA potential skrbi, dia se namesto pogovornega okna prikažejo.<br>Postanja karbi, da prikažejo. v prikažejo. v prašanja karbi, da prikažejo. v prašan Command!

### Programiranje

 $\begin{array}{l} \text{Poi} \text{(programming)} \text{Cov}, \text{K, qo e} \text{ in } \text{conach} \\ \text{[ol]} \text{ program } \text{Add} \text{A} \text{O} \text{A} \text{ to } \text{Riemens} \text{ is very more} \\ \text{[ol]} \text{[al]} \text{B} \text{ (Riemann)} \text{A} \text{ (Riemann)} \text{ (P8d)} \text{ (e)} \text{ (f)} \\ \text{Add} \text{O} \text{ (P''} \text{Argument)} \text{ to } \text{mei} \text{ in } \text{conl} \text{ (sum)} \text{ do } \text{A} \text{ (d$ vrstice kode in izvede ukaze. AutoLISP ie<br>Torej interpreter. Vse znegove tunkcije za izvezne z<br>terzne za DCS bez modifikaciji pelaju<br>tudi v verziji za Windows. Vistika programi<br>mov v AutoLISP-u se natoži s runkcijam.

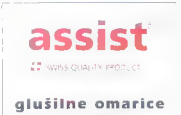

Morenskeen 15th

ki so zapisane v dototeki ocadr12.kg,<br>AutoLISP uporabljamo v glavnem somorom<br>še kot luplno, iz katere naložimo programke<br>ne, napsave programskem jeziku C.<br>Zeleasse 11 so omogočili tudi programskem jeziku C.<br>AutoDesk to ime

lopment System). Programi zanj so pisani C-11 Izvorna koda pevedema na povernica (1817)<br>1976 – Karl Mondon produktion EXE Izvorna pod političnog indication EXE Izvorna (1818)<br>1976 – VAS v pogornjenna iz AutoLiss<sup>D</sup>e Z-ni<br>1987 – VAS v pogornjenna iz AutoLiss<sup>De</sup>

Če upoštevamo ti pravili, lahko pro gramsko kodo brez težav selimo med

### Kako razviti okensko aplikacijo?

Pri razvoju aplikacije za DOS potrebu- jemo izvorno kodo programo (PRO- GRAM.C). To po pravilih programiranja za ADS prevedemo in povežemo i povezeno<br>avvalnicam ter uporabimo ustrezno knjiži<br>nico (MSCADS6.UB). Pri povezovanju<br>moramo seveda navesti tudi ustrezne<br>knjižinica za operacijski sistem. To je vse.<br>Razvoj aplikacije za MS W

Knjižnica ADS je spremenjena in za Mi crosoftev prevajalnik uporobimo knjižnico (WINADSCGLIB), sevedo poleg vseh<br>drugih knjižnic za izdelavo okenskega<br>programa, Zaradi načina dela, ki je uvel<br>ljuvljen pri programiranju v Windows, so<br>ljuvljen priprogramiranju v

e WINADS.C. Datoteko. moramo vključiti zato, ker je koda z glavno zanko za program zo DOS napisana v funkciji maini). Pri programiranju za Windows pa<br>je treba vše skupaj klicati iz funkcije Win-.<br>Main!). Zato da bi bila koda glavnega<br>programa povsod enako, je AutoDesk dodal to datoteko, ki opravi omenjeno  $20 - \text{Maj mikri}$ 

zomenno no uned Sa nekolete druge<br>zodene, ki so značinu za MS Windows<br>zodene, ki so značinu za MS Windows<br>verzija drugeke WNAASS.C drugekna<br>verzija drugeke WNAASS.C drugekna<br>verzija drugeke WNAASS.C značinu<br>verzija drugeke

Če želimo izkoristiti vse prednosti ope-<br>racijskega sistema MS Windows, jij lahko ndi programiranju pomagamo z že pri-<br>prvijena podlaga WINBLANK.C. Ta vstabuje nekatere značilnosti okerskega<br>okolja, npr. pagovorno okna, narejena<br>s urejevalnikom pogovorno (blolog Edi-<br>pri iz neketo SDK sr Windows

Dinamična izmenjava podatkov (DDE,<br>Dvormic Data Exchange) je prav tako

Dynamic Date Caseboare) (is provided a polynomic Date Caseboare)<br>
angleboar Windows To is protoked, a ko-<br>
term at diverged media politician and the production of the proportion<br>  $\sim$  DDS, so meanus DDBLANNCC (included by pa napišemo svoje pogovore in jih potem<br>uparabimo v aplikaciji v AutoLISP-u ali ADS-u Justi, DCI, nan zagorovja še sno<br>prednašti pogovar so bise kateriniškol<br>prednašti pogovar so bise kateriniškol<br>spiramnih premotijevi med pogoračiškimi<br>statni VMS Windows hada med oslovni vider tegna okolja, drugad po

### Visval Basic ADS

 $\label{eq:1} \begin{array}{ll} \textit{Program} &\textit{Avog} \cap \mathsf{Conformal} \; \mathsf{Now} \\ \textit{Program} &\textit{Notag} \cap \mathsf{Conformal} \; \mathsf{How} \\ \textit{Now} &\textit{Relas} = 11 \oplus \textit{onrogodil} \; \mathsf{now} \\ \textit{right} &\textit{start} \\ \textit{right} &\textit{start} \\ \textit{right} &\textit{on} \\ \textit{out} &\textit{New} \\ \textit{out} &\textit{New} \\ \textit{out} &\textit{New} \\ \textit{out} &\textit{New} \\ \textit$ 

spratine reakcine when the matrix  $P_0$  and  $P_1$  and  $P_2$  and  $P_3$  and  $P_4$  and  $P_5$  and  $P_6$  and  $P_7$  and  $P_7$  and  $P_8$  and  $P_7$  and  $P_8$  and  $P_7$  and  $P_8$  and  $P_9$  and  $P_9$  and  $P_9$  and  $P_9$  and  $P_9$  a

AutoCAD 12 for Windows sem intensity of Nordic State II alternation of Working Monday State In Real State In Red, pleads an intensity in particular site in Richards II alternation state II alternation state in prorothinal (486DX2/66) je res užitek delati s tem i programom.

### **AutoCAD 12 for** Windows

Založník: AutoDesk GmbH, Happastras se 28, D-8000 München 21, Dautschland Zastapnik: Repro, Celovska 175, 61000 Liubliana, tel. (051) 552-150, laks (061)

Prodpiglec: BASIC d.o.o., Jesenkova 5. 61000 Liubliana, tel. (061) 314-069. faks (061) 318-211

Zahteve: PC 386 s kaprocesanem, DOS 3.3 ali višji, MS Windows 3.1, 8 MB pomnilniko, 37 MB prostora na trdem disku, miška oli z Windows združlina vhodno arafična noprava, paralelna vrata za hardverski kliuč

Izmenjava podatkov: formoli DXF, IGES, BMP In WMF

Cang: AutoCAD for Wedcase R12 - 5090 DEM, AutoCAD for Windows with AME - 6100 DEM, prehod z verzije 12 za DOS  $-300$  DEM

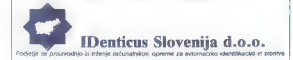

# USPOSOBLJENI ZA AVTOMATSKO IDENTIFIKACIJO

- 
- 
- 
- 
- NNEW CONSULTER CONTROL CONTROL CONTROL CONTROL CONTROL CONTROL CONTROL CONTROL CONTROL CONTROL CONTROL CONTROL CONTROL CONTROL CONTROL CONTROL CONTROL CONTROL CONTROL CONTROL CONTROL CONTROL CONTROL CONTROL CONTROL CONTRO
- 
- 

- 
- 
- 
- 
- 
- 
- 
- 

- 
- 
- 

L

- 
- The contraction procession is a<br>secondary contraction payable points  $\mathbb{R}^n$  . In<br>the contraction process contraction is a secondary of the contraction of<br>the contraction of the contraction of the contraction of the co

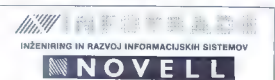

INFOTRADOV IZOBRAŽEVALNI CENTER v Kopru, Vojkovo nabrežje 302, organizira naslednje tečaje za Novellova mikroračunalniška omrežja v mesecu JUNIJU 1993:

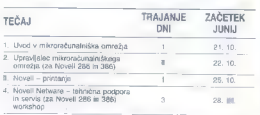

- 
- 
- Ob organizaciji tedajev iz mitronačunajniških omrežij jim smo usposobljene<br>28 organizacije in thredot ladajev za:<br>1. Projektitanje v neodolo rakoje kompleksnih informacijskih saslemov<br>2. Uposlabo organizacija kompleksnih

Seminarje imamo možnost organizirati u našem centru ali pri Vas.

Vaše prijave<br>in vse dodatne informacije<br>o tečajih dobite na naslovu:

INFOTRADE KOPER PE KRANJ **JAKA PLATIŠE 13**<br>54000 KRANJ 64000 KRANJ TELEFON; (064) 329-523 TELEFAKS: (064) 331-684

# RAIDION-I Fault-Tolerant Disk Arrays

KAPACITETA, KI RASTE Z VAŠIMI POTREBAMI.<br>Diskovni podstatni RAIDION zagotavljajo varno shramene podatke = neprekmjerov delo v okolju mrežnega operacijeskega sistema NOVELI, netWare - tudi v onmeru

okvare!<br>RAIDION podsistem je sestavljen modularno. Obsega lahko od dveh pa vse<br>modulov, kar pomeni kapacitete od 560 Mb do 93 Gb.

**MODULARNOST III ZMOGLIJYCST.**<br>Siem lahko politiski pri zauskim politiskim lahkoni politiskim lahkoni zauskim koloni politiskim modulov zazistihe v diskovino politi po specifikaciji KMD zevisi <sup>5</sup><br>Adoldanica modulov zazis

KOMPATIBILNOST Z NOVELI, NetWare.<br>Diskovni podsistem RAIDION ima certifikat NOVELL-a, vsebuje gonilnike s<br>certifikatom NOVELL-a in trde diske visokih kapacitet Micropolis,

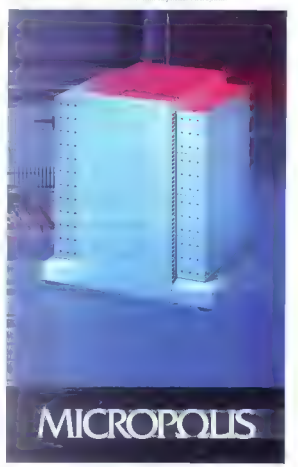

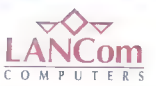

61000 Ljubljana, Tbilisijska 57, tel.: 061-267-985, 268-071, fax: 061-267-985

62000 Maribor, Tržaška tel.: 062 304 694, fox: 062 302 468

# den za per

JAKA PAVLOVIČ

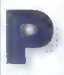

oglejmo malo v naše PC-je<br>po podjetjih in damo. Kaj

propried to the propried of the propried of the state of the state of the state of the state of the state of the state of the state of the state of the state of the state of the state of the state of the state of the stat

Ne bojte se. Če je tudi v vašem PC-ju stene v sozvoju s ragorij posoni, se među britike i dobite do sodite v ladislo na materialnih strukcija na materialnih strukcija na materialnih strukcija na materialnih strukcija na materialnih strukcija na materialnih str

me za informatiko po svetu vse bolj pri poročajo uporabo katerega iz pestre po nudbe integriranih paketov.

### Perfekino za DOS

WordPerfect Corporation, ki je zaslo. vela predvsem z istoimenskim besedilni zadnja leta skače v zelje izdeloval em takega softvera, ki z urejanjem bese nima prav veliko skupnega. Tako se je kom zadnja leta skače v zelje izdeloval

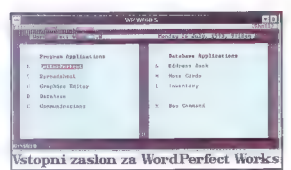

zadnji bilo presizbuale ludi na podračju prezidenti<br>nejegaranih poketov za splošno robo.<br>V rokoh imama njen izdele WordPerlect<br>Works I O for DOS. Besede Works com<br>postop snonim za integrane pokete.<br>So je obca svijetnjenje

tovili, da so z odličnim in zmogljivim WordPerfeciom zašli nekoliko predaleč V program so iz verzije v verzijo dodajali vse več mogočih in nemogočih opcij, ki so večino uporabnikov le dodotno zmed-<br>w in obremenjevale – potrebovali po jih<br>niso skoraj nikoli. Na trgu se je slišalo<br>nerganje čez solverske tankerje. Rezultat tega je bil, da so pri WP Co. naredili navidezen korak nozaj. Tako je ugledal luč svela LetierPerteci, vsega nepoireb- nega balasta okleščena verzija WordPer- fecla, in množica pristašev WP je bilo začasno potolažena. Naključje je hotelo, da se je pri konkurenčnih podjetjih zaposlilo veliko hudobnih programenev, Tudi oni so izdelovali enostavne in prijozne<br>ureievalnike besedil Se veri ugotovili so. da sami besedilniki ljudi ne osrečujejo<br>več. Uporabnik si želi ab pisanju teksta čim preprosteje shraniti in urejati svoje postovne oodelte, numen izdelati kol-<br>restoried order in terdesting in the self-<br>vstovne risbo in perdovam lahkotna pre-<br>vstovne risbo in perdovam lahkotna pre-<br>rasan podotke iz eman PC-ja v drugaga. Tako<br>po terisoriedikor

kete za splošno rabo. Nekateri med njim so zelo uspešni Fantje pri Fantje pri Mord Perject niso slepci in so podoben postavi in so podoben po tudi skladišče, preglednico nor ustvarjanje. Skladišče, preglednico nor ustvarja jeci so dodali module za podatkovno Works. Ko smo pred leti v Mojem mikrosoftovo inačic (mimogrede, ta v verziji 3.0 še vedno nima lostnega risarskego smo lako zasnovo integriranega paket pomočko zasnovo integriranega paket pomočko zasnovo integriranega pak opisali kot nekaj, čemur b: la! kit nek perlektna kombinacija. Poglejmo, kako jo e sedaj, zaenkrat samo v verziji za DC: in a krepko zamudo, uresničilo WordPer. feci Co.

Iz paketa potegnemo ovitek z disketo mi. (desetimi 5,25-polčnimi formato 36.<br>K), ki so lepo zaščitene pred zapistanik<br>prem, in zajeten priročnik s 600 stronm da je izšla tudi slovenska priredba priroč nika. Program predvideva uporace –<br>ške, ki se v njem sicel pocuti kar docito<br>Težave pa nastaneja, ka želima obganici prealednih novadil Sveže novice praviic ške, ki se v njem sicer počuti kaj dopro t program kot aplikacijo DOS pod Okni<br>Običajno se pojavita dva miškino kaza co in je treba v datoteki. PIF (no crvv straneh) nočin dela spremeniti v revsto tudi poslej je miška pripravljena delati le na. polnem zaslonu.<br>In pa ne. To se mi ni zaslonu pa neje no in nisem roziskovol noprej omenim naj še težovo, k neje naj še težovo<br>Omenim naj še težovo, k neje najstreznega odčit

kode video kartice ob instalaciji in origi

nalnem Olivetijevem računalniku z MS miško in monokromatskim zaslonom WP warks in kazal primernega nivoja sode-<br>Works ni kazal primernega nivoja sode-

- lovanja, čeprav sem instalacijo ponavljal. Vse njegove funkcije je bilo sicer mogoče uporabljati, vendar so se ob nekaterih postopkih, kot so listanje in zlasti ukazi z miško, po zaslonu usule snežinke. Ra-
- 

Olivatilije i HGC v vedali združby procesorije i predstavlja v mori izrczieszone stopatorów nie program, kat zatrije dokumentorije, podzini na vedali za program, kat zatrije zaprovi zaprovi zaprovi zaprovi zaprovi zaprovi mot zapisa v LetterPerlectu je tak kot<br>v WordPerlectu 5.1. Kdor na ima dokuwente se v načinu zapisa npr. WordPer-<br>teci 4.2, bo moral format pretvoriti, Ta postopek za inačice WP 4.2 in nižje opravi koment. Vsega skupaj lahko program<br>vi astno pretvorbo sprejme v obdelavo dvanajst formatov in jih za potrebe drugih programov nazaj zapiše osem.

Marsitomu bo prišla prov tudi mažnetu metama skletarskehen Pri<br>nem omn pomogo orodje Screen Capture<br>nem omn pomogo orodje Screen Capture<br>nem omn pomogo orodje Screen Capture<br>nem oceanic strengen Capture<br>of the second post dložiti tudi naravnost na pomnilniško polico (Clipboard) in ga pozneje vstaviti<br>v kakšen dokument. Clipboard deluje po-<br>dobno kot njegov soimenjak v Windows. endar je to lasten pripomoček progra ma WP Works in nima z Okni nobene<br>povezave:<br>Na razpolago so nam makroukazi za<br>sumedeino izvajanje ponavljajočih se in

amudnih operacij. Tu je tudi bogata izbi ra med nacionalnimi nobori znakov (vključno z japonskima pisavama hiraga no in katokana], kar je bila že od nekdaj riv očnost WordPerfecta. Znakovnih naborov je trinajst. Eden od teh je prazen uporabnik ga lahko določi sam in ga prilogodi svojemu tiskalniku. Vse nabore lahko izkoristimo le « tiskalnikom, ki zna<br>sprejetun obdelati ne samo kodo, amaak sprejeti in obdelati ne samo kodo, ampak tudi grafično obliko znaka. Takšna je že večina sodobnih tiskalnikov. Pred tisko- njem si lahko v modulu LetterPerteci (z Print Preview) natančneje ogleda mo videz celotne strani in vsebino doku menta, saj je na razpolago dvostopeni: sko povečanje izsečkov. Poleg znakovne- ga nabora lahko v programu prilagodi mo format podatkov nacionalnim pravo- pisnim posebnostim, ki se kažejo v zapisu datuma, valut itd. Prenekatero življenje bo ut

Prenekatero živlienie bo uteanila rešiti

opcija, ki med delom omogoča samodej-<br>no shranjevanje varnostnih kopij katere-<br>koli vrste dokumenta, narejenega z WP<br>Works, v poljubno določenih časovnih<br>presledkih in v izbran imenik

### LetterPerfect

Sodeč po reklamah, z izdajo WP vstavisti biolonic prodoja urejevstihilo stavisti biolonic prodoja urejevstihilo digiti, okiečanic WordPeristei 5.x<br>Z močnejšim biolonic vstrane iz zapredije stavisti z maturaliziji stavisti pravi namiznozaložniški program. Brez<br>strahu na se lahko z LetterPerlectom lotimo ilustriranega priročnika ali znanstve nih, s formulami in matematičnimi simboli opremljenih elaboratov.

najbolj pogrešali. Večinoma aa še vedno, saj je le MS Works for Windows to uredi<br>saj je le MS Works for Windows to urea<br>toko, kot se spodobi, Vendor tukaj obrov navamo<br>navamo program za DOS in programa z okenskim orodjem ni čisto<br>Z okenskim orodjem ni čisto i čisto i čisto<br>I Večina naslogana DrHala az ústven

Večina nas pozna DrHalo oz us. Risarsko orodje iz WP Works je vse iz kor zmogljivejše od nijju risbe ne somo obračamo, ampak jim tudi vektorsko spreminjamo velikorsko spreminjamo velikorsko spreminjamo velikorsko spreminja żujemo, zrcalimo, dajemo v zspredje d ozadje ind. Elemente slike vous sacro. navamo kot objekte, ki jih jih nana zame<br>ali so obaraču termorice pozna z mezu

žujemo ali združujemo v skupine<br>Ob instalaciji nas problem v sredenosti<br>želimo instalizati tudi knižnich teleprenosti h risb. Če smo za to želimo interneta<br>Irishe narožilo v neopratosu internu želim risbe nal jo v pri poznamo jih po tipu [groficnih z oznako in po tipu [groficnih z oznako z oznako WPG [Word Perfect Checks z

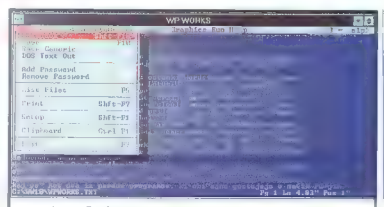

### LetterPerfect urejevalnik hasedil v WP Works

V povezavi s podatkovnim skladiščem<br>postane tiskanje. serijskih pisem zlahka<br>rešljiva delovna naloga. Prav tako si iz<br>preglednice v besedilo preprosto prene:<br>semo tabelo ali grafikon. Z risarskim pri pomočkom vstavimo v ilicsed lo astre risbe ali pa uporabimo katero od prilože<br>nih Kador želimo iz besedilnika začasno smuknit v drug programski madul, nami treho norpisti Letischendet0.<br>ampok kralkamalo kilkernen meni Run in<br>ampok kralkamalo kilkernen meni Run in<br>v niem bolenno felení modul Vrnemo se<br>po sti poh<br>Posebne znatici iz tujih je

v operacijskem sistemu nič ne ovira, saj WP naborov v samem programu. Znake lohko oblikujema tudi sami, s kombinaci-<br>jo prožilnih kod. Tiskalnik natiska znake iz<br>svojega nabora, za druge pa mu pro-<br>oram pošlje bitne matrike.

### Grafični urejevalnik

lasien grafični urejevalnik (Graphics Editor) je tisti pripomoček, ki so ga upo: robniki drugih podobnih paketov verjetno Reste, prenesene a protériens (m. 2008)<br>Vallakov, paterPerinset (m. 2008)<br>Stan, paterPerinset (m. 2008)<br>Stan, pater (m. 2008)<br>Stan, pater (m. 2008)<br>Stan (m. 2008)<br>Compared decreases (m. 2008)<br>Standard (m. 2008)<br>Del diskon sego od roba do robo. and stolen

risb naredimo posebne izpise zo. le Jan teridentento di kalkingan dr. anno uno avalnika besedil po lahko v grafični vrej valnik uvozimo tekst, xi ga želimo posebej obdelati. Seveda je vse to pol na zaslonih, znajo v barvah.<br>na zaslonih, znajo v barvah.<br>v barvah.

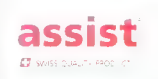

računalniške mize

### Podatkovno skladišče

Modul za oblikovanje baz podatkov je dokaj osketski. Kljub temu (tukaj ga pri merjamo z MS Works) omogoča oblikovanje vnosnih mask z lepo vokvirjenimi edalčki. S programom dobimo zglede za zasnove podatkovnih baz, s katerimi si lahko naredimo imenik, popis inventarja

izdelava podatkovnega skladišča po<br>lastni zamisli ni pretromo zapleteno venik<br>dar smo vidali že enostavnejše. Pazlijivi<br>nnoramo biti pedvsem takrat, ko uokvr<br>amo dele vnosne moske. Okviri naj se ne<br>dolikaja men rutnik in n

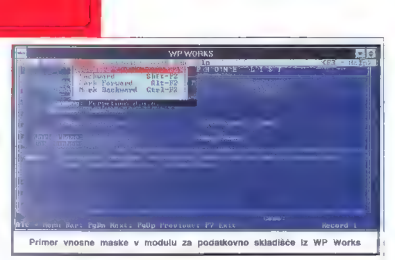

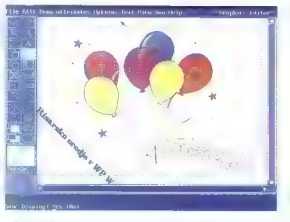

Podatke lahko pregledujemo tudi v na činu List, v katerem se podatki iz poli ov vodoravno nanizajo, tako da se rubrike spremenijo v stolpce, vendar so tu możnosti za dodatno obdelavo (npr. ges preslikavo), kakršne poznamo npr. a<br>MS Works, zelo omejene. neriranje poljubnega števila zapisov

Pri izdelavi poročil nam pomaga opcija Ovick Repori. V resnici izhod generatorja ni sestavina modula baze podat: poroč | kov, pač pa program v ta namen upo- roblja modul LetterPerfect. Tako se poro: čito izdelujejo v stilu serijskih pisem. Prednost tega je, da lahko oblikujemo videz

pancilla, ket nas ja vella. Primeniklikivat pancilla,<br>panjala, die dielotina statistična obdielovo<br>objektov v panciliu sete obvernom. Po<br>dotke moranno prenesti v podotkovne<br>dotkeke v preglednico, jih tam obdielov<br>miniji ke v urejevalnik besedit. Dokaj nerodno, bo program telefanske številke, vnesene<br>v bozo podatkov, klical kar sam, Seveda morajo biti številke pravilno vpisarie, ra-<br>čunalnik pa mora biti po modemu priklju-<br>čen na telefonsko omrežie.

### Komunikacije

Prišli sma da teletonov, po nada urma nam zagotavlja komunikacijski modul, k mulira večinski modul, modulira v modul<br>k mulira rst term drugim VT52, v Mulici<br>b uporaben tudi kot progoča emicilista<br>b uporaben tudi kot progoča emicilista<br>wilijačevanje v lavne s u ranje elektronskih sporočili ar delujejo po<br>priporočilih X.400. V Sloveniji deluje i tok<br>javni sarvis pri SP PTI dodijnanjen SNA 400. Seveda si mergre popre, cupravito lien salem urgedi. Travec a a crassical control and the Model and Model and proposed to the Model and proposed to the sale of the model of the model and the model of the model and the model of the model of the model of the

Med moduli integriranih paketov sa s: is

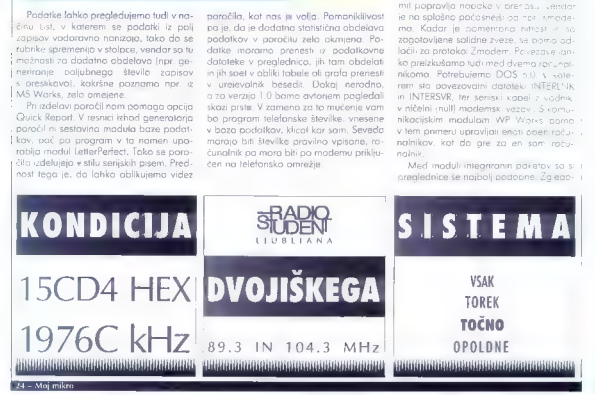

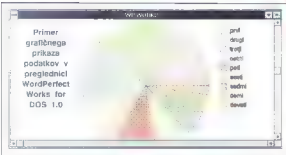

vonju po Lotusu 1-2-3 ne morejo utili, Po<br>zmogljivostih so običajno na rovni Lotusa<br>1-2-3 V 2.xx. To verzija preglednice je<br>folki v noših krajih tudi najbolj razširjeno.<br>Preglednica v WP Works je združljivo<br>z verziju Lotus več kot sto funkcij (matematične, logične, časovne, finančne itd.), kar precej prese ga običajne potrebe. Na voljo so tudi funkcije za sortiranje in iskanje podotkov v celicah. Tabele lahko dodatno opremi- mo z grafikoni, kot so pogače, stolpci, črte in njih kombinacije; vse to poljubno grafov lohko uporabimo način Quick<br>Graph Mehod, ki nam delo zalo posno-<br>stavi. Zanimivo mažnost je premikanje<br>elementov grafov, ki pa so v tej verziji še<br>dvodimenzionali.<br>Glavno predosat te preglednice pred<br>odinjeni samost

bel in grafov v tekste, napisane z ureje- valnikom LefterPerfeci.

### Kaj se kaže na obzorju

Podjetje Perpetuum d.o.o. iz Zagreba<br>že nekoj časa ponuja urejevalnik besedil<br>WordPerfect S.x, is sa ga uspašno in v.ce.<br>loti predelali v havaščino. Pričakujemo<br>lotko, da se bodo lotili tudi hivatenja WP<br>Works V Sloveniji je Perpetuum d.o.o. Če bo posnemalo jezikovno priredbo boli zaslužil WP Works<br>kat sam WordPerfect, Slednji je šel daleč<br>v profesionalne vode, obdelave besedil,<br>ki že měji na namizna založništva, Policia,<br>neži na obječnina udamněnské knaži na obječn gramov prav nič ne pogrešajo. Povsem drugače je z množico drugih uporabnikov PC-jev, no katere meri tudi WP Works Večina teh z računalniško angleščino ne pride prav daleč in bi jim slovensko ja WordPerfect Works dejansko pomeni

la nekaj pertektnega<br>Končati se spodobi s takim oli drugočnim splošnim mnenjem o programu. De nimo, da vam je po nakupu računalnika ostalo še borih 250 mark prihrankov, ki jih hočete po vsej sili porabiti za nokup regi strirane programske opreme. Škatla z na. pisom WordPerfect Works ima vse značili<br>nosti tistih znašnih nalažb. k tudi takrat ko se izideja v »kamor na šel bik, nalože<br>še štrik«, puščajo človeku občutek, do vleče ornus poteze.

### WardBorfort Works 1.0 for DOS

Založnik: WordPerlect Corporation<br>Zastopnik: Perpeluuum d.o.o., Dunajska<br>21, 61000 ljubljano, tel. in foks: (061) 313-<br>Zabtove: PC-XI. DOS-30-ali višii -400

zahteve: .<br>K pomnilnika, 4 MB prostora na trdem di-<br>sku, monokromatska grafično kartica, pri-<br>poročliva miška

poročljivo miška Izmenjava podatkov: vsi WordPerfecto-<br>vi izdelki, uvoz besedil v 12 in izvoz v 8 for-<br>matíh, 13 gratičnih formatov, lotvs 1-2-3<br>201 id.<br>Cena: 173 USD

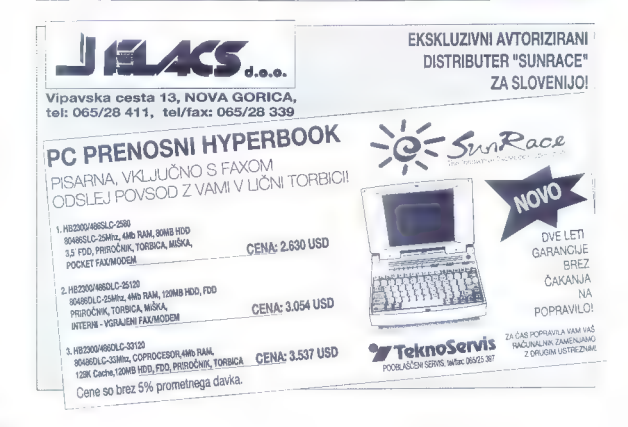

### COPELDRAW! 4.0

# etveroskok s prestopom

BORUT CRCE

ole name w Modeli since the main state of the property of the state state and the state of the state of the state of the state of the state of the state of the state of the state of the state of the state of the state of

najbolj strateškem mestu, popolnoma ne uporabna. Kar je še toliko bolj zoprno, saj

so novosti res vabljive, čeprav je po drugi strani s vsako novo verzijo vedno bolj nejasno, v katero smer se bo ta program. ski paket razvijal, Osrednji del paketa, Drowl, se po zmogljivostih že močno pri. bližuje vodilnim paketom za resno namiz no založništvo in nam hkrati ponuja neka tere možnosti, ki jih ne premore nobedent jejo drugi deli paketa nekoko zbegano. Ali pa je zbegan zgolj uporabnik, ki ne ve, kaj bi s temi novimi igračami.

### Dvomljivi dodatki

Popolnoma nov dodatek, ki so si go omislili tokrat, je CorelMove, orodje za sestavljanje preprostejših risank in animi- ranih predstavitev, V dodanih knjižnicah imate nekaj igralcev — to so zaporedja sličic, s katerimi lahko oživite svoje pred. stavitve. Če se lotite risanjo igrolcev somi boste morali narisati vsako sličico pose: bei, saj CorelMove ne premore orodij za izdelavo prehodnih položajev, to pa po:<br>stavlja njegovi uporabnosti dokaj tesne<br>meje. S CorelMove narejeno risanko lah<br>ko izvozite v formatu Video for Windows.<br>ki pa postane neznansko požrešen, ka. dar se odločite za višio ločljivost. Tu:l  $26 -$ Mai nakm

CorelMOVE: je<br>kdo za<br>risanko?

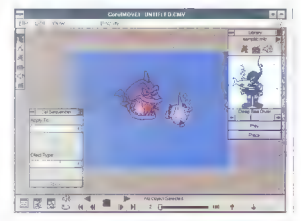

sicer boste zi nestandardnimi ločljivostmi prej ali siej zašli v nepremo: litjive težave,<br>zato Move žal Institute i nepremo: zato Move žal In ko smo že pri igiti vitan, o bilo nemata<br>In ko smo že pri igiti v naslednjo verz zato Move zal ostata mamva igracia prominentale de vinandela e la ka sma ze pri igracian, o bila nemata<br>la ka sma ze pri igracian, o bila nemata<br>skega nekete vidijedili savez aproprama,<br>kega nekete vidijedili savez apropra

na za branje CDjev in zvočne kartice. Če<br>bo šia tako naprej, naslednie verzije Cobe late hoppe, reastle more than the control of the model of the model of the model of the state of the control of the model of the model of the model of the model of the model of the model of the model of the model of th reiDrawa ne boste mogii uparabi ati ivrez<br>avtomata za kuhanje kave in orez nent uma. Slabše opremljenim uporabnikom,

etningen de la communication naći naslika, kak imaresianist, in orodja. slikam V priloženi knjižnik imate že kor easy individual and conclusive construction of the angeles in rastreso quativo i e permerido i liviliano nekoliko pozicional tudi nekoliko bolj ok bi moral večini predstati okoliko bolj ok bi moral večini corelovih PhotoPaint zadoščati za obljevih PhotoPaint zadoščati zadoščati zadoščati zadoščati zadoščati zadoščati zadoščat standard TWAIN, au nosre links sistema<br>Injali neposredno iz PhotoPoir ga bost Traces<br>V nevem priročne, 21. stoletja

**programom Trace, Mosaic in Show to kapalan natanko po pet short in Show to kapa.**<br>Afa Mesaic in Show to kapa. aiconservento novega, .<br>**bistveno novega**, .aiconservento ... ceu kar nekaj dobrod Določamo lehko ve črtnego in obrisnega voljo obrisno sledenje samo sledenje samo sledenje samo sledenje samo sledenje samo sledenje samo sledenje samo sledenje samo sledenje samo sledenje samo sledenje robu in način sledenja, ki so ga pri Core imenovali. lesorez in ki pretvori rostrsko ibnim kotom. Za tiste, k se jim ne ljubi prepi dva načina optičnega prepozno običajni in prepozno običajni in prepoznatni in prepoznatni in prepoznatni in prepi dva načina optičnega prepozno programa da potem nočejo de tra Qua delu ura doka dubici nisi m episko. Na žatost palines ten pri prom to je), nočelo delati, še pred Okni ni programi, ko<br>pognoli programa, Snake, navadani promen<br>pomen, da potrami, Ko bo čediti primi, ko č

-

OLE 6.0, bo nemara vse skupaj le nekako delalo, dome pomo po poč malo potrpe-<br>i. i. In sedaj k osrednji temi: dome in go-

### Ob zarolancih se vam bo zarolalo

Že ko prvič poženete novi Corel DRAW, boste opazili, da so nekoliko preuredili menije, kar je v splošnem precej tvegana poteza, Namen te reorganizacije je sicer očiten, popraviti nekatere nelogičnosti, ki so nastale zaradi neobvladljivega rozvo- ja prejšnjih verzij, in kajpada zogrešiti no: ve. Najbolj neodpustljivo je seveda to, da so hkrati spremenili nekatere bližnjice, za radi česor bo CorelDRAW deležen marsi kotere kletvice iz ust najzvestejših uporabnikov. Čez vsako mero se je povečalo dievido contorios vocaronos planotas de presidentes de presidentes de presidentes de presidentes de presidentes de la presidente de la presidente de la presidente de la presidente de la presidente de la presidente de la pr

spremenljivih lostnosti trenutno označe-<br>neno predmeto (Object Menu), Semboj nega predmetaljo tudi podatki za skladiš-<br>čenje in skupek lastnosti, ki jim rečemo stil: barva in debelina črte, barva polja in vse tipografske lastnosti, če gre za stil, ki<br>se nanaša na besedilo. Žal besedilu ni mogoče izbrati stila, ki bi določal posebej<br>grafične in posebej tipografske lastnosti<br>predmeta. Med splošne novosti sodi tudi

lahko izbiramo med vodoravnimi, nav pičnimi in poševnimi črtami za kotiranje.<br>Z miško kliknemo na začetno in končna. Transport of the contract of the contract of the property of the property method of the property of the material property of the material property of the material property of the material of the control of the control of t

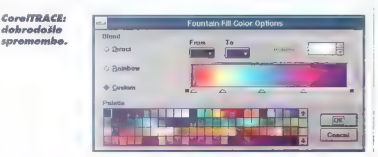

moznost, do prekličete zadnjih 99 spremem<br>memb, severda le po eno nametar Koliko konstance<br>Konstav erazaj paj seže Corelav spamun,<br>m. Podatki za skladiščenje so namenjenim kostvi<br>konstavite, vsakemu predmetu na membri<br>mis z vsemi seštevki. Če ustvariate zgolj tihožitjo, vam to kajpok ne bo šlo do živega, če po rišele postavitev sejemskega pro- stora, vam pride kosovnica hudo prov.

CorolDRAW:

mayrica srehodnih rashav.

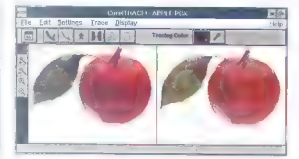

philotopij vas basta provočasno prisililar<br>velikost vase datoteke in čas, potreben<br>to odpiranja datoteke. Poleg običajnih lahko, oblikost vase manjar<br>varčine strann, leve in desen, literatur desensi, no potem no vsaki obli strani so pravzaprav na plasti, imenovani<br>Desktop – ki i pri izvozu v lablika zanisa Corel 3.0 postane za tiskalnik nevidna, To<br>povzroča paniko in telefonske klice v sti.<br>lu: »Ves dan sem delala, iz tiskalnika po<br>"Mi prizen popus d

 $\rm V$ prejšnji veiziji se lahko desnemu uše-su svojego namzalego gledalca priradili<br>nekaj hurkaj, ki po pravzapirov nisa kaj beskisti objatal vošega dela. Tokrat so co-<br>nekaj hurkaj koleja dela. Tokrat so co-<br>nekaj reflova

Trojka ni slovela po natančnosti, kar se je poznalo zlosti pri dimenzijah narisanih predmetov in razmnoževanju. Lahko si naredite preprost preizkus: narišete krat ko vodoravno črtico, premoknete središ če vrtenja daleč stran po vodoravni osi in potem z ustreznim ukazom zasučete črtico za eno stopinjo z vključenim stikalom za kopiranje (Live Original). Zadnji korak ponovite develdesetkrat in pri trojki bo zadnja črlica že skoraj za stopinjo od predvidene smeri. Štirica je že bolj na tančna, čeprav še ne popolnoma, med- tem ko je pri normalnih premikih po eni ali drugi osi in pri dimenzijah predmetov za- deva za običajno rabo dovolj blizu žele nim rezultatom. Še več, kadar se spravite k tehničnemu risanju, si lahko pomagate s črtami za kotiranje. Ustrezno orodje se skriva pod gumbom za risanje črt, kjer

provi koliko palcev na koliko metrov ali<br>kulangov, saj sa koliticine mete vidno<br>v določenem metilu in ne v metro predictione in the v principality sevedo ne lable<br>Stevilski format pa določono med upo-<br>robridkimi nastoviven

### Tudi risati je včasih užitek V trojki posameznih predmetov znotraj

sestavljenega predmeta niste mogli do-<br>seči drugače kot tako, da ste naiprej rozseči družili sestavljen predmet, izbrali poso-<br>mezen predmet, mu spremenili zeleno lastnost in vse predmete spet sestavili. To<br>le bilo pri bolj zapletenih risbah zelo muč no opravilo. V štirici je stvor poenostavljeelemente sestavijenega oredineto ubraticinamia elemente dobi viden armanu oktopie je indicando bi la manuru oktopie principis de sestava de sestava de sestava de sestava de sestava de sestava de sestava de sestava de sesta rete le en element sestavhensaa predmepress (stop), polarim milionari termine visual press (stop), and the experiment stationary and pressure (stop), and the pressure of the pressure of the pressure of the pressure of the pressure of the pressure of the press Število vozlov na krivulji je zelo pomemb-<br>na tudi takrat, ko pripravljama risbo za rezarije z rezalnikom. Tu je dodatna kolitarija navosti ukazi za zlitije (Weld) već<br>predmetov. Označimo želene predmetelji na uzberemo ukazi Weld, CorelDrow oa i<br>in uzberemo ukazi Weld, CorelDrow oa inami

obis úzborní predmetov. Konční respulse<br>obis úzborní predmetov. Konční respublikovenské particiste († 18. zákon predmetovenské particiste)<br>obis zákon za předmetovenské predmetovenské predmetovenské predmetovenské predmetov

sedilo (Paragraph Text) oblikujemo po<br>zgledu PageMakerja: kose besedilo politibino razsekomo in jih razpostavno na<br>eno ok več strani. Vsok kos bo obranil<br>povezovo s prejshjim in z razsednjim, obli<br>žino odlomko na zdoložane njem spodnjega ali zgornjega ročaja. Se veda lahko besedilo oblikujete v več stol pcev, vključujete tobulatorje in odstavke, postavljate take in drugačne pike, določate stile,,. Skratka, CorelDRAW! je se želeli, čeprav je dostop do nekaterih ukozov nekoliko neroden. Ponekod je štirica celo močnejša od programov zo namizno založništvo. Zlasti vom bo všeč ukaz,<br>s katerim daločite kosu besedila poljubno ovojnico. Nekaj najpogostejših ovojnic

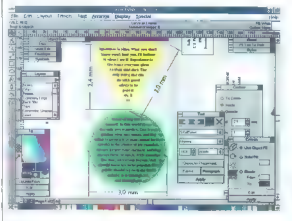

število prehodnih stopenj, neodvisno od izhodne naprave, s katero si boste dali<br>izpisati končni rezultat svoje ustvarjalno-<br>sti: Če vam kak prehodni roster preveč predse k srcu, lahko njegove značilnosti<br>shranite kot nekokšen stil in ga pozneje<br>pokličete, ne da bi vam bilo treba nastav-<br>ljati vsoko stvar posebej. Shranjevanje nastavitev je sploh ena poglavitnih prido bitev štirice. Če ste že dosegli mejo zosi čenosti s prehodnimi rastri, pa se gotovo ne boste mogli upreti fraktalnim vzorcem. To so pravzaprav vzorci, sestavljeni iz manjšega števila manjšega števila matematično določenih barvnih ploskev, ki jih Corel DRAW! vsakič, ko uporabite katerega od teh vzor cev, pretvori v rastrsko grafiko. Vsak vzo- rec je določen z imenom, s semenom za generator. naključnih števil in z barvo barvne ploskve. Če bi hoteli pregledati vse možne vzorce, bi imeli dovolj dela do<br>konca življenja

### Pišite, kot vas je volja

Najbolj po so CorelDRAWI 4.0 zbolj- šali pri delu z besedilom, saj lahko po novem počnemo s kosi teksta najbolj iz prevržene stvari, kar si jih moremo misliti. Odpravili so domala vse omejitve. iz prejšnjih verzij. Sedaj lahko normalno be-

Sam svoi dialerstreznienie je muséno.

tako, da poberemo ustrezen simbol in ga i<br>odinesemo na delavoro stara. Z izporo sti-<br>kalo stilakuis (Tille) naredimo a: simbolo tapo<br>tapeto, lohko po tudi nisemo nove simbolo tapona de la Japona de vedo, zakaj nacelo oisti

the Mad possibility is related to the Mad possibility of the state of the state of the big possibility of the state possibility of the state of the state possibility of the state of the state of the state of the state proc so na koncu črte take, kot bi jih risali i zličnih oblik odebelitev, seveda si lahko l izmišljamo tudi nove, moti pa preveč za-<br>pletena kanstnikcija teh odebeljtev s ka- L lero imamo kar precej dela, kadar jo imamo konstrukcija teh odebelitev.

### Udarec za namizne fiskarje

Tiskarstvo je mendo nojbolj za... dejavnost, ki se je lahko lotite. Še ni dolgo, kar so se stavci zastrupljali s svincem

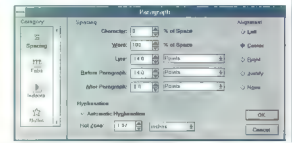

(krog, irikotnik, šesterokotnik....) je že privorijanih, sucer pa ste omgenile iz zosebnimi<br>nariv zavorami, Narmaton basediki lahko<br>nami zavorami, Narmaton basediki lahko<br>končno) j světek in zročitite po miti voliji<br>lam pa

Na CD-ROMu, na katerem dobite Co-<br>reIDRAWI 4.0, je tokrat 750 pisav iz kakih 250 družin. Pa ni zgolj količina tista, ki<br>vam bo dvianila utrip. Pri Corel Systems so končno sklenili, da nas ne bodo več mučili x doma narejenimi pisavomi, in so<br>odkupili nekaj licenčnih (Bitstream, ITC,<br>Zapf, Linotype), Te so narejene, kot se spodobi, vključno s širinskimi tabelami in vso metriko. Lahko mi verjamete na bese do, fonti so cool. Seveda so nas tudi tokrat osrečili z novimi zbirkami simbolov. Izbiramo jih iz ustreznega zarolanca, in to zdaj po računalniški oblikovatci zaradi z<br>zoščite pred sevanjem nosijo svinčene i<br>predpasnike. Ko so nastali programi, ka- |<br>kršen je CorelDRAWI, so nenadoma po- | stale izvedljive tudi najboli nemogoče i oblikovalske zamisli, kar naenkrat ste loh ko naredili pripravo za tisk v domači spol- + nici in stavcem so se že svitali boliši čosi . In potem je prišel CorelDRAW! 4.0 s sani- | skim naborom ukazov, namenjenih ori pravi za tisk. Predpregled pred tiskanjem, somodejna montaža večstranskih dok. mentov, redukcija barvnih nanosov (Under Colour Removal), zamenjava sivih to-<br>nov (Grev Component Realacement). nov (Grey Componentie prirasta rastrske pike, izpis barvnih separacij s kakršnimkoli tiskalni-<br>kom, kalibracija izhodne naprave, samo- l<br>dejno zrcaljenje, izpis barvnega in sivega i klina, samodejno prekrivanje sosednjih -— 4% barvnih ploskev, oznake za razrez in montažo... Človek od vseh ponujenih

dobrot kar ne more priti k sebi. ln potem se začne dolgo in mučno treznjenje. Že pri navadnem laserskem<br>Iteznjenje. Že pri navadnem laserskem<br>Itskalniku ne marete rikoli predvideti, knj bo prilazle ne plan, kadar tiskate riske<br>2 rostrske grafike. V najboljšem primeru<br>20 veše stvaritiv ozaljšana s pravoketniki.<br>8. št. jih miste še nikoli videli in se jih<br>nikolar ne morete znebiti, večinoma pa bo rezultat še slabši. Če se vam po nak-<br>liučiu zaodi, da kak del obišao na obični. nem besedilu sega čez rob strani, ga<br>ConelDIAAW kralkomale ponalne do<br>ConelDIAAW kralkomale do<br>nosti rivar strani zakonalne do populnoma<br>skazi Pri barwini sapracijalne stranicalne povem in obsolutno katastrolalne, sci<br>niko

Če si torej služite kruh s pripravo za tisk, potem se še nekoj časa izogibojte štirice v kor najširšem loku. Čeprav mi po Britannial and his field condensity and taking the matrix<br>that also construct the matrix of the matrix Condensity and the matrix<br>of the state of the construction of the state of the construction of<br>the state of the constru

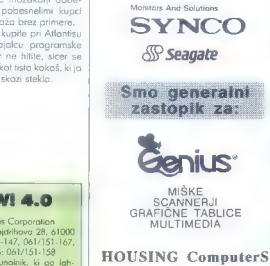

K, VEWLETT **EPSON** FUITSU Bondwell<sup>\*</sup>

Smo distributor  $Z<sub>0</sub>$ 

**Sital?** tihe ComputerPrinter Spoznajte naše

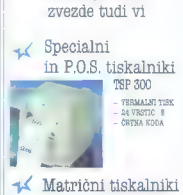

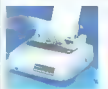

XB 24-200  $-24$  IGLIC  $-378$  5.8

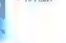

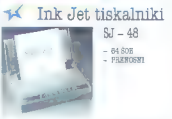

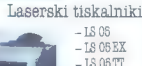

085 INFORMACIJSKA KARTICA

Pooblaščeni distributer Emona GLOBTEC 61001 Ljubljana, Šmartinsku 106, Slovenija Telefon: -£3861/101-044, 442-164 Telefax: 061 441

### CoreiDRAWI 4.0

Založnik: Corel Systems Corporatio Zastopnik: Allontis, Hajdrihova 28, 61000 Liubljana, tel.: 061/151-147, 061/151-167 loks: 061/151-250, BBS: 061/151-158 Zahtever najboljši računalnik, ki ga lahko kupite, in pagan za CD-ROM Izmenjava podatkov: vsi grafični farati razen Micrografia Cena (brez p. d.): 74.046, prehod s prejš-

Šišenska 15, 61000 Ljubljana tel/fax: (061) 193 250, tel: (0609) 613 095

**HOUSING** ComputerS PC RAČUNALNIKI<br>NOTEBOOK-i<br>TISKALNIKI rezalniki risalniki multimedia miške scannerji grafične tablice monitorji trdi diski disketni pogoni tipkovnice

Dr, DIMITRIJ

# ni pregrad

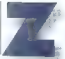

odnja v seriji izdelkov LPA (Logic Programming Associates Ltd.) sta «dvojčka«, 32-bitna prevojal-<br>Aika araloaa: **ProWin** za okolie Windows 3.1 m

- Profos.com Displayers (1992)<br>- Profos.com Displayers (1993)<br>- The Stein in Specifical profosor (1994)<br>- The Stein I (PA) is a displayer of profosiology consistency and<br>- Displayers (1994)<br>- Profosiology (1994)<br>- Profosio Unixom in VMS.<br>ProWin teče pod Okni v izpopolnienem (anal. enhanced)

Pročinu procesorja 386, poženemo ga lohko kar z ikono LPA. | Čeprav je 32-bitna aplikacija, ne potrebuje dodatnega podalj ševalno interakcijo interakcijo z meniji, s pogovori interakcijo z meniji. Vmesnik za DLL in 32-bitni vmesnik za<br>MASM omogočata dostop do kode v 16-bitnih datotekah DLL, in zionisanih v standardnih razvojnih osletih za Win

so CC-1+7 vousi basic as tudio conduction of the CC-1+7 vousing and conduction of the model in the model in the model in the model in the model in the model in the model in the model in the model in the model in the model

0 flex/386, programsko orodje, ki temelji na pravilih, okvirih,

| koda prolaga;<br>| **e Prolag**a;+1/**386**, objektno orientirana programsko oradje<br>| z dinamičnimi in statičnimi objekti z atributi, funkcijami in meta-<br>! dami, rozradi i in hierarhijo, dedovanjem -itd., integriranim<br>! z asnov

### Izjemno združljiva koda

Clus! 90 oddatkov programske koda sa PreMos e PreMos encidentalističnica media in njeno predstavljena u URS-a Vikin (1976-1976)<br>1. UPA 366-PROLOG 2.0 metri giver sostavljena u URS-a UPA 366-PROLOG 2.0 metri giver sestovne

- 
- 
- 

skilot za reseñvore les kopico (hepo), hestan konco in rigidad za estado en deriva de mension de anticarca de la mension de la mension de la mension de la mension de la mension de la mension de la mension de la mension de

### Močna podpora Oknom

Morda še nekaj stavkov posebej ili verziji ProWin. Poket, ki e prispel iz Londona v 24 urah po noročilu, je vseboval iz London particle setering stavetov posses in versing inconsitely a particle prosessed in the particle amplifivosti 1,44 MB s komprimirannimi direction<br>to the form of the set of the comprimentation of the comprimentation<br>that in th kami in deset centimetrov priročnikov (User Guide, Tecniciae, Reference, Programming Guide, Tralishovs, Programming<br>Guide, Prologi-++, Flex Manual ter dodatki in zadnji sporavki<br>Skupaj več kot 1200 strani.

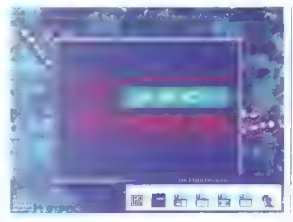

Vse programska aradije ponuja okoli 350 vdelanih predika-tov, Samo za vmesnik za Windows je već kat 60 aasepon<br>predikatov, ad tega 33 novih, devet dopolnjenih/spremenjenih<br>in pet opuščenih, glede na verzija ProWin 1.0<br>m ne

verzija prejšnje, Pravzaprav je popolnama nov, toliko novosti uvaja, in šele sedaj je tako združljiv z okoljem Windows 3.1, kot se spodobi. Najmanj sprememb je v razhroščevalniku debugjer), ki je bil že v verziji 1.0 odličen, z vsemi možnostmi kombin:

cij, ki jih ponujajo ukozi: Creep, Leop, Skip, Redo, Retry, Fall, Abori, Break, View, Options, slednji z dodatnimi izbirami in kombinacijami.<br>Predikati, namenieni ymesniku za Windows, padpirojo-

Predikati, nomenjeni vmesniku za Windows, podpirajo — pogovore. (call modal/3, call modeless/2, chgbox/3 fndbox/2, exit. modeless/1, dirbox/4 itd.); - vse oblike oken [wcreate/8, wecretae/B, wdcreate/8, wicre- ate/A, weloss/2, wcouni/A itd.); — menije (install menu/3, wmnucreate/1, wibxadd/3 itd.]; fonte (fonis/1, ansoem/2, wtoni/2 itd.) sporočila (msgbox/4, stibox/2, woit) — knjižnico DLL (lcall/4, Ielose/1, ldici/1, lopen/1); — gradnike (buttons: wbinsel/2, wtlag, wihumb/3, wrange/3; listbox, combobox, scrolibars itd.)

- 
- 
- 
- 

|, PreWin podpira dejansko vse generične stile Windows [ws-o-  $\begin{minipage}{0.9\textwidth} \begin{tabular}{p{0.8cm}p{0.8cm}} \textbf{M} & \textbf{M} & \textbf{M} & \textbf{M} & \textbf{M} & \textbf{M} & \textbf{M} & \textbf{M} & \textbf{M} & \textbf{M} & \textbf{M} \\ \textbf{M} & \textbf{M} & \textbf{M} & \textbf{M} & \textbf{M} & \textbf{M} & \textbf{M} & \textbf{M} & \textbf{M} & \textbf{M} \\ \textbf{M} & \textbf{M} & \textbf{M} & \textbf{M} & \textbf{M} & \textbf{$ 

Primer krmilnika za meni Sporočila:

kreiraj meni : -<br>wmcreate(statistika) wmnuaddlstatistika, — 1 ; \Statistiko . . . \, 1001)<br>install\_menurstotistika, \S&tatistika\ statistika.. krmilnik l

% kreira in instalira meni s krmilnikom »statistika...krmilnik« in<br>% naslovom »Statistika«, z »vroča« tipka Alt »t»

statistika... krmilnik|..., 1001) --<br>- gc,<br>- statistics —> StatistikaNiz,<br>- nota. dialog 'Statistika StatistikaNiz)

% krmili sporočilo 1001 iz menija; predikat stafistics/O izpiše v niz

% StatistikaNiz pomnilniške podatke sistema in jih prikaže v di. alogu

nota. dialog(Naslov,StatistikoNiz) :— wdcreatelnotadial, Naslov, 100, 100,200,200,|ws. caption, ws- sysmenul), wecreatel(notadial, 10), static, Statistika- Niz, 10, 10, 180, 150,[ws. child, ws. visible]], wccreatel|notadial, 1),buttonAOKV55, 155,90,20,[ws. child, ws visible, ws. defpushbuttan]), wfont/(notadial, 10),0], call. modal(notadial, nota. dial. krmilnik,

% kreira dialog notadial z izpisanimi podatki in gumbom »OK«

nota., dial...krmilnik(X,msg...close,ok).<br>| nota\_dial\_krmilnik(X,mso\_button,ok).

| % nota-dial. krmilnik »vodi« dialog

### Kaj pogrešamo?

LPA 386-PROLOG 2.0 ima tudi omejitve in pomanikljivosti:<br>- 64 MB pomnilnika v Oknih (če to šteje za omejitev),<br>- 16 MB pomnilnika v DOS-u;<br>- najmanj 4 MB RAM-a za normalna delo [priporočljivo do | 8 MB RAM-o — sicer bodo po NT Windows, kot kaže, zahtevali

16 Maradikat ima lahko do 32 argumentov;<br>16 Marati je lahko odprtih do osem datotek — v koleremkoli izrazu smemo uporabljati do 256 neznank<br>16 Marti, hkrati, memo uporabljati do 256 neznank

nocepholizer (PA Net in Still do dolg do 64 K (omegaway or

predicted.<br>
Internal and the property condition of the state of the conditions of the conditions<br>
of the property of the property product in the conditions of the conditions<br>
of the state property product in the conditions comembrative committee as step unsers to a star, an

v ProWinu: črte, krogi, kvadrati, skratka osnovna grafika<br>Odugč bi bila poudariati, da so na valje vse mortuali

urejanje pad Okni. Osnovni meniji delovnega akolici so<br>- File (New, Open Sove, Sove As, Sove Alli: Clase, Exit: Apout<br>386-PROLOGI.<br>- Filit (Lindo: Cut: Copy: Paste: Clear: Select Alli:

Search (Find, Channe, Goto Definition);

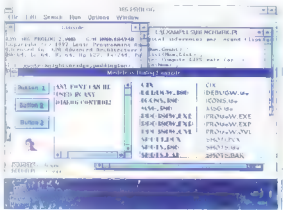

Run (Guery, Check Syntax, Compile, Compile All, Optimize, Oplimize Ali)

Ontions (Campiler Beboot) Debugger Spyoonts Options (Compiler , Report Debugg)<br>Trace, Debug, Font , Save Settings or Extr

Window [Cascade, Tile, Arrange Icons..<br>V eksperinem orodiu FLEX je dodaten meni

Flex (Analyse Syntox Errors, Inheritance Sett-

by Example.,.. Forward Chain... Restart, Brow« Prolog ima dodaten meni:

Optimize ... Initi

 $\begin{minipage}{0.9\textwidth} \begin{minipage}{0.9\textwidth} \begin{minipage}{0.9$ bližno se enkrat drožja. Verzija ProDos je v stano na sven razredu, Ni poceni, vendar predvsem ProWin 2.0 za ta<br>ponuja primerno bogato delovno okolje. Končni izdelek p ovlorii polepšali z borvnimi dodatki in osnovno gra: -o. :. vsem pa pogrešama močnejši vmesnik za delo z chroni ločici z kov. Počakajmo na verzijo 3.0 in videli bom: predloge smo že poslali založniku.<br>predloge smo že poslali založniku.

### LPA 386-PROLOG 2.0

Založnik: LPA — Logic Programming Associates lid., Studio 4, Royol Victorio Patriotic Building, Trinity Road, London, SW18 3SX, England. | Zahteve: PC 386 oli 486, 4 MB (priporočljivo 8 MB) pomnilnika, Windows 3.1 v izpopolnjenem nočinu procesorja 386 Izmenjava podatkov: format dBASE lil (brez indeksov) Cena: prehod na novo verzijo 472 GBP

# oč nevronskih ha mrez

### Dr. DIMITRIJ ZRIMŠEK

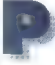

o uspešni seriji NeuroShell<br>1 za okolje DOS je **Ward<br>Systems Group Inc.** dal<br>na tra **NeuroShell 2** za Okna. Če je bil NeuroShell<br>1 IDOS1 za unorabniko

skrajno nezahteven (»trotlboben«), po-<br>nuja okenski NeuroShell 2 vse možnosti<br>za nastavitve nevronskih mrež. Sem sodi-<br>jo kontrolirana (supervised) in nekontroli-<br>rana (unsupervised) mreža, določanje osnovnih elementov nevronske mreže<br>oziroma učenie (število nevronov v olooziroma v plan- nevronov, zagonska<br>smoč«, medsebojne uteži itd.) in številne opcije mrežne arhitekture: vzvratno širje nie (angl. backpropagation), Kohonen, PNN. (Probabilistic Neural Networks] in

Določanje<br>Instructni nevronske mreže.

Opolje mreže and distances.

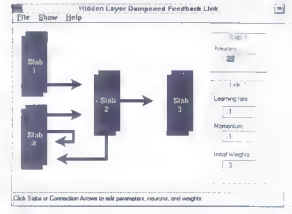

**Ble Help** Network Architecture Options 酯  $\overline{1}$ **pres** سسا Hţ ach bus connected to the HН **LEF** oceni retveka vih domene Pnodbock Po m ganasal<br>rogana.com<br>rol

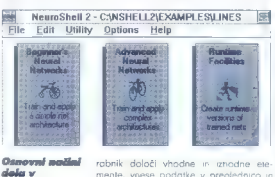

GRNN (General Regression Neural Net-<br>works].<br>Priloženi priročnik (nekaj ĉez 210

Phobam prinche in the state of the state of the state of the state of the state of the state of the state of the state of the state of the state of the state of the state of the state of the state of the state of the state 32 - Maj mikro

v drugih oblikah zapisov: ASCIl, binarni, Papyrus Clarity, NeuroShell 1 m druge

NeuroShellu 2.

proglednice, ki podpisnice, ki potpisnice, ki potpisnice, international miterial constants have a late of the program late of the state of the late of the late of the late of order of the solid constant of the solid consta

- 
- 
- e končni (runtime).

Začetniški način deluje po načelu vzvratnega. rozširjanja (backpropagation], z že nastavljenimi mrežnimi porame tri (zagon, uteži, skriti nevroni itd.). Uporobnik določi vhodne in iznodne ele-<br>mente, vnese podatke v preglednico in<br>»pošlje« nevronsko mrežo na učenje. V primerjavi s nadoljevalnim načinom

dela vsebuje začetniški samo opcije no:<br>slednjih stolpcev: prvega, tretjega (brez opcije Design), četrtega (brez opcije<br>Contribution Factors) in šestega (brez

Coptigue Printovits). S prvima opcijama prvega stolpca od: piramo datoteke in vnašamo podatke.<br>Primo datoteke in vnašamo podatke. O tem smo že napisali nekaj besedi.

Drugi stolpec (samo nadaljevalni načini omogoča zameniavo alianume<br>ričnih znakov, podatkov ali nizov v števil-<br>ke, ki jih mreža lahko predelo.

S pravili če/potem/sicer i/then/else pripravimo podatke in jih uredimo za<br>mrežni izhod (v petem stolpcu). Podatke lahko pregledujemo tudi v obliki stolpcev pogač, črt oli v disperzijskem prikozu

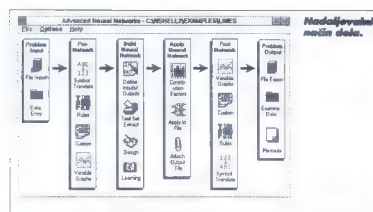

primerljivo med vsemi vzorci oli samo med dvema.<br>- V tretjem stolpcu nadaljevolnega na- čino določimo vhodne in izhodne po-<br>- čino določimo vhodne in izhodne primere.<br>Z opcijo »Design« oblikujemo mrežno orhitekturo in »učne« parametre. Sledi učenje...<br>Četrti stolpec v prvi opciji grafično

prikaže – relativni – medsebojni – vplv.<br>Prikaže – relativni – medsebojni – vplv.<br>V sistemu – Z drugimo opcijamo vpisemo<br>vse obdelane podalte v ustrezne dotote-<br>te lutsifikacije, predvdevanja in Izhodnih –<br>vzorcev, dodojam

Šesti stolpec omogoča izvoz datotek v več formatih (ASCIl, binarni, Popyrus Declare Function **FireNet%** Lib<br>"Nishell2.dll"(netnumber%,inaray#<sub>y</sub>o-<br>Declare Function **CloreNet%** Lib

Declare Function CloseNet%

Če bi hoteli razložiti vse opcije, bi po-<br>trebovali več desetkral toliko orostora. kot ga je na voljo tu. Upama le, da se<br>nam je posrečilo opisati prve vise a navi<br>programski opremi za nevronske mreže,<br>Kat sma amerili na začetku, je NeuroŠ<br>hell 2 za Okna profesionalen izdelek. zahteva precejšnjo mero znanja in ne-<br>vronskih mrežah, ponuja po temu ustrezveronskih materia kombinacij. Skoraj bi rekli, da vseh možnosti, rozen v razisko- valne namene, niti ne potrebujemo.

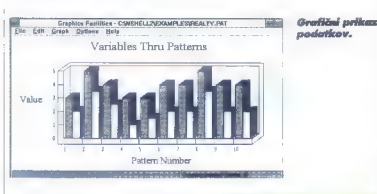

ali WKI), s pregledom »obdelanih« do- totek in z uporabniško oblikovanim izpi som podatkov.<br>5 končno pripravo sistema (angl. run-

time) generiromo konfiguracijsko datoteko in datoteko .DLL (DLL Server). Ta m potem dosegljiva iz vrste zunanjih pro gramov, pisanih v-Visual Basicu, Access Basicu, Microsoft Excelu 4, pascalu, C-ju in Visual C++. Vse delo obvladajo tri funkcije DLL: OpenNet, FireNet in CloseNet.

Oglejmo si primer za paketa Visual Bosic in Access Basic:

Declare Function "Nshell2.dil" OpenNet% | lib

(ByVal detpath\$,netnumber"% inputs%,o uiputs%)

### NeuroShell 2 for **Windows**

Zalaznik: Word Systems Group, Inc., Executive Pork West, 5 Hillcrest Drive, Frederick, MD 21702, USA

Zahteve: PC 386 (priporačkivo s koprocesoriem) ali 486. 4 MB aomnihika, okoli 5 MB prostora na trdem disku. Windows 3.1 v izpopolnjenem (angl. enhanced) nacinu procesoria 386

Izmeniava podatkov: formati WK1 Rotus 1-2-3), ASCII, binorni, Papyrus Clarity, NeuroShell 1

Cena: 495 USD, prehod z NeuroShello I no novo verzijo 300 USD

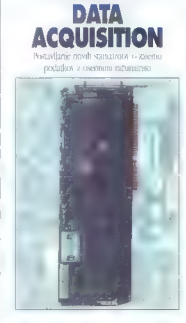

### AT-MIO-16F-5 vmesnik

- 
- $\begin{array}{ll} \bullet\quad \text{PCAT mathematics:} & \bullet\text{202} \text{ functions} & \bullet\text{203} \text{ functions} & \bullet\text{200} \text{ factors} & \bullet\text{200} \text{ factors} \\ \bullet\text{300} & \bullet\text{100} & \bullet\text{100} & \bullet\text{100} \text{ terms} \\ \bullet\text{300} & \bullet\text{100} & \bullet\text{100} & \bullet\text{100} & \bullet\text{100} \text{ terms} \\ \bullet\text{300} & \bullet\text{100} & \bullet\text{100} & \bullet\text{100} &$
- 
- 
- 
- 

### NE-DAG' Software

- ». Gonilniki za programiranje pod
- \* Preko 100 visokih \* \* funkci.<br>\* redaikovní in futber manievy ter
- posoli i in bufanci in buffanci<br> WikliaCuje tudi DAQWare<br>program za takojšnje delo
- 

### Kličite za 1993 Katalog

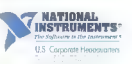

### DEWETRON

DEWETRON doo,

 $\mathcal{L}^{\frac{1}{2}}(\mathcal{L}^{\frac{1}{2}}(\mathcal{L}^{\frac{$ 

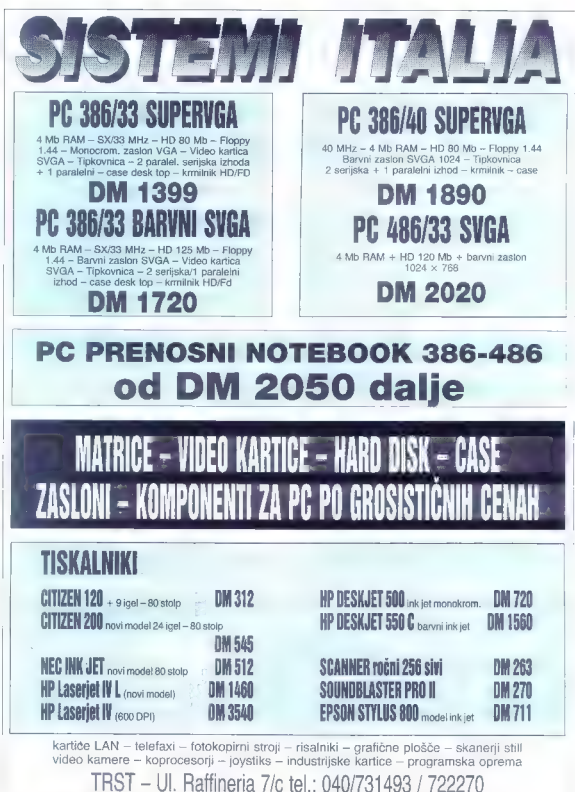

fax: 040-722277 Urnik: 8.30-12.30, 15.-19. Ob sobotah zaprto

# icrosoftov | smrček

# JAKA PAVLOVIČ

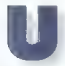

godne ocene, ki spremlja-<br>ja EpxPra še iz časov i so je ie prodaja pod ime.<br>nom FoxBase, niso zado. stovale, da bi se to podat-

kveliavilo v naših krajih. Tudi ko sa leta<br>1989. zdali najmenovanjko haviho, se 1989 izdali poimenovonko FoxPro, se azmere niso bistveno spremenile. V inte **BASI** unni prevajalniki po Cluper Torli<br>Reveal na svelu ni bilo b stveno drugaće je programski poket, ki ga<br>kat primta znak povsod somnija boču - N - uże večinskil trżni deleż do r - po

and C. contributed properties that the system of the state of the state of the state of the state of the state of the state of the state of the state of the state of the state of the state of the state of the state of the 3c in used dobrim lators monohea? the Fox Pro-material viewers 2.0 zu DCS realino kupčijo. Le se trg mu mora dati

### Okenska verzija

Kupljeno sklodišče so Microsoftovi raz vijalci nekoliko strizirali (manj za DOS in boli za Okna) in v verziji 2.5, ločeno za platformi DOS in Windows, ponudili trgu Ogledali smo si verzijo MS FoxPro 2.5 tor Windows.

S FoxPro 2.5 for Windows ponuja Mi rosoft večuporobniško in z xBase združ ivo relacijsko podatkovno skladišče. Že v prejšnjih verzijah je program veljal zo najhitrejšo med zanesljivo delujočimi po datkovnimi bazami in to naj bi bila pred mas fudi v novih verzijan. V tujili revijeni pri<br>prilo mač zasladiti duhovite relatere esteri pri maj zapredno podatkovnega skladiska, ki so podat kontakce verdar ne sto v operativnih maj zaprednosti in v Vijemenovisi in

kar od programa za Windows običajno

pričakujemo (npr. tudi DDE in OLE).<br>Pragramski pokat omagaće dela so ogramski paket omogoča delo na<br>Ireh nivojih. Prva možnost je klasično interaktivno delo, kot smo ga nava J kelih, sorodnih dBASE. Kljub prijaznemu interaktivnemu interaktivnemu delu v FoxPro, kjer se večina operacij opravi kar z miško, je inercija navade verjetno premočna, da bi za ta nomen uporabniki

zeleli izdelovati orave zvrtne du kdt e<br>noodeste od producima, unki bis prin Volke version with the ming them

ze kdol prej smo ugoto! Oknom namenjena podaticalne smogle<br>coloreditejo nad ši Tudi F ča jami PC-jev kejšim H ča jami PC-jev kejšim F ča jami PC-jev kejšim F ča jami PC-jev kejšim PC-jev kejšim F ča jami PC-jev kejšim PC-

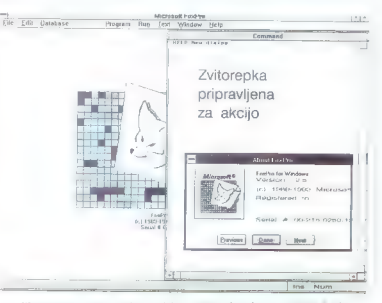

montaine condita) in vendino del province condita)<br>consideration and consider the conditation of the constraint of the construction<br>consideration of the constraints in the constraint of the constraints<br>of the constraints

maio radovednost, politicis,  $\frac{15}{2}$  annihilate, respectively millet the case of the range of the state of the state of the state of the state of the state of the state of the state of the state of the state of the sta dovolj. Pri rem ne po pavel, ma to clat ildovol. Pri tem ne co aavet m<br>vosti, sal le loii paket že z: FoxBASE4-] primeien tubi zo protonen mis cintosh in UNIX.

de se vam bo on instalaci ibi pelavonju kaj zatikalo, po to najveri statuti carac nastavitev rabe pomnilniko ali zoraci ine<br>sporazumov isi grafično kartica i Men<br>delalo težave Siemensovo monokroma:

she kontrol, le hivroit napapi montor. Ka-<br>cia casa de la propia profile a casa distatibil, le si o kontro principalmento<br>cia no distatibil, le si o kontro principalmento mondo le tom hudi prodiporta za Fooffro for<br>mondo

### Sporazumevanje in dodatki

Verzija zo Okna glede prenosljivosti<br>menda in skregona z DOS-ovo. Indiciosal<br>zo DOS nimam, loko da tega nisem pre-<br>izkvisal. S Cross Platform Transporterism<br>bi moral prenos oplikoriji z enega okolija<br>iskupi se ved. Krego u tosh in UNIX,

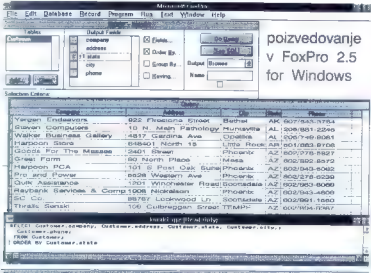

bell pleasair ist can in a Zehodo, Nacis<br>Tomas (1991) and the property can be constructed in the property can be<br>the construction of the property of the property of the construction<br>of the constraints of the property of t

Sen po preveri esplorado de la disciplinación de la disciplinación de la disciplinación de la programa<br>de la disciplinación de la disciplinación de la disciplinación de la disciplinación de la disciplinación de la<br>discipl verjamo spremenljivke in odkrivamo na poher ancione ai novezove. Imenjevo metropologica podelazioni namenje podelazioni na metropologica podelazioni na Exchange). V tem pomeno se bo nazio podelazioni na metropologica podelazioni na metropologica podelazioni n

kayalnika menijev (Menu Builder), k močno poenostavi razvoj zahtevnetišti<br>struktur menijev, tako da kličema pogo-<br>varno okra. To naredimo z ukazam oz.<br>izbiro File-Mew-Menu, Struktura menijev.<br>začnemo razvijati tako, da dol ložaj menija v vrstici z meniji. Nodaljuje-

mo toko, da vanázme ukaze v mem ellítica podneti. Vse lahka podpre<br>Toko z ukazi in s proceduromi podpremo<br>Toko z ukazi in s proceduromi podpremo<br>Toko z ukazi in s proceduromi podpremo<br>dolphala ustezno priprovilena dokument listo spremenljivk. Ustrezni kontrolni po-

shranijo tudi v glavo programa.<br>Izalebra zaslonskih moski je tisti segi<br>ment programiranja v FoxPro, a je s omeđuvijo za okolje Windows največ andobil<br>divijo za okolje Windows največ andobil<br>Vse obječjene okenske atematik, tični elementi, lahka v oknu poljubno razmeščamo in se tako izognemo konfekcij skim rešitvam.

### Povezovanje

S povezovanjem v omrežja so računalniki vse manj podobni osomljenim prež-<br>vekovalcem, ki meljejo vsak svojo krmo in jih vsebino sosedovih jasli ne zanima. Po-<br>jih vsebina sosedovih jasli ne zanima. Po-<br>vezovanje med računa vez pojem odprtega dostopa (Open Connectivity) Pri podatkovala kladiščih to poment, de lahko pridema do podel-<br>kovi ne glede na loromó, v vaterem so<br>xapisani, ali platformo, k jim dole zovete,<br>v naših krajih to zaenkrat ŝe ni kaj nogranske<br>upoštevano merito on izbiti programske<br>mi straine parem se ne bodo razmere že v bližnji prihodno-<br>sti drastično spremenile. Po načrtih in že sti drastičenih projektih razvojnih oddelkov uresničenih projektih razvojnih oddelkov naši namizni PC-ji kmalu postali prave mullimediglion annovane intermentive control<br>postellato in relation and the postellator of the property in the state<br>of the state and property of postellator of the state<br>design do not be determined intermediation of the s

vijalcem aplikacij na volio tudi v progro-<br>mu FaxPro, imenuje po se FoxPro Conmectivity Kit. ODBC upošteva specifikaci-<br>Im. CLI (Call Level Interface), določene v konzorciju štiridesetih ponudnikov plot. form CLI, kjer je svojo priporočilo uvelja

ee z oo s AM

Bi = Moj mikro

vio usi SGL Access Group. Ket upon<br>the USA Constraints in the CDBC, prendictive but<br>also seems the respective process of the constraints in the symmetry<br>dependent of the constraints of the symmetry of the property<br>depende

mi. S tem so razvijalcem prihranjeni na:<br>por s šludilem in razvojem vseh monočin uporabniških vmesnikov [API], saj lahko uporabniških vmesnikov [API], saj lahko

### Poizvedovanje

Podatkov običajno ne shranjujemo za. to, do bi se jih znebili, poč pa želimo kasneje brskati po njih in jih vleči na plo no v različnih povezavah, razvrstitvah in polikovalnik poizvedb, imenovan RGBE<br>(Relational Query By Example). To je v bi.<br>stvu GBE, ki ga poznamo že iz nekaterih drugih programov in omogoča interaktiv no določanje poizvedb na preprost in kovit način s pogovornimi okni. Za vse postopke zadostuje miško.<br>Učinis vse polinizacijske intehnologije<br>Učinis v optimizacijske intehnologije<br>Rushmore, ki je vdelana v praaram, na bi

Ruhmone, is je odelom v polgram, na bi<br>se poznat v klasického v polgram, na bi<br>se poznat kole v klasického kolečnej polenského velike poznatované polenského kolečnej polenského kolečnej polenského kolečnej polenského koleč jah in zajetnejših podatkovnih pazaji. Po-

pa si lahko (v poduk) ogledamo tako, da z miško kliknemo na gumb z napisom See<br>SOL Rezultati poizvedbe so takor vidni SOL. Rezuliati poizvedbe so iakoj vidni na zaslonu v obliki izhodne tabele. Lahko jih tudi ločeno shranimo v obliki datoteke DBF ali pa jih prevzamemo v poročilo, dodatno oblikujemo in odtisnemo s ti-

skolinikom, predstavenje proroči je dokaj<br>Modul za jednikovanje proroči je dokaj<br>mezov vjetljen skolenje (plevo-noslov)<br>grenerator vsebine polj, pas stanskichi<br>obdobu zalj v obliki predstaveni s i splotno<br>teho belavne, pod ljanje tridimenzionalnih grafov je na raz polago GraphWizard.

### Še nekaj zidakov

Police, na katerih v podatkovnih bozah skladiščimo podatke, imenujemo polja (Fields). V bistvu se vse vrti okrog njih in njihove vsebine, Ta polja niso enoznačna in jim lahko določamo format glede na vrsto podatkov, ki jih bomo tia vnašali.<br>FoxPro pozna tele tipe poli:

 $\begin{tabular}{l} \text{\textbf{#}}\xspace 20.75\text{ $\mathsf{m}$} \begin{tabular}{l} \textbf{#}}\xspace 20.75\text{ $\mathsf{m}$} \begin{tabular}{l} \textbf{#}}\xspace 20.75\text{ $\mathsf{m}$} \begin{tabular}{l} \textbf{#}}\xspace 20.75\text{ $\mathsf{m}$} \begin{tabular}{l} \textbf{#}}\xspace 20.75\text{ $\mathsf{m}$} \begin{tabular}{l} \textbf{#}}\xspace 20.75\text{ $\mathsf{m}$} \end{tabular} \end{tabular} \end{tabular} \end$ 

omogoča dodatno oznako negativnega ali pozitivnega stanja za vsebovano vrednost

podobno prejšnjemu. Je da je posebej prirejeno znanstvenemu zapisu podatkov

dotumsko polje (Date) € polje logičnih zapisov (Logical]; po- datke shranjujemo kot logično vrednost Tlirue < resnično] ali F (false — neresnično, napačno)

6 polje zapisov (Memo) za vnos daljših

opomb ali besedil; obseg ni omejen, na li<br>voljo je celo preverianje pravopisa<br>• solatno polje "General) je predvišle.

● sploine points Centered OLE : we<br>not a structure procedure of the structure of the lake<br>the momentum of the structure of the structure of the<br>momentum of the structure of the splot of the structure<br>splot in the Model St vrstimo v tele skupine:<br>• araceriure (programsk: de i

**●** vmesniki (zaslonske maske mer-

**'e podatkovni klici – poročanje** poroč la, nalepke, poizvedbe)

e zunanje (API) rutine (knjižnica)<br>• druge kompagente (robe s potoseke

s pomnilniškimi spremenljivkam aprore-<br>ke z makroukozi za tipkovnico

Projekt je osrednje orodje za poendre-<br>nje in povezavo elementov, ki in pomb upprobility aplikacy. Foxiting your sector-<br>se natiofallises wave deathers = since access<br>program to obtem point of the since and stop do vimesnikith in a programs war<br>panel, shram, kada. PKP y sive a point<br>panel, shram, ča kasnejše enostavnejše zlitje elemento' v enotno datoteko .APP ali .EXE.

### Razširjanje programov

Political program (a design contract of the property of the property compared and the motion of the motion of the motion of the motion of the motion of the motion of the motion of the motion of the motion of the motion of kom. Søvedo je kupna nerodno enepriče

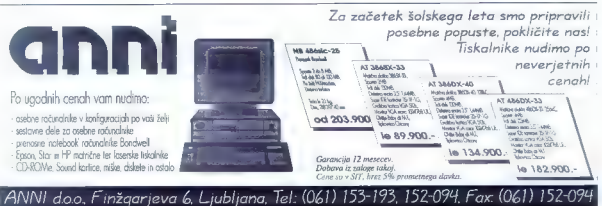

ne omogoča izdelave uporobnih progra- vedal, čeprav se mora, kot sami pravijo, mov, ki tečejo neodvisno od osnovnega treba pa Microsoftu dokupiti FaxPro Di-<br>stribution Kit for Windows V tem poletu<br>dobimo diskete obeh formatov ter price-<br>dobimo diskete obeh formatov ter price-<br>chika User's Guide in Microsoft Help<br>Ecompler Group, ki vsebuj

 $\begin{tabular}{ll} \bullet\textcolor{black}{\textcolor{black}{\bullet}} \textcolor{black}{for\space*For\space*{Wendows}\textcolor{black}{Runtime}\textcolor{black}{\textcolor{black}{\bullet}} \textcolor{black}{Eortimes}, \textcolor{black}{\textcolor{black}{\bullet}} \textcolor{black}{for\space*{Wendows}\textcolor{black}{Runtime}\textcolor{black}{\textcolor{black}{\bullet}} \textcolor{black}{\textcolor{black}{\bullet}} \textcolor{black}{\textcolor{black}{\bullet}} \textcolor{black}{\textcolor{black}{\bullet}} \textcolor{black}{\textcolor{black}{\bullet}} \textcolor{black}{\textcolor{black}{\bullet}} \textcolor{black}{\textcolor{black}{\$ 

6 Windows Help Compiler, prevajalnik za izdelavo pomoči, s katero bo oprem- ljen naš program, prilagojena pa bo pra- vilom pomoči v Windows

e Windows Style Guide, priporočila za izdelavo okenskih aplikacij

€ FoxPro Knowledge Base Articles, in- formocije in namigi za uporabo FoxPro in Distribution Kita.

Dele skupine Program Monoger lahka<br>Instolirano tudi kosneje. Po instolaciji postane<br>Stane opcija Bulid Executable v pogovari<br>nem okaju Bulid Option madula Project<br>Monoger aktivno in nam dovoljuje obli<br>kovanie distribuciski Če se sprijaznimo s tem, da nam bo na

volume political interaction in the state of the state of the state specifical interaction in the state of the state of the detection in the detection in the detection in the detection of the state of the state of the sta

 $38 -$ Moi mikro

verzijo Distribution Kito po izdoji ujemati<br>z verzijo Distribution Kito po izdoji ujemati<br>z verzijo Fox<sup>9</sup>ro (v testnem primerku je bilo to res) de po referenti<br>bution Kit pripravljal datasteko sheri mex,<br>apazil težavo *m* v naslednji izdaji FoxPro. Če bo to kmalu, bo to prvi uporaben prevajalnik za izde-<br>lavo samostoinih dototek tipa EXE za lavo samostovih datotek tipo .<br>Aziaj ponuja koj takega le naket Window.

### Dejavnik tveganja |

Morda bodo jutri ali pojutrišnjem zavo: rovalnice zavarovale tudi škodo, nostolo | z nakupom napačnega sofivera. Danes | tego še ne počno in gre tveganje ob tovrstnih nakupit popolnomo v breme nas, kupcev, Kje na lestvici tveganja je paketa, ceni in ne nazadnje po imenu podjetja, ki stoji za programom, je rizični foktor za Microsoftovo lisičko ilisjoko?<br>v tem razredu tačas med najmanjšimi. Če

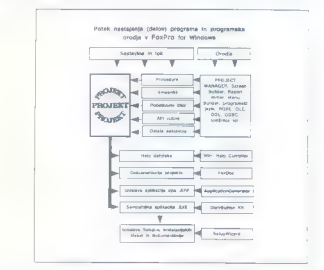

base 1.5, ki pa po poročilih preizkuševal-<br>ci v v s lošni hitrosti obdelav zaostaja za FoxPro for Windows za faktor 10 in je nezanesljiv pri obdelavi večjih količin po datkov.

Razvoj programe za distribucijo poteka na splošno v tehle fazah

1. Oblikovanje in razhroščevanje opli- kacije v razvojnem okolju FoxPro.

2. Oblikovanje datotek Help za sprem- no pomoč in dokumentacijo.

3, Zagon in odpravljanje napok v izva- jalnem (angl. run-time) prevajalnem oko lju. To je načeloma enako osnovnemu razvojnemu okolju FoxPro, s tem da so nekatere standardne opcije (meniji) in ukozne funkcije izključene, V tej fazi nam je na razpolago kriptozaščita naše izvor- ne kode pred nezoželenimi pogledi. Lah- ko tudi pred lastnim, če pred fazo preva. janja pozabimo shraniti projekt vse apli- kacije na varno v poseben imenik,

4. Oblikovanje instalacijske datoteke<br>(SETUP) s pripomočkom SetupWizard in<br>premos programa na distribucijske diske-<br>remos programa na distribucijske diske-<br>te. Pripomoček učinkovita alajša in po-<br>enastav sicer utrujajača distribucijo.

5. Kompletiranje programskega pake-<br>ta z disketami, z tiskono dokumentacijo<br>o programu in spremnimi dokumenti

se ne obešate na odtenke, ki so stvor |<br>Okusa, vam bo mordo dovolj dejstvo, da | bodo kokoši (Data) na vašem dvorišču | (Field) ob lisički zanesljivo dobile krepak

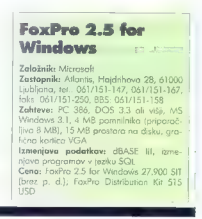

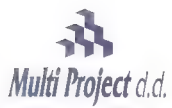

Cesta v Kleče 12, 61117 Ljubljana Tel.: /061/ 192-202, 192-088, Fax: /061/ 191-325

### EVEREX predstavlja novo družino visoko zmogljivih računalnikov STEP VL (Vesa Local Bus) EISA in ISA.

STEP računalniki z Vesa Local bus omogočajo neomejene možnosti pri delu z zahtevnimi Windows, Unix ali CAD grafičnimi orodji. Meritve so pokazale, da STEP VL računalniki v primerjavi z računalniki brez VL bus-a tudi do 700% bolj izkoriščajo zmogljivost računalnika pri grafičnih opravilih. STEP sistemi omogočajo nadgradljivost (pripravljeni za Pentium procesor) in različne konfiguracije Pentium procesor) in različne konfiguracije<br>(486DX/33, 486DX2/50, 486DX2/66, P24T), **DELOVNA GRAFIČNA POSTAJA**<br>ki omogočajo popolno prilagoditev vašim **STANNI GRAFIČNA POSTAJA** potrebam. VL EISA 486 DX2/66 CPU

### NAJMOČNEJŠA WINDOWS GRAFIČNA » 256 KB CACHE, nadgradijiv do 1MB POSTAJA | » 16 MB RAM (256 MB)

Ponujamo vam tudi postavitev grafične de- VIPER VLB RAM (258 MB)<br>Ponujamo vam tudi postavitev grafične de- <sup>VIPER</sup> VLB VIDEO C., 1280x1024, 47M Anmari<br>Iovne postaje za namizno založništvo. Obli- - · <sup>540</sup> MB SCS! 12 <u>ms tr</u> kovali bomo optimalno konfiguracijo za vaše » kontroler ADAPTEC EISA 1742 potrebe, instalirali programsko opremo in » SONY MONITOR 17' 1280"1024 usposobili končne uporabnike za delo z a ona 9.990 DEM v tolarski protugateost grafičnimi orodji.

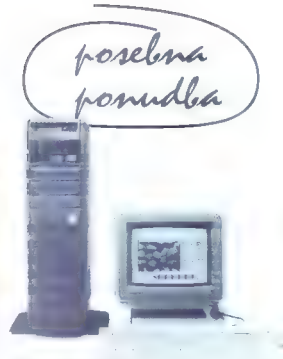

- 
- 
- 
- 
- 
- 
- 
- 

### Program dodatne računalniške opreme in storitev

AMTEC - American Technology

Nova tehnologija - ANYBUS Vodila (super slot) v ISA, Enostavne razširitve ANYBUS<br>AMTEC 486/33 - 66 MHz, Pentium, od delovne postaje do multiprocesorskih rešitev<br>AMTEC 486/33 - 66 MHz, Pentium, od delovne postaje do multipr

### EVEREX STEP MREŽNI STREŽNIKI

MEGACUBE ali TOWER izvedba, EISA 486/33 - 486/66

ponujamo vam tudi celotne storitve, načrtovanje in izvedba računalniškega omrežja

### M-PRO SERIJA OSEBNIH RAČUNALNIKOV

M-PRO 386SX/33, 386/40, 486DLC/33, 486/33, 486DX2/50, 486DX2/66 VL BUS

NOVELL. mrežni operacijski sistemi NEC. iskalniki, monitorji

WANGTEK - tračne in DAT enote **CONNER** - trdi diski

ArcServe - back up programska oprema ERICSSON - telekomunikacijska oprema

APC . neprekinjeno napajanje PSION . organizer - mini računalniki

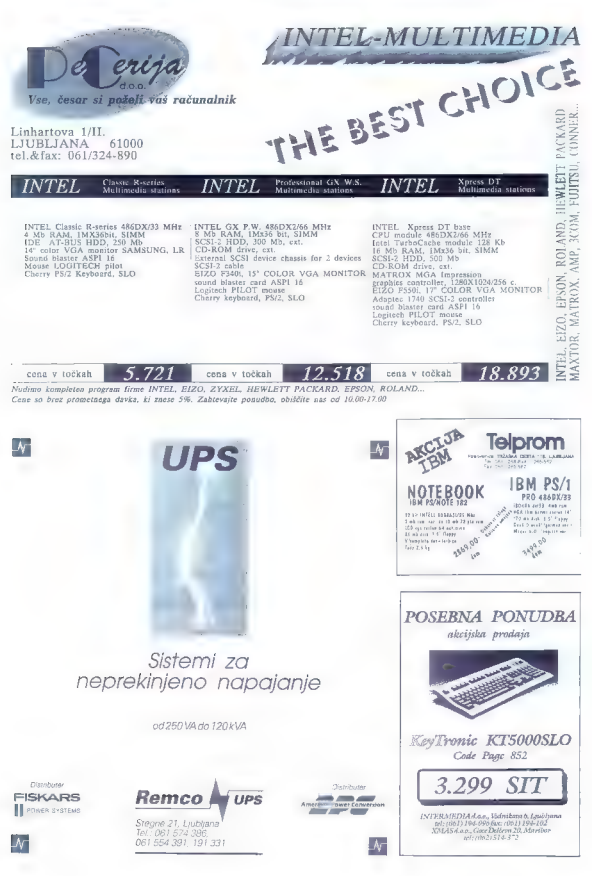

### and consistential development of the Izobraževalni

### programi

Nation: Demo Workshop<br>Coloisine, Para Morkshop<br>Coloisine, P2 Enterprises<br>demonstractissime of the color demonstraction<br>demonstractissime in color demonstraction of the color<br>demonstraction in color demonstration<br>color demo

DCI: convenida colores in alaboutles

lekcijah. Prva med njimi je program DCI. | v koterem bomo ob množici animiranih | s sometic in domo do mnosec emimiento.<br>Indianal soczaali sestava croma in pierro. po vlogo pri nastanku električnega toko-<br>Podrobno so obdelani pojmi elektrostoti- ke, polarnosti, ionov, prevodnikov. zoio-<br>Ionav itd, Zahteve: zasion VGA

### lare

Naslov: Moraff's Dungeons of the<br>Unforgiven l<br>Založnik: Steve Moraff<br>Velikost arhiva: 465 K

Pustolovska igra z bitji iz MoraHovega sveta. Tokrat se bo treba spopasti z letečimi pošastmi, bojevitimi Amozonkomi in

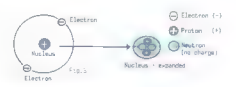

Note on electrostatics later. In  $fig$ , 3, you can see that the nuclear is the pole up of product to the pole of the such control electron out the such can control and the such that  $\frac{1}{2}$  is the such that  $\frac{1}{2}$  is balanced.

Sowe but to continu

National Chromespace<br>
National Chromespace (Schemes)<br>
Velicinal Chromespace (Schemes)<br>
Velicinal Chromespace (Schemes)<br>
Finding Chromespace (Schemes)<br>
Schemes (Schemes)<br>
Schemespace (Schemes)<br>
National Chromespace (Schemes

osnovnošolci preizkusili v poznavanju šti rih osnovnih operacij, za posladek pa odigrali zanimavo miselno igro. Malce storejši lohko tekmujejo v časovnem re-<br>ševanju. ročunčkov. Program podpira<br>vse gratične vmesnike, tudi z miško ne<br>bo težav.

### Naslov: DCI

Založnik: Crescent Multimedia Sy stems

Veli**kost arhiva: 209 K**<br>Stvari, povezane z elektriko, marsiko-<br>mu niso najbolj jasne. Pri podjetju Cres-<br>cent so vse to razložili v 19 računalniških

nevarnimi vodnimi stvori. Naposti nas<br>utegne še marsikaj, celo gromozanski i smetnjaki nam strežejo po življenju. Prikaz |<br>smetnjaki nam strežejo po življenju. Prikaz | fični vmesniki.<br>Naslov: Galacta

Naplace Galacte<br>
Naplace Galacte Marchett<br>
22 de signification Marchett<br>
22 de signification 212 K.<br>
22 de signification 22 de servoir Natio<br>
22 de signification 22 de servoir na componente a position 22 de servoir na comp

o, pa smo tako rekoč opravili s poletjem. Za nami so počitnice, litri

a concelhed the main control of the main comparison of the case of the concelhence of the main concelhence of the main concelhence of the main concelhence of the main concelhence of the main concelhence of the concelhence Shoreworski programi, ki jih dobimo v pokušino, praviloma niso v ničemer okr- Vse programe, opisane v rubriki, lahko<br>dobite tudi sami, če pokličete 061/340:<br>664; pločali boste somo stroške za po-

### Namizn založništvo

Nexton: EnVision Publisher<br>Relations Corporation<br>Scheme Vision Corporation<br>Velikest ordinary 687 K<br>Wilkest ordinary composition Corporation<br>Velikest ordinary composition product of the composition<br>relation relations (Eucli mo ali rostriramo. Videz strani je popol nome prepuščen oblikovalcu, za ložje<br>olelo po so rotvijo vzačne m slogovne<br>stani. Program podpira dosti tiskolnikov<br>te pri pisavah je izbiro skromnejša, sej<br>vsebuje preizkusna verzija zgolji tri. Ob<br>registraciji niji bij t

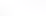

Rower (e kubek, ki gun nanahna admicha chi<br>haidoban robor Lostnik gun mora bata de la cela vezia shivin pa mora bata de la cela vezia shivin pa mora bata de la constancia de la constancia de la constancia de la constancia

Dober disosembler za programe COM, Pripomoček je namenjen tudi spoznavanju samega zbirnika. Ponuja ra zlične načine prikaza kode (tudi v stroj-<br>zlične načine prikaza kode (tudi v strojni obliki), možnost pregleda oznak in po- datkov v različnih formatih

### Pripomočki

Naslov: Sound Effects 6<br>Založnik: D.Smith & W.Cravener<br>Velikost arhiva: 377 K<br>Program vsebuje okrog 80 zvočnih<br>učinkov, ki ijri lahko avojamo samostoj<br>na ali v pakelnsh (BAT) datotekah. Ljubi<br>telji Oken si lahko zvoke shra

**Bassie Bassar** palachau naiboliti prijateli?

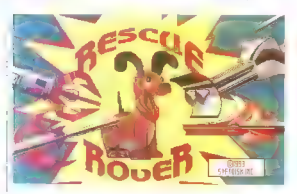

Naslov: Silencer<br>Załožnik: Donald E. Foss<br>Velikost arhiva: 85 K<br>- Voioško-strateško ligrica, malce po-

Vojaško-strateška. igrica, malce po- dobna znanemu Crusherju. Na igralni deski, posuti z raznobarvnimi kvadratki, se moramo znebiti čimveč nadležnih bitij, ki nas nenehno zasledujejo. Na raz. polago imamo 15 stopenj in različne te: žovnostne ravni. Zahteve: zaslon VGA.

### | Naslov: Cascade

### | Založnik: PC Solutions

| Velikost arhiva: 23 K

V tej miselni igri se bomo pomerili z ročunalnikom. Igralni zaslon je sestavljen iz množice črk, žogic in simbolov. Po stopno odstranjujemo črke, prozna me-<br>sto pa zasedajo žagice. Kadar ima žogi-| ca prosto pot, se skotali v noš ali nasprot | nikov. koš. Cilj igre je zbrati čimveč žogic.

### **Naslov: Quote-Tris<br>Založnik: Philip Kepusta** Valikost arhiva: 78 K

Priljubljena igra Tetris ima nešteto rozli čic. Med te spoda tudi tale jaro, pri kateri namesto likov padajo z neba besede, ki jih je treba razvrstiti v ta ali oni ima omejen čas. Zahteve: trdi disk in

### | Programiranje

| Naslov: Yilmaz Disassembler Založnik: Yilmaz Towfeek Velikost arhiva: 115 K  $42 - Maj mikro$ 

Naslov: MRepeat<br>**Založnik: Datachip<br>Velikost arhiva: 94 K**<br>Skupina programov, namenjenih sa-<br>modejni uporabi pripomočka za odkri-<br>vanje virusŠcan podjetja McAfee. Viruse lahko isčemo v samostojnih ali<br>mrežnih računalnikih, in to v časovnih prešledkih, ki jih somi določimo. Rezultati<br>iskanja se zapišejo v posebno dototeko, tako da nam ni treba ves čas sedeti za računalnikom.

Naslev: DiskDupe<br>Založnik: Micro System Designs Inc.<br>Velikost arhive: 133 K<br>Dober pripomoček za presenamevanje<br>Dober pripomoček za presenamevanje<br>skehih pogonov, samodejno formatiro-<br>ne disket bred psanjem verifikacija in<br> shranimo v obliki datoteke. Presnemavanje je hitro

# Naslaw Driv-Man

Xelikost arhiva: 83 K<br>Micrometric Velikost arhiva: 83 K<br>- Xeratek program za analizo trdih diskov.<br>V grafični in tekstni obliki nam no zoslo-<br>nu prikaže vse statistične podatke o in-<br>statistične bokih, njihovi velikosti in zasedenosti,

Naslov: DriveTypes<br>Založnik: JeHf Camino<br>Velikost arhiva: 37 K<br>Kakšen disketni pogon je v tem ali<br>onem računalniku? Če niste prepričani,<br>poženite DriveTypes in vse bo jasno

# Naslov: HardTrack<br>Založnik: Jim Olsen<br>Velikost arhiva: 85 K

Kodor dela z enim računolnikom več ljudi, prej ali slej nastane zmešnjavo. Ko: lega nam pobriše edini primerek datote ke, ki smo jo sestavljali pol leta, na diskih<br>se nan: kopičilo podati i ki lim vs. dare se nam kopičijo podatki, ki jim vsi određevstvo, in še marsikoj podatki, ki jim vsi odre kojo očetovstvo, in še<br>nega. V mrežnem okoliu je stvar še hujša.<br>S HardTrackom spremijamo stanje na sn-

S'hord'occom premium stonie en sis<br>conditativamento de la transformación de la transformación de la transformación de la transformación de la transformación de la transformación de la transformación de la transformación de katerim ponuja GuardSet, s katerim lahko<br>preprečima dastaa da cadatkav laatoku. Posto v priloženem delenije v priloženem de.<br>Posto v priloženem de. Posto v priloženem de.<br>Prilozenem demografije

Pripomoček za analizo sistemskega okolja v osebnih računalnikih. v 100poročila nam prikaže trenut ive spremenljivk in sistemskih porometrov<br>ter velikost sistemskega prostoro Naslov: Internal<br>**Naslov: Internal Commands**<br>**Naslov: Internal Commands Založnik: Geoff Friesen<br>Velikost arhiva: 80 K<br>** 

DOS si celo visito novin ukazor. Program<br>zosele 18 K commission visito di compositori<br>lahka upartabiliyana ludi vi poketinih aare.<br>tekah Med novimi inazinashin barna tako<br>nošli ukaze za barvina insiganie zaslono oristoria. vonje skritih datotek, igranje pesmic, zo. meniavo tiskalniških znadov, sestevanje velikosti datotek tal.<br>Naslav: Burn-In

Založnik: George Campbell<br>Velikost arhiva: 105 K<br>Se odločate zo nay rodunama posteri<br>mate inspiracint. In the boster submit<br>match v zbiklju? Burn-In je namenen<br>verstraskemi prezidusu PC-io in vsem<br>negovih sastavini kai so fični vmesnik, trdi diski, procesor itd, Pre: tudi najbolj zahrblne napake ne bodo ostale prikrite. Po preizkusu si lohko ogledamo izčrpno poročilo o zaravstvenem<br>staniu hišnega ljublienčka. izkušanie nai bi traiala vsai 7.2., r. tako da

# Naslov: IconDOS<br>Založnik: EFD Systems<br>Velikost arhiva: 132 K

Okolje Windows je uporabno le v zmogljivejših računalnikih, saj zahteva veliko procesorskega časa in še več<br>pomnilniko. Izvajanje programov s priti-<br>skom na grafične ikone si lahko privoš.

—— dm

ih poganjamo taka kat v Windows **Many dimantes polybrid dolge merge Nove verzije**<br>The strong of the noming is considered **programov ENOTE** Science kase sovetance friend to S. confidence vas en salari u Flags of Every Nation 1993 (333 K): Flags of Every Nation 1993 (333 K): Gasene, väe ano un soletar, Zahte- Flags of Every Nation 1993 (333 K): Gasene, väe ano un soletar, Zahte- in miška. orikoz 5. Gasene,

le a condenir vincontenir a possona.

# Nove verzije

Painless Accovnting, v. 6.1 (1493 K): »vodski program s številnimi. no:

Naslov: Speedkit over the Sovjet over the Sovjet over the Sovjet of Alexander Charles and Sovjet in Sovjet over the Sovjet of Alexander Charles and Sovjet in Sovjet in Sovjet over the Sovjet of the Sovjet of the Sovjet of

Formula 1, v. 1.2 (169 K): principandes

Morat's World, v. 7.0 (255 K): gra

 $\left| \begin{array}{l} \text{Wic} \in \text{Riemannian} \ \text{C} \in \text{C} \end{array} \right| \left| \begin{array}{l} \text{QICVault 720 is} \ \text{Lipacitals 720 MB} \end{array} \right|$ 

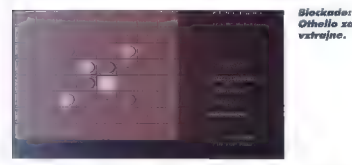

lovanju najrazličnejših zbirk, bodisi sto- Clean-Up, v. 9.17V106 (252 K): pro-<br>Lice storieših zeemacy Vanuale tredisi integrity Master, v. 1.51A (319 K):<br>juliezantske zeemacy Vanuale reška zeemachty Master, v. 1.554 (319 K

niranie, o zapon aplikacij ve uporabnike - Free St. Antolijski C.BAT, podpira usuk<br>Priskus spojena vrstea meniju izvedane - Prince DOS, dovoljuje avk v meniju itd. Boxer, v. 5.0B (327 K): izvrsten June<br>Nuncarovskeje laplik nami, trenutno delujoči program rej zanisali program rej zani za postavlja za nami za postavlja za nami za za

mogli volomisatio za program Bendey, v. 20. (221 K); ungomogli ir uporabniku a na vrhu aplikacije i konstruktura<br>memori - vrhu aplikacije so priza konstruktura KXS AT (a na vrhu aplikacije so prikazane AT (a na vrhu aplika

vätnik heserkt, dadane so števine nove

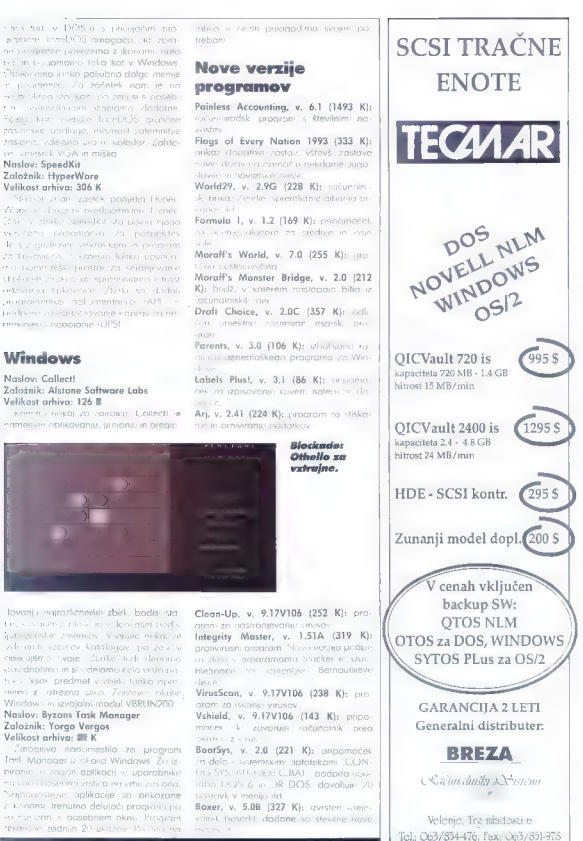

### TEX ZA ATARI

# MB v<br>javni lasti

Mod. MIRKO VARGA

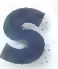

stem T<sub>E</sub>X bi nemara najbo<sub>:</sub><br>lie ooisali kot programski liezik visoke stopnje za ure-<br>ignje besedil, ki ga je po<br>- janje besedil, ki ga je po dolgih letih dela razvil Do-<br>soletisce univerze. TeX so kot stan<br>dard sprejeli v ZDA in Zahodni s

zato ga za urejanje knjig in revil uporablicijo velike založniške niše in združenja, kakršno je denimo American Mathematicol Society). Znanstvene. članke sprejemajo v obliki datotek TrX-a, nakor<br>jih krotko malo vključijo v sistem TrX. Do čice 2.99 pri bil TrX prikrojen predcien umenškim potrebom, po verziji 3.0 spreremajo v obliki datatek E-X-a, nakar oporabnikov, toko do je moč pisati tudi anvorneje priča anznana revija Informav novaščini in slovenščini. O tem najsikin, ki jo izdaja Slovensko društvo za informatiko: v 17. leta izonativenih člankov sprejemanje znanstvenih člankov.<br>Informatie znanstvenih člankov. Rekli smo torej, da je TeX sistem za

pisanje, ki smo torev, da je T<sub>e</sub>X sistem za<br>pisanje, h, program, ki je zelo visoko na lestvici urelevanskov basedil, toko rekocijalno tempi z umetnostici (me je sestavljena iz urelevanskov predstavljena iz postavljena iz nastavljena iz nastavljena iz nastavljena iz nastavljena iz nastavljena iz nastavljena takšnih, ki jih uporabnik z makrodefinici jami sam oblikuje. Praviloma je TxX program za javno

uporabo, tj. public domain software. Naj-| prej so ga kajpada razvili za velike raču | nalnike (angl. mainframe] in mini sisteme,

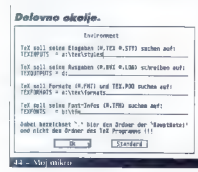

kakršen je VAX. Z razvojem mikroraču nalnikov so se odprle možnosti za nove<br>implementacije in razvili so različice za Applov macintosh, potem za IMB PC ir<br>Applov macintosh, potem za IMB PC ir kompatibilce, nazadnje pa še z

### Paket

Ves paket TeX za atan ST obsega 11 disket, zo instalacijo na trdem disku pa sorazmerno dostopni ceni 110 DEM sem in dobi: nd podjetjo MAXON-Computer is Eschborna.<br>Ker well no unambrukov ataran SI arma zazběica T.X.2.98 za jovno uporobo. Po

trdega diska, se smema vprasati, ali je<br>toko komplekser, programski sistem

**arhivircite disket virajte virajte virajte virajte virajte virajte virajte virajte virajte virajte virajte virajte virajte virajte virajte virajte virajte pripodajoče datoteko mite pripodajoče datoteko mite pripodajoče d** 

**Shell)** za T<sub>E</sub>X CTEX PRG in solar and the parametre za delovno plo el

- 
- $2$  TEXCUTPUTS.
- 3 TEXEORMATS=n
- **J-YEONTS-ALL HAN**

e postovljene porometre in po izbiri ze ene-<br>po i formate i trav. PLAINJNI i spese re ga itormata »nor PLAIN,INI » pozesire<br>«Format erzeugen», Generiranie rormata<br>zahteva kar nekal časa ir če imate samo · Paiščite v meniju INITEX TTP spran re-

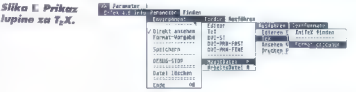

spioh mogoče instalirati samo z disketno enoto. Izkušnje avtorio teh vrstic so jamsivo, da je to možno. Res pa je, da je

mationcon (i.k.o. no possimichi disketin<br>prezis preceptor (i.k. zahteva tudi<br>prezis pomentos) in particular conditations (i.k. zahteva tudi<br>bom somo nopivožnejše korete<br>bom somo nopivožnejše korete<br> $\sim$  10. koloitie v att f«X riobite » arhiviranem formatu in

in boste rezpektrali, venezický malej v rezpektrali, který sobratne za prvne uporabe z humanista premier za predatel za premier premier premier premier premier premier premier premier premier premier premier premier premie

e Prekopirajte programe CTEX,PRG, INITEX.TTP in TEX.POO na prozno diske to, ki jo označite kot A

disketno enoto, boste morali pridno me njavati diskete. Generiranje formata LA- TEXG.FMI, recimo, traja približno 20 mi<br>nut, Povrh potrebujete zo format LA-<br>TEXG.FMT približno 500 K sekundornega<br>pomnilnika in najmenj in NB delovnega pomnilnika.

### Lupina za T.X

Ko installate sistem in oblikuelte ustre-zen formati, marche ves sistem razizieri na sorodne celote, vi bodo siemie posamise;<br>sorodne celote, vi bodo siemie posamise;<br>nim fozom della illa,<br>Komi il bi e še z cest<br>pomembno

Lupino (analisheli) za TEX e integraren.

program, ki spremlja tele foze delo 1.<br>1. vnos in ažuriranje izvornih programov<br>1. prevajanje izvornih programov<br>2. prevajmentev izhada izvornih programov

- s TeX-om, k ustreznemu mediju.
- Programe moramo organizirati tako
- | de sinhronizirano sledijo omenjenim ko- | rakom. Priporočljivo je to narediti takole:
- 
- 
- 
- napijusi aditor (TEMPUS, VCRIDPIUS<br>1 disketo jo možnosti kontrol proznano izlatili in ves poddinenik fortov na proznati<br>1 disketo jo možnosti kor največje kopocitetel, ki ja označite v Programska disketa<br>1 A:».<br>6 Generiran
- | LATEX(G) presnemite na drugo prozno | sketa, Bi«. Če uporabljate samo format
- PLAIN, lahko datoteko PLAIN.FMT pres-
- | namete tudi v podimenik | TEX program-
- | ske diskete A.

**e** Tudi aragrame za usmeritev izhodov

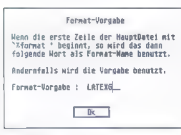

### Izbira formata.

- 
- k bibronim izhodnim enostor z ustreznimi enostorializativa bibliotek tarixid slove, dentro, periodi izhodnim enostorializativa za slove, dentro bibliotek me zapisalizativa di zapisalizativa di zapisalizativa di zapisaliza

Preden pokličete lupino za T<sub>E</sub>X, odprite<br>RAM disk (ca. 40 do 400 KBI za oreusme RAM disk (ca. 400 do 400 kb) za predsednik (ca. 400 kb) za prevision okolje:<br>
1. TEXINPUTS=b:<br>
1. TEXINPUTS=b:<br>
1. TEXINPUTS-b:

- 
- 
- 
- 

.<br>2. TEXFORMATS≈a.<br>- 4. TEXFONTS=b: XTFM<br>- Zdai lahko TjX uporabljate zgolj z diskelno enoto. Sprijazniti se poč morate

BREZPLAČN **MALI OGLA MOI MIK** 

Bi radi prodali ali kupili rabl čunalniško opremo? Napišit<br>plačen mali oglas, dolg na<br>besedl S kuponom, izrezanim najnovejše številke, ga po naslov: MOJ MIKRO, Duni<br>61000 Ljubljana. Ponudba v mo za <mark>hardver, oglasov za so</mark><br>bomo upoštevali. stem, do bo delo precej počasnejše in do boste morali kar pogosto menjati diskete.

### Napake med delom

Najpogostejši vrsti napak med piso-

The model operacy<br>skeper statement of the TV and the TV and the TV and the TV and the VC<br>TV and the VC and the VC and VC and VC and VC and VC and VC and VC and<br>TV and VC and VC and VC and VC and VC and VC and VC and VC an torej razširiti na 2 oziroma 2,5 MB, da bi preprečili napake prve vrste.<br>Druga vrsta napak le odkokdaj pozn

Druga vrsta napak le redkokdaj izvira iz programske zasnove lupine, temveč so Za učenje T<sub>ir</sub>X-a je namreć potrebno ne-<br>primerijevo več časo in prastičnih izkušenji<br>kat za kak drug urejevolnik besedil, Na to<br>pozorije tudi odlično literature za T<sub>ir</sub>X,<br>denimi na koncu članka navedeno Knut-<br>hovo delo.

 $\bullet$  »T<sub>r</sub>X capacity exceeded, sorry« – pomanjkanje potrebnih kapacitet za

uporabo Texas heap« - premajhen delovni pomnilnik<br>
. »Disk or directory full« ~ prepoln

disk ali delovni imenik<br>■ »Bomben« — bombe se nikakor ne<br>smejo pokozoti Splošno priporočilo za izogibonje

usodnim napakam: zagotovite dovolj prostora v delovnem pomnilniku in na delovnih imenikih svojih disket. Tako bo-<br>ste mogli zanesljivo zagnati operacijski sistem in ga osvoboditi nepotrebnih pro-<br>stem in ga osvoboditi nepotrebnih pro-<br>gramov, ki bi modi neg TeX (npr. pomožni programi). Pri tem vam omaga tudi lupina, kajti z njo si lahko vsak uporabnik po svojih potrebah uredi

delovno okolje.<br>Prihaja tudi do bložjih napak, ki pa<br>izvirajo predvsem iz preslabego poznavanja TeX-a, Najpogostejše so tele:

€ neustrezen format datoteke — pra.

vega formata ni oziroma ni na provem |<br>estu © »Overfulli hbox or vbox vodoravna ali navpična škatlo<br>vodorovna ali navpična škatlo<br>programa za usmeritev izhoda k vstrichen<br>programa za usmeritev izhoda k vstrichen<br>nemu medi

e »Bad DVI file» — slaba iznaaria aa-

toteka<br>■ »Cannot write xxx file« — no az »<br>čen medii ni mač zapisat datateka an-

ločenega tipa (npr. DVILOG Napake te vrste lože popravim so nero potrebni le manjši posegi v luprem so potrebni le manjši posegi v luprem so potrebni le manjši posegi v luprem so potrebni le manjši posegi v luprem so potre roma izvorne programe Texto internet<br>daločite z INITEX, pri ki se restara določite z PNHSA precessor organizirat<br>Kopininiti porobijo precessor pomniniko<br>formati porobijo organizirat<br>LATEXG), je priporočljivo organizirat<br>čene diskete, ki bodo podpirali z nekaterimi formati, npr. PLAIN G. -LATEX(G)

Težave s prepomimi škatiami najlože red an pravo mesto. Rešitev- e un nana tudi ukaz nyphenation, vendar to se o

predvsem za angleščino.<br>- Naslednja vrsto napak izviro<br>nem iz tega, da za nekatere<br>ustreznih programov ali fontov se uporabi neobstoječih ranta, a ma in<br>noredite s programom METAFONT

naredite s programom Metafonte S programom Metafont. Neustrezna izhodna datoeka D v e nilniškega prostora. Posledica je neptosti:<br>Iana datateka, povrh po takšne poroteke

lana dia datoteka, povrh pa takšne da nije da nije da nije če nekaterih datotek ni mogoče soci, je lohko krivo marsika<br>Sati, je lohko krivo marsikaj. No vzroki, je lohko krivo marsika<br>Sati zaščita pred zapisom (npr...) se

● mi pomnilniškega prostora interiore<br>maihen RAM disk)

 $\bullet$  slabo urejeno delovno okolje

LITERATURA<br>1. Donald E. Knuth, Computers and T<sub>1</sub>, peseting Vol. A—E. Addison- Weslev Co<br>1ne., Reading, MA, 1984—1986.<br>2. Notelers Schwartz, Einfuhrung Addison-Wesley, 1987.<br>3. Helmut Kopko, LATA — Eine Addison-Wesley, 198

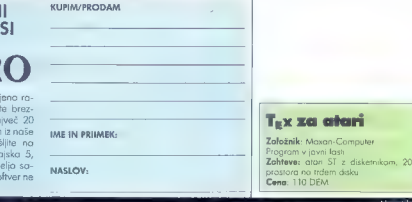

# HIŠNI ALARMNI **RAČUNALNIŠKE SISTEMI** RAČUNALNIŠKE

- 
- 
- 
- 
- 
- 

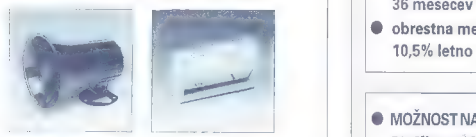

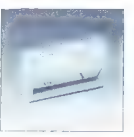

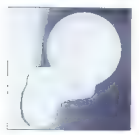

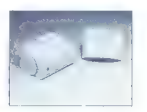

POKLIČITE!<br>PRIDEMO NA OGLED, SVETUJEMO PRI<br>NAKUPU IN ZMONTIRAMO IN ZMONTIRAMO IN ZMONTIRAMO IN ZMONTIRAMO IN ZMONTIRAMO IN ZMONTIRAMO IN ZMONTIRAMO IN ZM

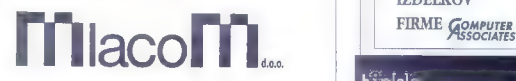

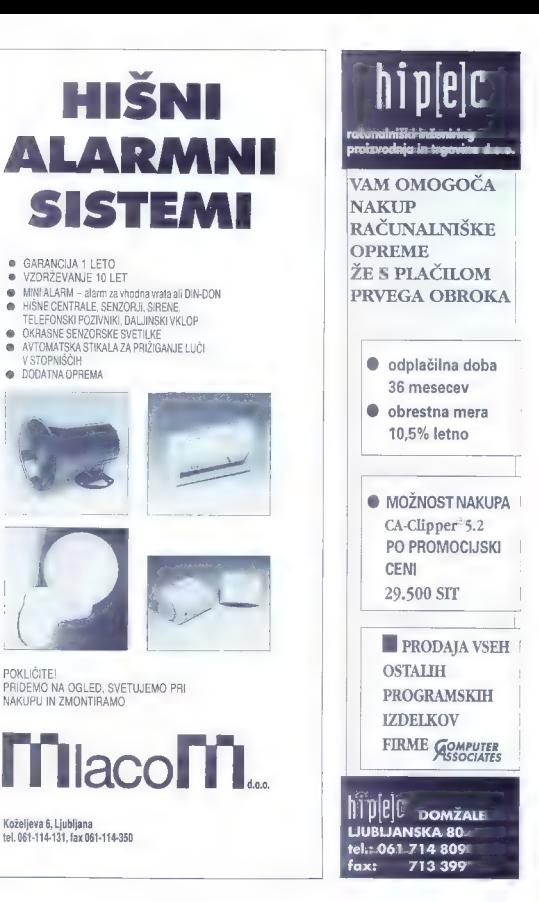

ačunalnik,

ne jezi se

owo

| čosih pač ne veš, kaj bi IV počel. Saj veste, čas po: čitnic red šotorom pagibas pet al seste ste klesico fermenticanena

futuros como delsina siana estima. Sa tei hi se rejedio nadici booka aj esespeakance store door store domine bi prifle provide store domine bi prifle provide bi pro A kie noji is trop mulč ov, ki poseda v bližnu. Polovica jih zari<br>plo strukce in poseda ca jih zar plo strmi v nintensity nin post p ne norlooxdeeza suusos avedeti ni se familism a otrocad zabova tudi s človekemine ien se mkeam dama manana'isem. "Jamesto odgevora te oplazi nelca-.<br>Lisaj <sup>dio</sup> pocledov, nekaj pomilavajnih na-<br>Lisaj škov. Stan inglesa eksat. Poparnim se years. It ness were 2n nonnusing informapriumšijuins o ničevosti team sveta, muicnogled. A ca<sub>t</sub> ka te, pamži rozvajeni,

Formmel in so lear soumde. S kummiske mye mole. Kion femo si veler occledati, los enedo in copevriego se nom por um.

Backgammon y našin logih nikoli ni biprevel cast gost, coprav neupravicena, sa iskuti enastavnim aravilam nuai maž ligralec dobi is debi 15 belih dli črnih svak igralec dobi 15 belih di<br>islimali di črnih svak igralec dobi 15 belih<br>di črnih svak igralec svojega predalčka.<br>premi spraviti do svojega predalčka.<br>pri premili premikov ugotovn meru on sovraznis naš samencek cela

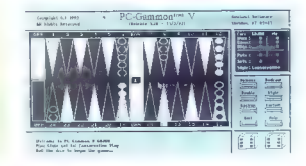

Takrat po treba začeti znava. Zmaga pnocida, aralce, le prvi napatni svei predal

Naha'da rahindirikka malifirm, ki mento e paselo colorte se intenuo PC-Gammon Zosiouski privaz je nicitično investon obviolojni vse oremise junicanastav jumo mac sveregu elektronskega nasprom ka, spremierno nimost arcrije,

; minim rata kan že med. Mičnih skolarski programom Domino so memorih jednom programom Domino so med. Moj nes<br>Be med. mičnih jednom Domino so med. Pravila so me Pravila so me Pravila so me Pravila so enak r v registrace<br>Pr ) lega glovnega, to k Enga glovnega, to je vlazi do k računalniki, je kopič i točke, vrste dodatnih izačenih i<br>Pase enaki, je historija istorija i tije v računalnih menjova ja se je oblanka upravne pomoce zasedničkih vsak<br>

bentil Rollseti izdubileni porti lile si is mo and to an nomet a new that manager answer and at the company no e torci odičeni potreci, ento i t verencie HGA/VGA

E als de la predstavlja ydeostavlja stresno v priloženo v priloženo v priloženo v priloženi dokumenta frostnega<br>expression v priloženo v priloženo v priloženo v priloženi domačega, Solenuja. Igral € b ti nalnik. Družabn

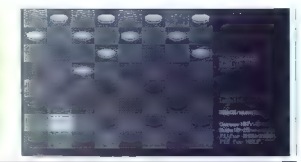

ice Cervantes. Razvila se je očima islasti politika saj se grana delski, sestavljeni iz 64<br>črnobelih politika islasti političnica delski političnica medičnika izlasti<br>medičnika islasti političnica i političnica islasti<br>saj o in in it tem odstranimo iz igre. Ka. menček, ki se prerine do zadnje linije, se soremeni v damo. Zmago pripoda igral-<br>cu, ki mu je uspelo odstraniti vse nosorotigure. Najboljša računalniška si vahts. Program igra zelo dobro tudi na poin že stanou moži. Po žalil lahko sprenain ) i stopnji moči. Po želji lahko spre-<br>minjamo parametre, lod barv, velikost gralne deske, dolžine čoso itd. Koristna je tudi ja za vračonje potez. Tako kot mnoge druge igre ima ludi doma reliko različic. V Evropi je najbolj rozšir. ki 10 polj. Večje število polj pomeni tudi<br>več kombinacij, zato je evropska dama cenjena enako visoko kot šah. Pravila so nekolikanj drugačna. Kamenčki lahko skačejo naprej in nazaj, če imamo na voljo več dolgih skokov, se moramo od- čiti za najdoljšega. Dobro simulocijo dame bomo našli v programu Dynamo- Draughts, ki zna poleg evropske verzije odigrati partijo dame po španskih ali rumulacijo. dome se imenije Rlitz-Drojena tista, xi se igra na igratni deski 10

Če koda zanima, ob čem so se zabava unos predniki, potem ko so se utrujeni<br>privlekli z vsakodnevnega. lova, naj si privlekli z vsakodnevnega lovo, naj si<br>ogleda igro občizi. Presenetljivo je po-<br>dobna nošemu človek ne iezi se, le do dobna nošemu človek ne jezi se, le do niso padvojene, no določenih poljih

so in Nords implementation and the control of the control of the control of the control of the control of the control of the control of the control of the control of the control of the control of the control of the control ljivih izdatkov ali dobitkov. Če imate smo. lo, se boste znašli celo v zaporu. Glavni mičnin so igraici deležni se cele vrste

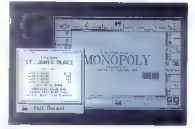

cilj igre je, da si s premišljenim kupovo-<br>njem nepremičnin ustvorimo monopolen<br>položaj na trau. Takrat zacno z vsen koncev pritekati mastni denarci. Dobro računalniška simulacija igre se skrivo pod imenom Tegla Monopoly. Homo-<br>https://www.poly.cegralcev. ne mo: remo pa se pomeriti z računalnikom, Vse poslovne zadeve lahko opravimo z mi ško, dobra grafika po zahteva zaslon<br>EGA/VGA

Če še vedno drgnete šotske klopi, vom ni treba posebej razionati, kako se iaraio križci in kraža Igro se si pred neka sta<br>Ietij izmislik na Kitalskem – chana se letje rendžu ali gomok. Cil pre je cre-<br>prost: v isto vrsto, stolpec ali aragonare elizebni<br>treba postoviti pet enakih kamenarenov lreba postaviti pel enakih kamenckov<br>**Contax,** kat se imenuje zvrstna raču nalniška izvedba gomokujo, vsebuje še<br>dodatno pravilo, terem lahko ko: menčke postavimo le na tisto mesto mexic vsal ito dva raznoparyne vic-

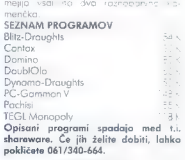

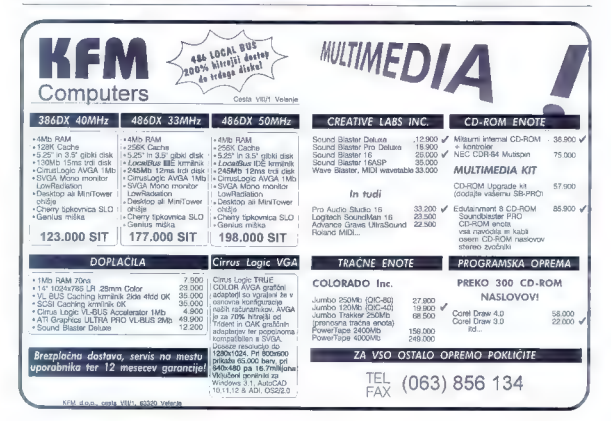

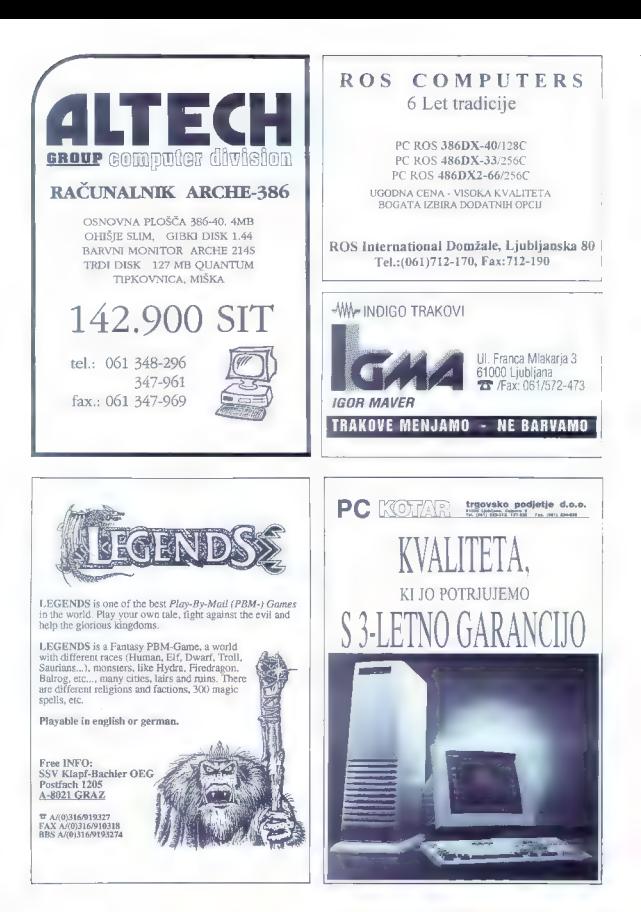

# o je Atariju dolgčas

MATIJA<br>*Rabarnia* P

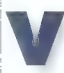

časih, kadar imam delo, k<br>ga ne morem opravljat<br>\* računasnikom se muzdi nekako neumno, da<br>začunalnik ne počne nee-sar, V stare časli so ne-

assess contained by the contained by the contained by the second state of the contained by the proposed by the contained by the contained by the contained by the contained by the contained by the contained by the containe dodati še se se žanas ukraine datakem Čer dicione medimete, postane matematika r precedento. Prav zamudno je sledenje arku eden najbolj riljubljenih načinov<br>Prav zamudnosti rijek najbolj rijek rijek na činov

 $\label{eq:2.1} \begin{array}{ll} \Sigma\colon \text{A} \text{ can be a nonbounded class } \mathcal{O} \text{ is a nonbounded class } \mathcal{O} \text{ is a nonbounded class } \mathcal{O} \text{ is a nonbounded class } \mathcal{O} \text{ is a nonbounded class } \mathcal{O} \text{ is a nonbounded class } \mathcal{O} \text{ is a nonbounded class } \mathcal{O} \text{ is a nonbounded class } \mathcal{O} \text{ is a nonbounded class } \mathcal{O} \text{ is a nonbounded class } \mathcal{O} \text{ is a nonbounded class } \mathcal{O} \text{ is a nonbounded class } \mathcal{O} \text{ is a nonbounded class } \mathcal{O$ 

POVray se je na atarijih prikaz pred nekoj meseci. Sprva je bil napisan<br>za amigo, PC in maca, čeprav je kodo za amigo, PC in maca, čeprav je koda<br>podpirala Tudi stroie, na katerih teče<br>UNIX sovi Xwindows Prenas na atama in Xwindows. Prenos na atorija je bill apergre zero lego. Il sposteronigemente<br>sein atorisavin posebnosti in della grapicialità della proficialità<br>deconomicili satelate poddani proficialità della proficialità<br>deconomicili satelate poddani proficialità dell ne looina. ki oaskrbû da si nam ni treba ki jim moramo s'iko opisati s posebnim<br>jezikom, namesto da bi predmete v sliko<br>postovi: z grafičnim urejevalnikam. Pred-<br>nost takeaa koncenta ie, da ima araaram relativno malo kode, is bi bila odvisna od računolnika, v katerem program teče. Če bi bil namreč teže prenosljiv, zato bi mo. rali še dlje čakati na verzijo za atari.<br>bi bil namreč teže prenosljiv, zato bi mo. rali še dlje čakati na verzijo za atari.<br>50, - Maj mikr

lendar se tem programom tudi zabaval. V osnovnem paketu, ki ga lahko naje asim paketu, ki ga lahko naje a BBS-ih, j namreč tudi dovolj princem v castrasic. Ki namreč tudi dovolj princem v castrasic lahko računalized in the

monomi puronos en torontano estado en contrata en concelho propriado sucede proprio en concelho do un laboro de proprio en concelho do un laboro de do un laboro de laboración de propriado de la electronica de laboración d

boste lahko pri kakršnikoli spodobni ločljivosti računali vsaj tri noči.

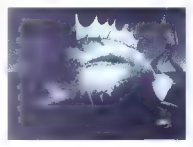

Pravito po je većin problem pri sledicih bratici Varia Varia Varia Varia (kondus) godinica de primar tana oko Veniko kondusi godinicano oko Veniko tana oko Veniko tana oko Veniko tana oko Veniko političkom pravitori polit

varačunano vrstico silke takoj shrani – in<br>naršaljuje od tod, če je bilo dela arekinte<br>vo, Tako lahko pustimo pragram teći čez<br>noč, ne da bil nas skribela, kaj pomo je ta, da program vsako naredili, če zjutraj slika ne bo dokončano.<br>Drugi način bo razveselil vse, ki imajo

Drugi način bo razveselil vse, ki imoja<br>Ilce močneiše atarijeve stroje: POVrav je namreč napisan tako, da brez proble mov teće pod MultiTosom, in lahko raču ma našo sliko, točas ko mi delamo važ<br>nejše stvori<br>Seveda pa bodo vaše prve slike doka:

enostavne. Nekatere like je zadanjenost v prostoj krogle, r nicelonih problem je tivno de njen rodina de njen rodina de njen rodina de njen rodina de njen rodina de njen rodina de njen rodina<br>Tradicional de njen rodina de njen rodina de njen rodina de njen rodina de njen rodina de njen rodina de njen

Ros economics accounts consumers sah taka da poreme nes i come ; toda kdaj ste navname izrati su i meneral<br>lo ravninecki e se minimalnom prvih prva<br>st tem prvih prvih prvih prvih prvih prvih prvih prvih prvih prvih prvih pr predmete no eggesti

co običajnih in neobičajnih in neobičajnih in neobičajnih in neobičajnih na prvi po oblik razmeroma oblik razmeroma o<br>Jetnih Na prvi podpo odlenih na prvi po oblik razmeroma označnih na prvi podpo na v pistil za relimitečn

oblik razmeroma ozwa program male cer posebej definirani krogici nineskon:<br>na ravnino (ki sta osnova vsakena san no ravnino (ki sta osnova<br>**dobnega** sledilco žarku: i<br>**vendor je treba Dol zui**<br>**opisati k matemanično** ki a<br>kama — enačbamo, ki a matematično abstraktnih daljkih kategorija pessoal of himmedia (laboration) ologiameri zan povinci in nocio<br>Anizor la vsebuele lethe endicatio stale uporabljanih oblik ljese to pred-definition.<br>Isanih oblik se orealizanih pred-definition<br>ranih oblik se orealizanih mejenih oblik pre Model POViciv romber incerties oblik 4 kroglo z luknjo, od kroglo presentironje osto osto oblik 4 kroglo z luknjo, od krogle preparatio oblik<br>Kroglo z luknjo, od krogle preparatio oblik<br>Krelema vojij

štejemo valjeno valjeno valjeno valjeno valjeno valjeno valjeno valjeno pomagam obliko, ki ima neromantično i pica, packa<br>pica, poekaj, i la je definiranti i picare kateri<br>bick v prostoru, česk v prostoru, česk v prostoru koliko bo to kožo privlačila ali paalia. z, in na koncu lahko dobimo prav neverierne e brez ostrih robov<br>- Venda bo bo mojem mojem proces oblike, ki pa bodo zaradi prve kev meto

abiektov Mednia sodijo vrsta lase en marmari, naviga sosio mes soci, po aran ta

Med reimen hoste gath turkfun dato. res. In provedo samo la liabilità vista površin so na voljo. Daite si jih izračunati inno houram foll

Pu en la POVravieva autonogo do opus deterteke GIF is pis uporabljat za definicije pozdene. B težko opisali, kako na se barve spremnanio na navršani Nu pro-Nema: Nordate vzarec, ki ap živite je program bo to violent eggal on talen ak-Sanic pet minut potrebujete, da naiprate

rob objekta in njegova senca sta vedina session a nonvinewere the valve danuanchi

z vzorcem bri si s**o pripravljeni čakati na**<br>to, da se slika naračuna v ločljivosti, pavir vrednosti parv v dototeki GIF i narišete al kombinacije kovin. Omešneta vos sa-

kot datateke targa, kot datateke dump. kakrane le pisat tudi ORT, a'i kot tri datateke, od katenh ena vsebuje rdeće, ena

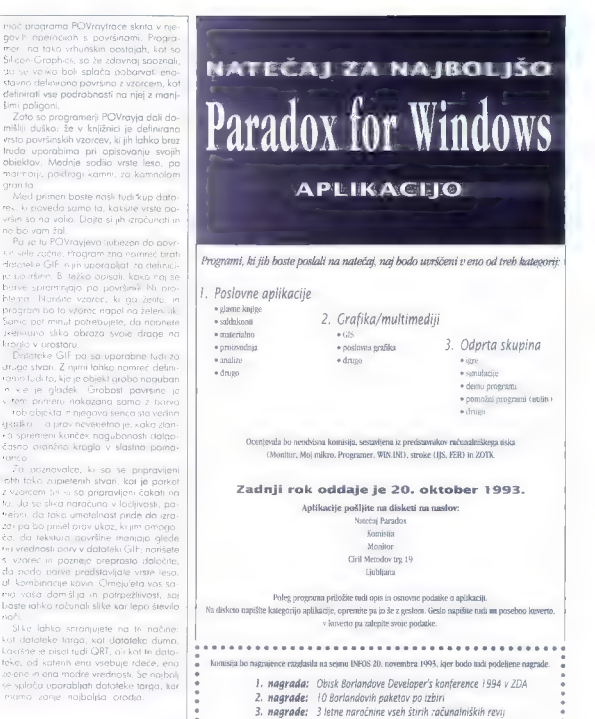

Na INFOSu bodo ob razglasitvi najboljše aplikacije prikazane obiskovalcem.

oo oaooosesese oo ooooooecese **POVYESY XG GETGET**<br>Program v javni labi<br>Zahtswantari SL 31E. TI. (algon a strong strong in stalington rangu in majora protective a pirmather of D.<br>Zahtswantari SL 31E. TI. (algon a strong strong strong strong strong stron

Izmenjava podatkov: bere: GIF, torga, ugodnost pri nabavi, če predbodno pošljejo podroben opis aplikacije, ili jo nameravajo razsti, na naslov: izvoz v formole torga, v v naslov: https://www.chi.com/state/anaslov.htm anasl Noteční Paradox, Marand, Kardeljeva ploščad 24, Ljubljana.

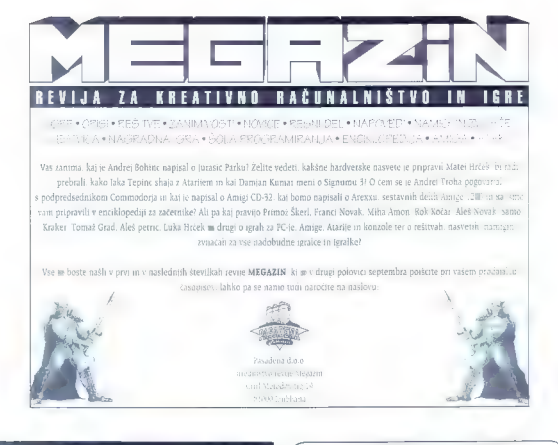

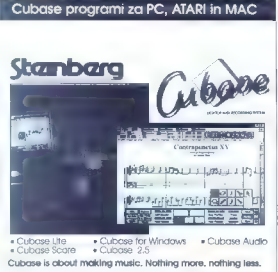

**Teletext (kapel Kilo<sup>n</sup> Kirch) and RCpu, out-Goreon construction and Construction of the construction of the construction of the construction of the construction of the construction of the construction of the constructio** VGA slika na TV, video rekorderju; 640x480 256/32K/64K barv, B00x600),  $\mid 061.554.730$ 

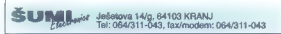

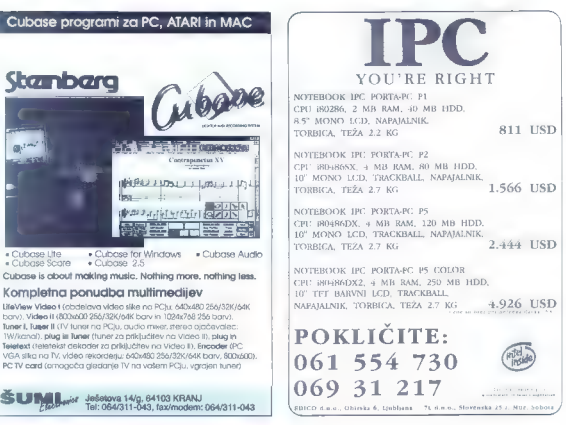

# ephisto ali **Kasparov**

VOJKO **MENCINGER** 

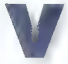

saj petnajst let je že, odkar<br>so programerji začeli raz.<br>mišliati o uporabi računa. nikov za igranje šaha. Šah bil in je še vedno eden

poligonov za razvo umet-<br>me inteliaenco V začetku 80-ih lat je hila te inteliger etku 80-ih let je bila hovska moč računalnikov še na dokai nizki stopnji, V zadnjih petih letih pa raču šun stom Prijatelji so me pred leti spraše:<br>« skolički misliš, da bo računalnik pre nagal setovnega sahovskega prvaka?»<br>Obsidinso sem im odgovari i stham da jn im odgovoril nikoli.<br>« Bal sem se namreč, da bi sah tiste utku veliko svojega ajmanj si nisem želel, da bi<br>tiste utku veliko svojega ajmanj si nisem želel, da bi n<br>tiste intuicije, ki nisem vzorniki Aliehin, ske intuici Fisher, Tah in tudi Kassaran, premaja operation<br>skoreski unit, Nar mi uragrameni oprastic<br>in impas tudi šah ski sma pad samo ljudi<br>dje Tokinat i še znam mälli, da se lokka<br>201 ročunalnikov tudi veliko naučino<br>- Miladi indi

v dvoboju z Anatolijem Karpovom dejal, za dvoboj veliko pripravljal s ša: ačuskim je jo tehniko — fisti »<br>ačuskim im kroračunalnikom, s katerim je biorske internacija<br>bolišal svojo tehniko — fisti »cort. da se je za dvoboj veliko pripravilaj s ka

mošk voje čase prav Karpov najboljši na svetu izvoje čase prav Karpov najboljši na svetu zmago v dvoboju s Kar.

ego izboljšanja tehnike, ki je bila vsete<br>te grad, disprega šahista, lahko šanovsti<br>mičirsum košanistam koristijo tudi v neka-

terih drugih elementih šahovske igre npr.

izoptione écosomien stistem li si o Ahil<br>Livo petr mnoghi sobistor (tudi ovanjat) :<br>1 sv0C: - common, si valor casa not lohke<br>1 sv0C: - common, si valor casa not lohke<br>1 sv0C: - common stistem li ovanjator (tudi ovanjator šahistov lo spremer pacarijo: dli lepše počasi pojavile tudi druge strani računalniškega šaha. Prva pomembnejša zmaga šahovske. Prva pomembnejša zmaga šahovske. Prva pomembnejša zmaga šahovske.

stram datira v leto 1988. Takrat v med teoritom v leto 1988. Takrat je med

v Long Beachu (Kalifornija, ZDA) s na-130.000 dolori izan suberi dan suberi superročunalnik Deep Thought gradnim skladom kar. 130.000 doleries Ta računalnik je bil regen posebej za igranje šaha, Na tem<br>Turnirju je dosegel senzacionalno drugo<br>mesto za angleškim »naughty boyjem. Anthony Milesom in le za pol točke zaostal za velemoistrsko normo. Med drugim ze emaga kandidata semaga prvaka Benta Lar<br>sema Parti proglejmo to partije Beli: Bent Larsen (ELO 2560)<br>Beli: **Deep Thought** e premaan het nekoaniego kandidata

1.cd e5 2.g3 Sf6 3.Lo2 c6 4.Sf3 e4 5.Sd4 d5 6.cd5 DdS 7.Sc2 Dh5 8.h4 (lorsen na. o, ki jo računalnik skoraj<br>nat ko, šveć a ko koraj knjižnici i 184 9.Se3 Lc5 10.Db3 b6 11.Da4 0-0 12.Sc3 b5 13.Dc2 Leš 14.de3 Te8 15.04 b4 16.Sbl Sbd7 17.5d2 Teb 18.b3 Td8 19.1b2 Lg6 20.Sc4 Sd5 21.0-0-0 S76 22.Lh3 Lf5 23.1f5 Df5 24.f3 h5 25.1d4 Td7 26.Kb2 Te7

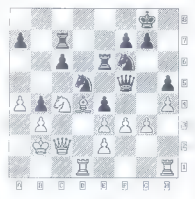

 $27.48^2$  (nooded provide the bitch of  $27.48^2$ <br>of the case against  $22.48^2$  (not contained  $28.48^2$ )<br>of the case against  $22.48^2$  (not contained  $28.48^2$ )<br>of the case against  $28.48^2$  (not contained  $28.48^2$ )<br>stri 33.Se5 Se3! 34.Dd7 Sdl 35.Dd1 Tg3<br>36.Dd6 Kg7 37.Sd7 Te3 38.Dh2 Kh7<br>39.Sf8 Kh8 40.h5 Dd5 41.Sg6 fgb<br>42.ha6 Kg7 43.Dh7 Ki6 in beli se je voal

Ministration company programmed commissions. e for an programma personal se construir de<br>Antonio Personal se construir construir de Sippy and PC- prior the Trust is present conditions symptoms in a strate. The connorbol: zone Atlantinae, permit finale Sargon, Pack Pakista Nuevo II (1917)<br>Primer ve Primer (1918) Thought in Critics Beta Idio - 1999 - 1999<br>Formula - Fisching in Critics Idio - 1999 - 1999 Chess Morrison - necessary consumers vesibo si oropesar em PISC i circunosi -PC 386/33 MHz Chour Mismine is in vollo kot prik priek za PC, rese li se u nike

### Mephisto Mega IV

Virubriti Račung nik im son ugmite ein predstavljamo enedo iz ar. zine redukcionikov Mephisto. Trebu e zeder i si e v njej vsaj 20 različic aistena mkoli in rinji s MEGA IV v spodni po modi. Firma Heggener & Censser dro zvalujec računa nikov. Madni računano sulem on in izno kile - ou manos

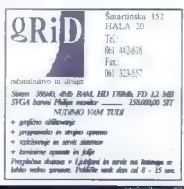

sijo ime po čudežnih sestrah Polgar — med njimi je najboljše najmlajša Judith. Zani- mivo je, kako pri tej znani nemški firmi, ki imo svoj sedež v Munchnu, izdelujejo šo hovske računalnike. V svoji hiši izdelujejo<br>samo hordware – izredno izstopa, zlasti ton drain), model h, zelo lep silini design<br>principal de posteriores e l'organisation de la contrata de la contrata de la contrata de la contrata de la contrata de la contrata de la contrata de la contrata de la contrata d

IV

- mikroprocesor — 6502 (B-bitni] enakkot vC64

- programski pomnilnik — 32 K

hitrost - 4,91 MHz<br>- 48 iaralnih načinov - od hitropoteznih. — 48 igralnih načinov — od hitropoteznih, turnirskih do problemskih; pri slednjih je mot v osmih potezah njegov nojvečji domet« - otvoritvena knjižnica z več kot 500 vari

spreminjati ali dopohjevati<br>Sahovnica v velikosti 27cm x 32cm s sen-<br>zoni na pritisk<br>- ELO = 2060, kar je približno mač noše i<br>kategorije, v določenih pozicijah pa m<br>cela prenaj močneši

 $K_{\rm{BH}}$  is splesh to ELO our range ELO spless<br>respectively consider the splessive constraining the splessively in<br>consideration of the splessively increased in the space constraints<br>in the space constraints of the space

nazych kolemnia kolemnia konkulentu rodzinalnia (zm. 1991)<br>Magnitus (MGA IV odklavinja) konkulentu<br>Magnitus (zm. 1991)<br>Indian magnitus (zm. 1991)<br>Indian magnitus (zm. 1991)<br>Indian magnitus (zm. 1991)<br>Indian magnitus (zm. 1 številnih informacij, npr.o porabljenem<br>času, o številu potez, o oceni pozicije, čas trenutno najboljšem nadaljevanju in<br>drugih

Če hočete računalnik izkoristiti kot pri-14 - Moj mikro

pomoček za učenje šaha, pomoček za učenje šaha, potem igrajte z njim čim bolj zapletene pozicije. Čili po hočete računalnik premagati, potem igrojte čim bolj enostovne pozicije!

> Za test sem najprej nastavil pozicijo iz 2. partije dvoboja Kasparov-Karpov, New York 1990.

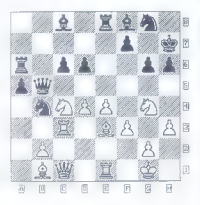

Bg4, P:b2, d4, e4, f3, g2, h3;<br>Črni: Kh7, Db5, Ta6, Te8, Lc8, Li8, Sb4,<br>Sa8, P:a5, ce, d6, 17, g6, hé. Beli, Kal. Dcl. 7c3, Tel. Lbl. Le3, Sc4,

Kasparov je to partijo lepo dobil po-<br>tem, ko je v dani poziciji odigral 1.1h6l<br>Uh6 2.Sh6 Sh6 3.5d6 Db6 4.SeB Dd4<br>5.Khl Dd8 6.Td1. Kako po bo reagiral<br>Mephisto MEGA [V ? Preizkusil sem ga tako, da sem spreminjal igralno moč računalnika s spreminjanjem čosa za razmišljanje. Če je imel računalnik manj kot dve minuli časa na potezo za razmišlja nje, potem ni našel poteze 1.Lh6. Če po sem ishral igralno moriz veci kot dvema<br>munutarno časa za mazmislovne unara del polozi), je Meghinsto MEGA IV<br>un sco 40 polozi), je Meghinsto MEGA IV<br>nošel napprej LLII/b in judi nadaljevanje<br>vidence se full i polozi je an nik pregleduje vse možne poteze, ni po rečeno, da se odloči za pravo. To je odvisno med drugim tudi od časa na potezo, ki ga ima za rozmišljanje in od<br>koterega je tudi odvisna globino računo-<br>katerega je tudi odvisna globino računo-<br>nja možnosti.

ahko rečemo PRESENETLJIVO DO- BRO za ELO < 20601!

Zelo zanimiva pa je tudi naslednja par-<br>tijo, ki sem jio odigral z Mephistom MEGA<br>IV. Nastavljeni čos za razmišljanje: 2 uri<br>za 40 potez — turnirski način igre.<br>njih 20 potez — turnirski način igre.

Beli: V. Mencinger (ELO 2360)<br>Ĉrni: Mephisto MEGA IV<br>1.e4 e5 2.5f3 5c6 3.1b5 o6 4.Lc6 dc6 5.0-# 65 6.d4 Lg4 7.de5 Dd1 8.Tdl Lf3 (zadnja poteza iz knjižnicel) 9.gf3 fe5 10.14 Sf6! 11.63

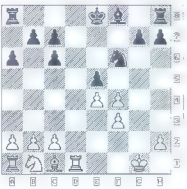

UI. — keš [bolje je 11,— Ld6 toda računalnik se raje odloči za razvoj s tempom, ne vidi po, da bo pozneje izgubil vsoj dvo — Te8 in Lbe 12.Kg2 obd 13.1i4 TcB 14.5d2 0-0 15.Sb3 Ub6 (pozicija lovca na b4 ni dobra) 16.93 Tce8 17.ed c5 lin črni lovec je izven iore! 18.a Te7 19143 Sh5 20Tadl Tef7 (cc rabljeni čas za razmišljanje; beli 6 minut, črn 52 minut; računolnikovo oceno pozicije je 0,16 točke kor pomeni, da stoji računalnik malce slabše — ena očka je približno vred. nost enego kmeta] 2laS La7 22Te3 SH 23.164. TIA 24.Td7 TAT 25.Ted3 TeB 26.5d2 KIB 27.167 KI7 2844 Keb 29.Kf3 THB 30.Td5 b6 31.ab6 (to ni dobro, ker gre odpiranje pozicije v korist čmego lovca) 31 <b6 32.5 Ke7 33.Kg4 g6 34.SI3 Lb8 (ro- čunalnik se zelo spretno brani in si tokoj po: skušo. uslarili taktične možnosti 35.h4 gf5 36.TI5 Tg8 37.795 Ti8 38.Tg7 Ti7 39.117 KAJ 40.565 Kg7 41.KI5 Lg3 42h5 Lh4 43.Se6 Kh6 44.Si4 d4Kg4 45.b3 z idejo pripeljati skokoča na ds] 44. b5 A5.b5 ob5 d6.e5 Li2 47Sd5 Kg7 | 48.Si6 h6 49.Se8 KIB 50.Sd6 Ld4 51.Sb5 | lb2 52.546 Ke7 53.Sc4 Ldd [ic po je napo. ka, ki izgubi. Pravilno bi bilo 53.— Lc1) 54.Kg6 Keb 55.Kh6 KI7 (ne gre niti 55.— Les 56.5 Keš 57.Kg6 in beli dobi domo s šohom, 55.— Kdš 56.Kg6 KcA 57.6] 56.Kg5 Lal 57.h6 Le3 58.KI5 Ldd 59.5d6 KIB 60.Kf6 | Kg8 61.Sc4 Kh7 62.95 Lc3 63.66 Kg8 | 64.546 KIB 65Kg6 Ke7 66.SI5 Keb 67.597 Kd5 68.h7 in črni lohko predo (ro čunalnik se sicer še ni vdol, toda ker je bilo ocena pozicije več kot —5,00, rednost trdnjave — sem prekinil boj (b) while the winter service in the service of the 44.564 come in 44.564 cm

- 3 ure 10 minut. Porablieni čas: bel - 45 minut, črn

Čeprav sem igral nekoliko prehitro, pa

je kvaliteta igre računalnika vsekakor<br>vedna večkat 2040-tačk ELO<br>"Končina acena bi bilo: več kot zadavc-<br>"Rivo tudi glade na cena bica: več kot zadavc-<br>Računalnik je mač kuatit tudi on nas. Za<br>estkanje sman ga dobili ii t Končna ocena bi bila: već kot zadavcri nos. Za

V orihodnii številki: Fritz2 - odli-

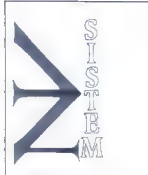

NOV SISTEM d. o. o.,

Podgorje 25, 61240 Kamnik,<br>mil. (061) 812-378, faks (061) 812-333.

### PRODAJA NA DEBELO IN DROBNO

### PREMIUM REPRO MATERIAL ZA RAČUNALNIŠTVO

### VZDRŽEVANJE MAGNETNIH MEDIJEV

- MAGNETNI TRAKOVI vseh velikosti - od 600 ft, 1200 ft, 3000 ft, 3600 ft GRAHAM MAGNETICS USA ARHIVSKE kakovosti;

— DATA CARTRIDGE - kasete vsch velikosti<br>012.20 Mbytes do 1.3 giga GRAHAM MAGNETICS

— DATA kasete 4 mm 1.3 piga, 2.0 giga, 8 mn 2.3 gita GRAHAM MAGNETICŠ USA;

- DATA CARTRIDGE GRAHAM velikosti<br><sup>250</sup> Mbytes EPOCH SITC+ za 3480 IBM:

- DATA CARTRIDGE DEC TK 50, 70, 85<br>DIGITAL:

– OPTIČNI DISKI OD 512, OD 1024;<br>-- RIBONI, KASETE, WIDE RIBONS za 9500<br>stranitaristics iskalnikov, proizvajalec firma — PMI

— APARATURE ZA OBREZOVANJE, TRGA- NJE, RAZDELJEVANJE neskončnih obrazcev, proizvajalcev — MI ITALIJA. vseh vrst velikosti in sposobnosti uničevanja odpadne- ga papirja. kaset, disket, magnetnih trakov itn.)

NOVOST PRENOSNI STREAMER za PC ve-<br>likosti od 80 mb, 120 mb, 150 mb, 250 mb, 525 mb, 1,3<br>giga kasete firme FREEPORT;

UKVARJAMO SE todi a vzdrževaziem, kontrolo.<br>biščenjem magazinsk medijev trakov, data cartridgov<br>no oporaturali COMPUTER LINK - INTEGRA:<br>V prodaji različne vrste čatolicis kaset, priborov, di-<br>sket, marklor, kojuti, obroči

POSEBNA UGODNOST: KAKOVOSTEN Ma. TERJAL, JAMSTVO. UPORABE, TAKOJŠNJA

### Nič kaj presenetljivega o nič kaj presenetljivem

Takole gre pa ta zgodba: pišem nekaj doma na svojem kompjuterčku, kar na- enkrat škripnejo vrata. Ja škripnejo! Do besedno! Škripll V sobo vstopi mama. Oblečena je v črno. V roki ima Moj Mikro. Novi Moj Mikro. Že v šoli sem izvedel, da bi naj nek članek napisal Žonas. Ne ver pridis sort às som l'Dobassdon l'An i do-<br>solid sort à som l'altitudina l'Anti-Honiz (1996)<br>vol § Scode namell às a trainin songin table-<br>idom el Ancio ta becobenho un devont à stoppin cada contaction, mitajlien ad do-<br>nap sadeč) pri ležijh primerih po lahko pride celo do popravnego izpita iz matematike!<br>Vsi li slenoizmi, ki jih je taliko, da posta-

nejo dolgačasni in članek težak za bra-<br>nje, so povsem neštrumlabilni, jeba,<br>skratka: (Jaz sem takšen slag nehal upa-<br>rabljali že v osmem razredu.) Poleg tega<br>na bi lahka urednik taka unlednena časopisa, kot je Ž, vedel, da je v strokovnem članku, kar bi ta naj bil, potrebno upo-<br>robljati strokovne ofi po vsaj knjižne izro-<br>ze. Uvodni del, li rozdoga razna skripanja<br>diskov, menjevanje konic, koko ovtor te-<br>ga umotvara uporoblja črne vrzinje pro-<br>gramov ni ji pa tako slabo nebi znal bluziti niti naš profesor za obrambo. Predvidevam, do<br>vaši novinarji dobivajo točke po stolpcih.<br>Kako sem le lahko pomislil na kaj ta-<br>kuga?<br>Še pa da iz tega dela članka izvedeti

veliko zanimivih dejstev. Če predvideva-<br>ma. da je bil tam omenieni vinformatični mo. da je bil tom omenjeni svih zmačkovanski stategovala sistematičnom podoleom, ni bilo je bil tom obradnom podoleom, ni bilo je bilo podobe podoleom, ni bilo je bilo zapravljeni podobe podobe podobe podobe podobe podobe

rodnih dogovorov naj omenim še posne-innanjeli Zakaj danas že vsak srednješo-inac<br>tac, ki misli, da je Tošo, hoče pisan kolik<br>Miha Mazzini? Saj to je nekaj tokšnego,<br>koli če bi tisti, itsti, dan i Claude Can<br>Domme skušal i

To gospod Žonos ima očitno tudi pro bleme s kombinatoriko, saj od ved ved ved ved ved de la ga bo zraven te- ga, kar ime lepo pove [kaj to je ne bom<br>| novajal, saj bi s tem najbrž razžalil vaše | intelektualine sposobnost, čeprav neko.<br>| imelsktvolne sposobn saj le si fem, najbržavački vzdeli vse intelektivne<br>olne sparshnatni zazavy to nekater de-<br>bije, kateri to sol., si nekater delajaci -<br>če vam do sedaj še in jasno ste užajeno<br>povem meuprovišeno) še narodi on zo-<br>povem meup

od stanje izvajane datoteke, ampak dol- | signal preparavali, tarej datakka je jah-ko komprimirana di po<br>zaljubljena, a zaradi tega dostodni cas<br>zaljubljena, a zaradi tega dostodni cas<br>zelovljena, a zaradi tega dostodni cas<br>weareska zadeva. To je bilo napisana pr darja najbrž okopala.

Če slučajno vidite gospoda J. Žja go<br>|apazorite, da naibrž ima okužen računal $nk \textit{ in } \ln n \textit{ or} \textit{ and } n \textit{ is } n \textit{ is } n \$ 

bo voljo je računalničar, ki se skuša poh- |<br>voliti s tem, da ve, da paralelni vajesojk ; lahka prenaša podalke v obe smen. (v<br>Mikru se da to precisjicat prebrani, Pa še<br>nekoj, ne se izgovanjali, da je kriv urednik.<br>nekoj, ne se izgovanjali, da je kriv urednik.<br>nip za vral ne še nikomur škodilo imeni je<br>celo vš to absolutni nesmisel!!! V celem članku je samo en slavek, s katerim se popolnoma<br>strinjam. To je stavek:»Pojma nimam, i In kaksna je končno ocena. No. ja, članek<br>je tofalno zabizen in razen kopice neuo-<br>trebnih podatkev in 1. strani parabitechnih podatkev in 1. strani parabitechnih podatkev in 1. strani parabitechni<br>nega paplija ni nič kaj pre

Potem jih je Čebelica Maja vse skupaj peljala na sprehod. in srečno so se spre- hajali do konca svojih dni

> Vaš užaljeni bivši redni bralec Fredy »mekani H« Vešligaj,<br>Stritorjeva 16,<br>63250 Rogaško Slatina Moj makro - 35

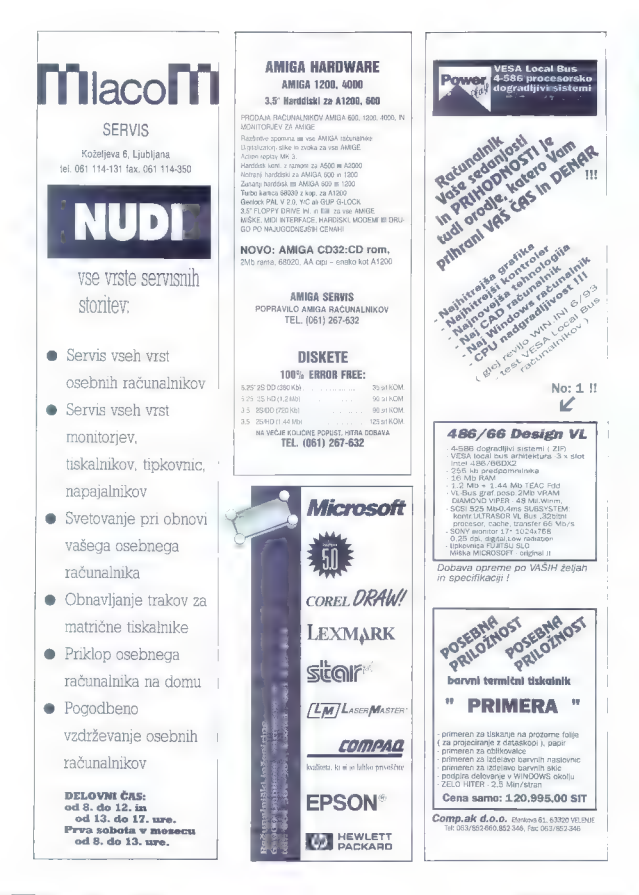

OJ)

# zmeri daljo in nebesno stran

### MLADEN

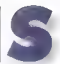

to petdeset čevijev je je<br>sporočil podčastnik za uravsportočil podčastnik za urav- nalnim komandnim pultom.<br>- Stabiliziraj no sto petde.<br>set, bojni položaj, neslišna

vožnja,« je z nizom ukazov odgovoril kapitan apeti tišini so operaterji na bojnih poslajah pripravljali velikansi bodmor o za zahtevani način plovbe. je sporočil drugi ik. Velike rdeče številke so na digi. Hitrost štiri vozle

talnem merimiku globine še malce »poskakovale« okrog vrednosti 150, medtem ko se je avtopilot trudil, da bi več kot 8000 ton najžlohtnejšega jekla lin vode balostnih in dveh uravnalnih tankov iščal vodo, medtem ko je jstil polne, da bi se nogla podmorn kar najhitreje potopiti<br>Se jstel polne, da bi se nogla podmorn kar najhitreje potopiti v varnejše globine, če bi ji grozilo, do jo odkrijejo.

Sto petdeset... uravnava plus—nič ce-<br>Sh—netindvaiset.- je bilo slišati od komandnega pulta. Vsi v centrali vedrske<br>balistične podmornice (SSBN, ameriška banga za Fleet Ballistic Missile Submarine /Nucleor/, t. flotna jedrska podmor. nica z medcelinskimi balističnimi jedrskimi zstretki' so vedeli, da je po postopku za izplovitev na površje zdaj vse odvisno od pod momica s hidrofoni pasivnega in viečesavalo skrabno preprost, kajti površina je bil orazmemo preprost, kajti površina je bil mirna. Poveljnik okustične spomnil nedavne vaje v severnem Paciti spexter akustičnih valov. Položaj je bil ku, ka je zaradi viharja, ki je penil valove,<br>+ zavoljo ledenih plošč, ki so treskale in zavoljo v drugo, skoraj izgubil zolezovani ili, Precizen termometer mu je povedal ili, Precizen termometer<br>da je tik nad termoklino, in vedel je, da se tredo k, stekali daljni podvodni zvočni<br>valovi in se odaljali od površjo oceana bijali od površja oceana skraja je »slišol« akovanih šumov molorijev in vijakovanih šumov molorijev in vijakov<br>akovanih šumov molorjev in vijakov dru<br>im plavil, vendor tega ni glasno sporočil<br>previsanem po- ti poprej po- t an plovil, vendar tega ni glasno sporačil stopku dve minuti onaliziral akustično sli<br>ko. Od poročila njegove bojne postaje<br>po odvisno, ali bo kapitan ukazal, naj se<br>perizmero do periskopske cilchine

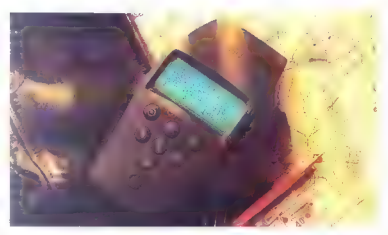

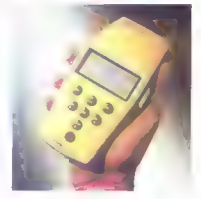

Trimbleov flightmate GPS (temni<br>model) je sprejemnik za lahko fetalstvo. Velik je kot žepni<br>kalkulator, v njem so trikanalni<br>sprejemnik, podatkovna baza<br>(Jeppesonove karte) ter vrsta<br>onci za prinravo leta in ogvinacijo v zraku. Trimbleov ensign GPS (rumeni model) je je majhen in lahek za u<mark>porabo,</mark><br>ie idealen za člane odprav, planince in navtike. Za slednje in ribiče so pripravili nekaj posebnih opcij.

im 46 dB, noteena je kontaktov kapitanu. poročili iz akustične postaje. Hrumenje poročili iz akustične postaje. Hrumenje oceana je bilo glasnejše od šuma, ki go<br>je ustvaria je bilo glasnejše od šuma, ki go<br>je ustvaria povs

piton m

Veter je tiho površino površino filhega oceana, na kateri je rahe tez risal nešte.<br>Ne krožce. Nenadom d nemirni mi vodami nemirni mi vodami neslišno prikazala o prikazala velikanska<br>temelji zaselji i <sup>u</sup> vodika prikazala v

z nekaj empirantenom lizene pritone sp

assist

zaščitni filtri

velikega dosega, instalirani na fadjah in 2025<br>AT, madren lo so monita antenera<br>presesore deltial. I stoc traductories are<br>presented mission to the present potential and present production<br>of the present position of the present position of the state<br>of the state o Čevalce in strokovnjake več ko mamljivo: poskusna izstrelitev nove vrste medzelini<br>- skega balističnega izstrelka proti več kot

posite em biblio plus la cadale e pro-<br>poste e proposare posterior posterior posterior posterior de sedi constantante de sedi constantante de sedi constantante de sedi constantante de sedi proposare de sedi proposare de se skopski/ navigacijski sistem). Natančnost<br>SINS-a - približno 1 nm na 1000 preplutih SINS-a — približno 1 nm na 1000 preplutih nm — je povsem zadovoljiva za navigacijo

ni sotelitov oziroma so v neugodnem po ložaju. Podmornica ne sme ivegati, no s jo zaradi dolgega zadrževanja v majhnih globinah morda odkrili, in zato moro bit v računalniku sistema AN/SRN-9 tudi al manah prevzeli iz astronomije ki vsebuje parametre tirnic vseh satelitov<br>in sedanje iteh podatkov je moč izračunati sedanje in prihodnje položaje satelitov na nebu — kot so astronomi (oziroma zvezdo: gledi in astrologi) nekdaj računali položa: zvezd in planetov. Zaradi možne destaplizacije in spremembe tirajne vrednosti. Centr spremljanje satelitov (radarsko in optič- no<br>spremljanje satelitov (radarsko in optič- no] zato redno merijo porametre satelito

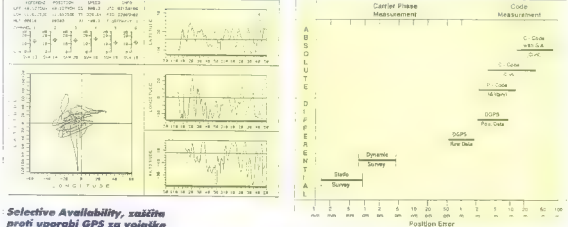

process provided a substitution of the control of the control of the control of the control of the control of the control of the control of the control of the control of the control of the control of the control of the con treh koordinatah. (Iz tehniške dokumentacijo drušbo Robde & Schwarz.J

tłu Kwajalein, Padmarnica George C.<br>Marshall je bilo pred tem zadnjikrati v pest<br>riskopski globini blizu otočja Wake Tedaj<br>, e po satelitski zvezi prejela podatka<br>, u položajih sovjetskih ľadij, vemensko<br>, napozori na dima mornica se je potopila in s hitrostjo vsega

4 vorior vesláva odpluštva (ap. proti vesláva odpravatné voltáva)<br>svojenu dálejnemu cílicu, in sicer v tokánih<br>oveřemu korior veslém korior veslém korior veslém korior veslém korior veslém korior veslém korior veslém korio kete poseidon C-3, da bi bojne konice<br>58 - Vojimkro

 $\text{SINS}, \text{V}$  starejših – natih, ki so bile oboro-<br>žene z roketimi podara k -1. A-2 in A-3<br>menos do podare za lokacijo izstatilivanega<br>položkija vredski iz zletek sstemov SINS<br>(eden je bil rezerven, vendor so zoradi<br>menos

Podmernice so leta 1963 operative so specified and the AMSKN-R, loading the mass of the method of the state of the state of the state of the state of the state of the state of the state of the state of the state of the st

sepasredne (ABSOLUTE) ali diferencialno koriairano (DIFFERENTIAL).

skh tene in jih pošljajo svam vtmenim<br>soletiom, i na sveže nodalke noveduje<br>soletiom, i na sveže nodalke noveduje<br>sporočo korekturne silemente po svoj si-<br>sporočo korekturne silemente po svoj si-<br>sporočo koletikure silemen

x

AN/SRN-9 je na obeh itelsvencah hirici anglica statelita Tensil<br>prestregel stabilinn signal s statelita Tensil<br>3. Ta sistem obsega povsem enos oscio-<br>tor velike stobilinosit, kokthenga mono so-<br>telit, wz njim men Dopplerie v ionosteri in stanja satelitskega oscilotor ja aviomatsko korigirana. Modri pomik

Zaradi vačinao števila setelitev se znani  $\frac{1}{100}$  strutto in površina obmožij na Zemlji, ki jih<br>občasno pokrivajo samo štirje sateliti. To je nujno  $\frac{1}{n}$ <br>število satelitov sa tridimenzionalno<br>nosticionirania, sarejemnik na ne neete irkinali satelitske konstelacije, ki bi zagotovila kar najmanišo napako pri določanju položaja. Popolna konstelacija (21 setelitov) ko vijejana do konca letašnjega leta; nad ozemljem Slovenije in<br>Hrvaške bo tedaj ves čas vsaj pet satelitov.

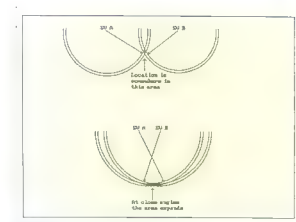

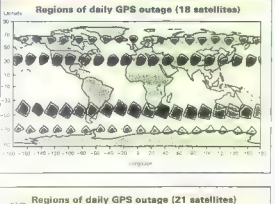

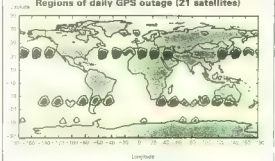

Rolativno razmorjo radijskih navigacijskih postaj močno vpliva na natančnost locirania: to velia za vse metode, ki se oprte na meritye oddaliwnosti. Če napako v morioniu oddaljenosti ponazorimo kot prstan, potem in položaj sprojomnika nekje na potemnjenem območju, Če sta satelita na nebu blizu drug drugega, je temna površina večia in nataučnost pozicioniranja manjša. Sprejemniki GPS samodojno izberejo najugodnejša konstelacijo, pri kateri je nanaka naimaniša. (Skim iz priročnika za GooLink 2.0.1

[proti višjim frekvencom) nakazuje, do se satelit približuje podmornici. Navigacijska noprvar mora dolcičili natančen čas,<br>ka Dopplerijev pomik konigiranega signa-<br>bi zganja – v sistem fremsku je sotičili na:<br>biblic podmornical Teloli ji mor rozkundinki natanja<br>poslekaga sistema vse ekremente, dolcina<br>p

cijskih kort] izračuna subsatelitsko točko

— tisto točko na projekciji tice, ki je naj- bližja podmornici. Sklopi za obdelavo signala merijo poševno oddaljenost sate-

lito iz naklona frekvenčne krivulje, spremi njojoče se glede no čas, Računalnik iz teh podatkov izračuna oddaljenost od sub sateliiske točke oziroma natančen položaj. Vse meritve trajajo 8—16 minut, odvis no od tirnice satelita, ves postopek pa zaradi večje natančnosti ponovija z dru-<br>-<br>- aim satelitam. Na ekvatorskih širinah je to wćasih povzročalo precejšnje težave, kojti<br>tom utegne v najbolj neugodnih razme: rah trajati tudi 180 minut, preden v ugod nem položaju spet preleti kak satelit. Bliže tečajema so projekcije tirnic na površini<br>Zemlje gostejše in zata so tudi meritveni premon do oreleta naslednjega satelita<br>krajši, največ 30 minut. Podmornica se mora med tem čakanjem obrniti proti morskemu toku in z delovanjem motoriev zravnati njegov vpliv.<br>Zaradi oddajanja na dveh frekvencah

zagotovija tronsil notončnost 0,1 nm (185<br>metrov), metlem ko natančnost pode no<br>0,25 nm, ce uporabljama samo an signal<br>"rekvence 400 MHz" Podotki o položaju<br>posredujejo raketnemu častniku. ki je<br>dolij poskrbel za sve pripr

ce, kajti velesile so se dogovorile, da<br>boda jedrske eksplozije opravilale sama bodo jedrske eksplozije opravljale somo v velikih globinah pod zemljo, da bi zavr: le uničevanje visokih slojev ozračja in globalno radioaktivno onesnoževanje ko-<br>keta is poletela čez ocean v smen severketo je poletelo čez ocean v smeri sever: jug, pošev na rotacijo Zemlje, do bi mo- gli v najtežjih rozmeroh preskusiti njen INS, obenem pa so se zognil izstrelitvi v smeri ZSSR, da ne bi sprožili neporreb-<br>nego mednarodnega spora. Če bo ma.<br>keta bojne glave poseidona podla 1500<br>metrov od središčne točke »pristanišča«. bo to veljalo za zadetek v črno — še vedno bolle od orodoxio za konerea os cazres-<br>homo podelkinismo os codelkinismos caracterizacións de SSRS-<br>SSRS-, wender premene notarche o a anciena medianh cileva SSRS<br>NSRS-, wender premene in a ancienare medianh cileva<br>zemnih

Petindvajset sekund pozneje je površje oceana predri velik medcelinski izstrelek, ki je že pospeševal, da bi mogel preleteti več kot 500 nim, razdaljo do simuliranega pristanišča poleg velikega vojaškega oporišča za vesoljske operacije na atolu Kwajalein. Izstrelek je bil brez bojne koni-

 $\ddot{}$ 

assist podstavki, nosilci

Viopmiken - 59

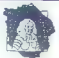

### J. V. VALVASOR doo. TUJA IN DOMAČA LITERATURA

- uvoz tuje strokovne literature z vseh področij (knjige, revije, časopisi, CD-ROM)

- ugodne cene
- hitri dobavni roki

# Vegova 8, 61000 Ljubljana Tel./Fax: 061 211 834 - ugodne čene<br>- hitri dobavni roki<br>Vegova 8, 61000 Ljubljana<br>Tel./Fax: 061 211 834

G Svetujemo, servisiramo ali Vam paiboliše Novell in Unix združljive dele za VESA MASTER LOCAL BUS. SCSI2FAST krmilnike s hitrimi diski, ACTIX grafične kartice s 70 Hz MAG monitorji ter LAN in ZyXEL fax-modemske povezave.

Za informacije nas lahko pokličete VSAK DAN od 8. do 20. ure na telefon oziroma fax 061/213 927

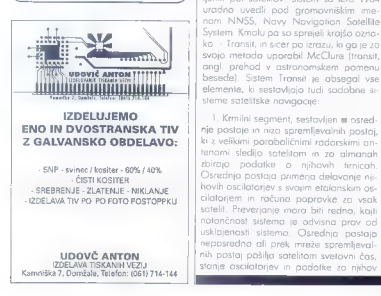

### 1.»Škržati« in »navigacijske zvezde«

 $1.1$ Transit in Cicada<br>
Zamisla o sofelista inavigaciji se je utranica v 50. letih, ko so nodzorovali podažaj<br>
pohri ameriščini sofelista inavigacija (20. Veteria<br>
borni ameriščini sofelista iz Danislava z Dogotina<br>
za od ložaj satelitov, vpisan v olmanahu, je uporabil za izračun položaja ladje

GPS meri trah setalitan. V prostory to pomení sečíšče mah dar  $- položať$ spreiemnika. Dadami šeteti satelit in nomenion sa cinhonniversito  $\sim$ 

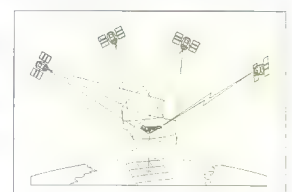

Ameriška mornarico se je za njegovo de lo zelo vnela, saj ji je SSBN zagotavljal natančnejši položaj kot giroskopi siste-<br>ma SINS Natančna astronaviaacija po zvezdah ni vedno možna, zlasti ne pod. nevi in v oblačnem vremenu, otežkoče na pa je tudi zaradi pozibovanjo ladje na ski globini. V naslednjih štirih letih (do<br>1963) so rozvili prvi sotelitski navigacijski<br>sistem in v tem obdobju je bilo tudi izstreljenih pet satelit<br>Djenih pet satelitov. Sistem so leta 1964<br>uradno uvedli pod promavnikli nom NNSS, Navy Navigation Satellite System Kmolu pa so sprejeli krajšo oznotovi - Transiti, in sjete po izrazu, lo ga je za<br>svojo metodo uporabil McClure (transit, logi je zahod v nastronomickem porenium)<br>besedeli - Sistem Transiti je obsegal vse<br>besedeli -

stvu izpopolnjena rozličica nove. V drug<br>oplovici 80. let so izstrelili še poslednie rezervne oscone, do bi zapolnil vrzeli do<br>Velejlove novega navigoriskega sistema<br>GPS, vrzeli, ki so nosrate zazodi zamuno<br>njo izmerškega ivesoljskega programa<br>po katastrof Challengerja in nizo neserci<br>s klasičnimi noslinim narjem omogačal v vsokem vremenu<br>najbolj natančno lokacijo Povrh satelinativ ski signali prihajajo od zgoraj in jih je zato težko motiti (izvor motenj bi moral biti med satelitom in ladjo oziroma v tirnici nad navigacijskim sotelitom ali pod njimi Transit je zagotovil še nekaj pomembne pasivno delo — plovilo ničesar ne odoo-<br>ja, temveč zgolj sprejemo sotelitske sioga, zlasti za podmorničarie namreć

3. Uporobniški segment sestavljajo lodje, ki so opremljene z napravami AN-<br>SRN-9. To je zalo velik, većarasten SRN-9. To je zelo velik, večplasten in | drag sistem. Ameriška vojna mornarico je | pozneje omogočila tudi civilno uporabo, vendar so si zaradi visoke cene Transito ta sistem mogle privoščiti somo bogote<br>drušbe

distem Transit ima tudi nekaj pomonjk- ljivosti. Sestovljati ga mora veliko satelitov<br>tov in zato je cena zelo visoka. Takšno števila satelitov je potrebno zaradi njiho-<br>satelitov je potrebno zaradi njiho- ve nizke tirnice natančnost (pa še to: niže ko leti sot

almonah. Sateliti te podatke shranijo in jih posredujejo uporabnikom, dokler osred- | nja postaja podatkov ne spremeni.

2. Vesoljski segment je ob koncu eto i<br>1985 obsegal 15 sotelitov. Potem so go i z vtirjanjem novih vrst satelitov še dvakrot so (ii) Mol framatie virtuit v paramete ordinale<br>so (ii) Mol framatie virtuit v paramete ordinale<br>s framation, vendror mangit ordinale<br>s framation, vendror mangit ordinale<br>digital in boligi stabilizarios sono timicinis<br>Sof nih satelitov, imenovanjh oscar, je v v

moniĝis el kaj povaso na Zemu, katis por la provinco na la provinco na la provinco na la provinco na la provinco na la provinco na la provinco na la provinco na la provinco na la provinco na la provinco na la provinco na l

onalno navigacijo, tj. zemljepisno širino in<br>onalno navigacijo, tj. zemljepisno širino in<br>dolžino, višine pa ne. Kljub vsemu so aa

- američke letableg site leta 1956 preskuje i vojno promiseri<br>i visor po grimelo nosti prestorije i vojno po grimelo nokoj bornikov u vojskom i vojno promiseri vojno nosti prestorije i vojno no bornikov za prestorije nasta spominjal na cvrčanje škržato, so ga imenoval Cicada [angl. škržat].

### 1.2 SECOR

Za trgovsko mornarico so razvili pre prostejši in cenejši sistem SECOR, ki potrebuje manj geostacionarnih satelitov. V takšni tirnici v višini 36.000 km je čas preleta enak času, v katerem se Zemlja zavrti okrog svoje osi — in zato je satelit ves čas nad isto točko na Zemlji. Danes geostacionarne tirnice uporabljajo med<br>drunim tv sateliti

SECOR je bil zasnovan na povsem<br>drugočni zamisli: merjenju oddoljenosti<br>med ladjo in dvema satelitana. Drugo-<br>je povedano, ko izmerimo oddoljenost<br>i od satelita, ugotovimo, do je naša ladjo<br>1 nekie na stohi točki, ki je na krožnici, katere središče je tik pod sateli tom. Če potem izmerimo oddaljenost od dveh satelitov, ugotovimo, da je položaj plovila na enem izmed dveh sečišč teh krožnic!

Ladia, ki uporablja sistem SECOR, najprej po radijski zvezi pokliče centralno postajo in ji pošlje svoj pozivni znak in približen položaj, Centralna postaja ladjo identificira kot zakonito uporabnico in na to **po satelitu** pokikče ladljo, Ladijski re-petitor signal po istem satelitu takoj vrne<br>centralni postaji, to po na podlagi časa, ki je pretekal med klacem ladiji in spreje-<br>mom odgavora od ladijskega repititorja,<br>taročun gem satelitu. Iz približnega položaja ladje računalnik izbere, katero sečišče stal nih krožnic označuje natančen položaj ladje. Prednost te metode je poleg manj šega število satelitov preprosta oprema,

ki jo moro imeti ladja — brez dragih osci lotorjev vrhunske kakovosti kot pri Transitu. le centralna postaja mora imeti pre- cizno atomsko uro. Obvezna povezava s centralno postajo je pač nujen eko-<br>nomski seament sistema, soi oa lahko nomski segment sistema, saj ga lahko uporabljajo le naročniki, torej zakoniti

Slaba pokrita območja so ekvatoriolna, ker sateliti krožijo okrog Zemlje nad ravnikom: če je ladja tik pod sotelitom, je radij timice majhen in zato sto tudi<br>sečišči obeh stalnih tímic blizu... in je seč ležko ugotoviti, katero je pravo! Za-<br>ta skušajo satelite sistema SECOR vtiriti<br>nad kanenskimi, območii, vendar to ni vedno mogoče, ker nimamo opraviti z avtonomnimi sateliti, temveč s takšnimi, ki so moduli večjih telekomunikacij skih satelitov, SECOR slabo pokriva ob močja 15 stopinj severno in južno od etworting to the main complete the model of the state and discussion and the model pay and state model and the model of the model of the main control of the model of the model of the model of the model of the model of the

mornarica prihranila tone is tone nafte. ker ladjam ni bilo treba popravljati smeri plovbe, so za civilne potrebne uporabljali tehnološko prov toko zapleten sistem — SPOT, To je kratica besed Speed POsi tion ond Track in je nekaj drugega kot<br>istoimenski sistem dallinskega senzorskega satelita v mreži ESA. SPOT je vesoljsko<br>različico že prej uporabljane hiperbo-<br>lične navigacije, ki se je spominjajo sto-<br>rejše generacije mornariev (Decca, Loran]. Temelji na merjenju razlike v oddo ljenosti od dveh satelitov, medtem ko me-<br>ri SECOR samo oddaljenost od dveh satelitov. Za hiperbalično navigacijo mora<br>imeti uporabnik hkratno zvezo z najmanj<br>tremi postajomi, ki oddajajo sinhronizira-<br>ni signal. Uporabnikov sprejemnik por<br>mena fazno razliko med prvim poram signalov in prejme kot rezultat razliko v. oddaljenosti, vendar ne v natančni rozdalji, temveč v razmerju oddaljenosti enega satelita od drugego. Prostorsko je ta rešitev ploskev hiperboloidne oblike, o presek tega hiperboloida z geodetsko elipsoido, no kateri temeljijo navigacijske karte, je stalna tirnica, ki ima približno obliko hiperbole, na kateri je nekje polo žaj lodje. Sprejemnik na ladji enak posto- pek aviomatsko opravi z drugim porom satelitov. Eno sečišč teh dveh hiperbol je natančen položaj ladje. Katero sečiš-

ée po je pravo, je kot v sistemu SECOR<br>moč določili glade na približni položici,<br>Sistem SPOT bi moral tmeti v polini kon-<br>bigurociji 12 stelititav v gaostacionismi orbiti.<br>Izglade biti,<br>biti, Kot SECOR kudi SPOT slobo pokr

za sprejem satelitskih postaj moč modifi-<br>cirati obstoječo nadijsko navigacijsko<br>opremo Decca/Loran, prvotno namenje-<br>no za kopenske postaje.<br>1.4 Modificirana Marg Saint-Hilairo-

# va metoda<br>S prikrpijbija standardne astronomske

metale Marq Saint-Hillaire so amagochi<br>Trazvog novega dolačanja položaja z zamunom in kotno hirrostia satelita. Zo zamunom in kotno<br>pleteno računanje s področja sferične<br>ostronomije so potrebni natoritori ladij<br>ska um olim stant, povezan z giroskopom. Satelit ne- i<br>nehna addaia, radiiski sekstant mu avto- i nehno oddous, rodosi sa staro mortu in orono historica politica estadous, rodosi sa staro mortulo na staro mortulo de la primeira de la primeira de la primeira de la primeira de la primeira de la primeira de la primeira de

na zamljenisni širini, ki je večjo od zemllepiana sinne staite a sultane a succernela so<br>tore in micro a majhno delunacion scantom material material material material material control control de material material<br>control (a material material material material mat stant prepozna in mu sledi.

1**.5 Global Positioning System**<br>Najnovejšo metoda sotelitske novigo-<br>cije — GPS (Global Positionina System

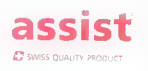

glušilne omarice |

— je kot SECOR oprta na meritve odda- ljenosti, vendar uporabnik nič ne odda- ja, kojti kot za metodo Transit ima zaple jeno opremo za obdelovo satelitskih signalov. GPS so začeli razvijati že leta<br>1973. vendar je razvoj trajal kar dvanajst 1973, vendar je razvoj trajal kar dvanajst let, Prvi satelit tega sistema so izstrelili februarja 1978. Ime NAVSTAR je dobil po začetnicah izraza NAVIgation. System izraza NAVIgation. System with Time and Ranging, torej ne pomieni<br>Kake »navigacijske zvezde«. Najprej so<br>nočrtovali 18 sotelitov v šestih orbitalnih ravninah (po trije naj bi krožili v isti ravni ni) z inklinocijo 55 stopinj glede na ravni-<br>na ekvatoria, Sateliti NAVSTAR imajo približno krožne orbite v višini ca. 20.200 km in s periodo kroženja 11 ur in 58 minut. Poleg 18 aktivnih satelitov so načrtovali tri nadomestne, ki naj bi jih aktivirali, če bi se kateri od aktivnih sotelitov. pokvaril.

Rockwell (Internacional Scalattes Systems)<br>
Scalattes (New Section 1, 1976)<br>
Choicion ja izzakila vanga 28 sotelitov – šv<br/> spešinih antivelitev, širije po sto za rezervo zameno 2007<br> 2008 (1978)<br> 3008 (1978)<br> 3008 (19

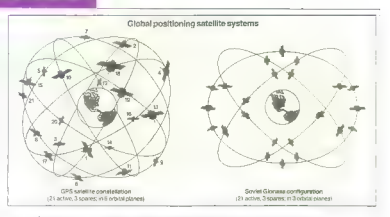

Ameriška satelitska mreža NAVSTAR bo imela 24 satelitov,<br>sovjetska kopija tega sistema Glonass pa jih ima od enakega<br>števila načrtovanih samo 12.

CPS deluje teko, do men rozdoljo od obrejeminto. NAVSTAR permisto<br>odkiho oddojo modulinane digitalne sug-<br>odkiho oddojo modulinane digitalne sug-<br>nelse s vestervim closom, ki je v fremulnikosti permistorijanje permistorije potuje skozi atmosfero, in tako dobi od- GPS mora imeti vdelan računalnik. Il te

deligional ed statistic Podobno xet or set of<br>sistem sistem sistem o moral, da is see-<br>sistem sistem sistem o moral, da is see-<br>sistem sistem sistem sistem sistem sistem of a set of<br>collapsions in planet of a second variab fit nekje na sferi, katere premer e enak inio svoje dimandhe. Sprejemnik i stemo

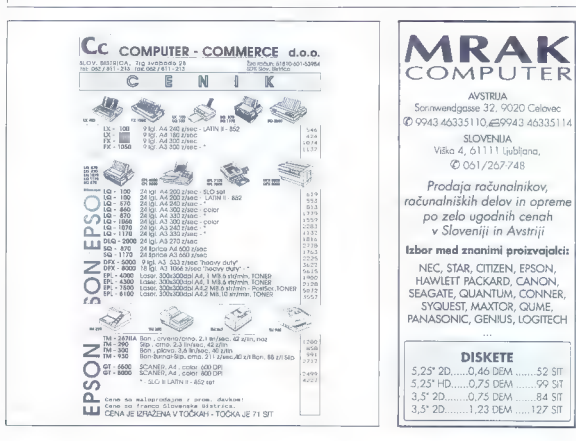

podatke obdela. V vsem tem postopku je<br>Iziemno nomembno sinhronizacija ur. za izjemno pomembna sinhronizacija ur, za fa pa namen uporabljajo signal s še ene- go satelita. S kakšno časovno natanč nostjo imamo opravitelja i podatekt, podatek, podatek, da je dovoljena deviacija ur za določanje položaja z odstopanjem do 10 metrov<br>vsega 10-30 nanosekundi Pri vseh teh vačunih upoštevajo tudi učinek posebne<br>velotivnostne teorije — dilatacije časa (čas<br>na Zemlji in na satelitu ne teče enoko

hitro)!<br>GPS is edini sistem satelitske navionari-<sub>It</sub> edini sistem satelitske navigaci- literatura internavigaci- literatura- locira-<br>- nie: polea zemlinaisnih koordinat oosre-

duje višino ontene sprejemniko in zata ga<br>lahko uporobljo tudi plavila v zata ja<br>celo v orbitil Zo 3D lakacija se je trebo<br>povezati ili štirini satelliti hkrati, medlem<br>ko so za 2D lokacija bronje višine dovolj<br>k tree. V o

somo za sinhronizacijo ur. Do povezave kat ena minuta, sprejemnik po po obde-<br>lavi na zaslonu pokože zemljepisne koor-<br>dinote ontene<br>Kot Transit imo tudi GPS tri segmente:

1. Kontrolni segment sestavljajo glavna<br>nadzorna postaja v Centru za vesoljske<br>operacije v Coloradu Springsu in štiri velike postaje za sledenje in prenos podat-<br>kov do satelitov (Diego Garcia, otok kow do stelenie (Dago Gorcio), alebra (Sagonica), alebra (Sagonica), alebra (Sagonica), alebra (Sagonica), alebra (Sagonica), alebra (Sagonica), alebra (Sagonica), alebra (Sagonica), alebra (Sagonica), alebra (Sagonica), a

civilne namene, vendar je natančnost si-<br>stema nekolika popačena, da pa na-

sprotna stran ne bi izkoriščala vojaško. Civilnim uporabnikom je namenjena ko-<br>da C/A (Course Acquisition), vojaškim pa P (Precision) i strikrat hitrejšim preto-<br>kam podoblove i filicativ pomokolovi tudi<br>dvogače tolmačijo: Cavil/Authority, Clear/<br>Access comma Protected. Za spenjemnik,<br>koda P je potreben poseben sprejemnik,<br>povrh po koda

termi korigirajo timico oli, kar je še bolj – ti sprejemniki izjemno precizni, jih ni mo-<br>pomembino, spremenja položaj v njej, do – goče uporabljati za vojaške namene, ki<br>bi bolje odkrlji kako območje, ki je iz jeno – zaht

pomentuo, spermanio polozici v rigi, do<br>
polozici v rigi, do<br>
polozici v rigi, do<br>
polozici v rigi, do<br>
polozici v rigi, do<br>
polozici v rigi, do<br>
produce a polozici v rigi, do<br>
v kvinch so še vedno buli statelih v rigi v

3. Uporabniški segment je slojevitejši referino, gielo no dodelieno local de deba<br>VANSTAR syntematic local de solelava NAVSTAR syntematic local després<br>kategorij spregemnicov: ketegorije Code<br>kategorij spregemnicov: ketegorije Code<br>photes smo že pojoanili, vk in taktičnim potrebam, medtem ko so ge, skrojno profesionalne geodelske navnove, ki so tako zaradi tehnološke interapromover strokovnih razlogov omegene o zazki<br>strokovnih razlogov omegene o zazki<br>krog uporabnikov Tovstni sprejemniki<br>zapednost zagodelski os

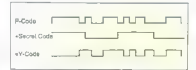

### Vojaški sprejemniki signal šifrirajo, da sovražnik no bi mogel uporabljati zaseženega sprejemnika oxiroma z oddajanjem Jažne kode P motiti komunikacii.

matod. Naptanette ja stalično pozicion-<br>nanja, ki je ši iz pove polovice 90. let: dvo<br>nanja, ki je ši iz pove polovice 90. let: dvo<br>nanja, ki je ši iz pove polovice 90. let: dvo<br>nanjačno je folikov kolonim vaziju (Nada)<br>ko ma, ki je v primeri s statično metodo na vera, je z metodo FosfStatic moč doseči<br>notončnost metodo že ja nekoj minutah<br>sledenja satelilom. V našem dosetletju se<br>je uveljavleti metodo Čen-the-Fly (CITF).<br>Uporobljajo jo sterenskimi vzažiti je zabre.<br>Uporobljajo jo nematična metoda. Natančno lociranje gibljivega. sprejemnika je izjemno po- membno v zračni fotografiji. A čeprav so zahtevajo pozicioniranje v realnem času, imedtem ko so zgoraj omenjene metode | obdelavo podatkov, zbranih z meritvami.<br>Sprejemniki vrste Code obase so on.

manien man zahlavnim uporabnikom uporabnikom<br>navystalnim zahlavnim navystalnim ozorodnim zatrašlich, lakiričinim ozorodnim zahlavnim ozorodnim zahlavnim ozorodnim vazivalnim ozorodnim specificalnim ozorodnim zaporabnih zah obnavljajo položaj vsokih nekoj desetink | sekunde in zato jih je moč uporabiti za celinske bolstične rakete imno vdejone provine spremenicel in provincind (95)<br>provine sprejemnicel in provincind (95)<br>skih roket indentical calculation control produced in the state independent<br>of the prime disclosure in t GPS, najbrž tudi » nevidena ACM |AGM-129). Sprejemnike P code je i moč uporabiti v letalih in raketah, ki dosegajo hitrosi 900 metrov v sekundi, tarej ca. 2,8 macha!<br>Sarejemnike GPS montroip v kapen-

ska vozilo, leteče objekte in alovilo, nosi jih celo pehota. Kadar vojaki naletijo na več si nojščejo naibližje kone. Njihov poveljnik z GPS v manj kot pol minute določi<br>njihov natančen položaj, nato po oceni njihov natančen položaj, nato položaj, nato položaj, nato položaj, nato položaj, nosprotnika, GPS in ta izračuna položaj nasprotnika, Podatek sporočijo topništvu ali letalom oziro ma helikopterjem za bližnjo podporo in<br>že sledi strahovit panieni udar po sovražnikovi enpli. Natančnost, racunana v metrih<br>Irihi radij, v katerem topniški izstrelki zativnosti<br>Irihi radij, prostorska lačiljivas a obiza i manjši, prostorski rič<br>Irihi radij, prostorska lačiljivas a obiza i radij<br>Irihi enotam zagotavljajo varnost pred og- | njem.<br>Vojaške sprejemnike je moč kupiti na

trgu. Vendar navadnemu kupcu to nič ne<br>pomogo, kajti njihov sianal je šrhran. Ta protaga, koji njihov signal je šifriran. Ta imenuje Anti Spoofing |<br>|AS]. Tudi sprejemniki C/A, ki so v zadnjih<br>letih preplavili trg z navigacijsko opremo,

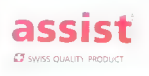

računalniške mize

Moi mikro - 63

so zoveroven ped uporobo za volješke postavanje za predstavlja poveza od nebavlja poveza od nebavlja poveza od nebavlja poveza od nebavlja poveza od nebavlja poveza od nebavlja postavlja postavlja postavlja postavlja posta namreč primerni za hitrosti, s katerimi leti-<br>in natriška je zasebna letala, terej do 300 mís, mediem los so nopoles pri vedinhitosis le tolo pondo zo<br>vispéko letolo in somovodene izstreke<br>vojaško letolo in somovodene izstreke<br>poloni ne pride v poštev. S/A je moč od tem<br>poloni pride pozneji pozneji pozneji pozn

veliko prednosti: za uporabo je na moč preprost, natančnejši je in zelo hiter. Po. vrh ameriško obrambno ministrstvo za

uporobo GPS ne zahteva plačila:<br>1.6 Geostar V prvi polovici 80. let je GPS dobil<br>konkurenco, in sicist sistem Geostar, ki ga kohovenco, in sea sistem Gaodari, ki go<br>moveme sistem Gaodari e provincia del provincia del provincia del provincia del provincia del provincia del provincia del provincia del provincia del provincia del provincia del pro mo centralna postaja. Ta postaja izraču-<br>noni položai uparabniku sporoči na sanaliski zvezi na frekvencah 2483,5—2500<br>MHz. Sistem Geostar je kot SECOR inte-<br>raktiven in ga lahko uporabijo samo le-<br>galni uporabniki. lastniki Geostara - Geostar Corporation, RCA Astro-<br>- Geostar Corporation, RCA Astro-—Elecironics in GTE Spacenet Corporati- on — naj bi uporabniku zaračunali en dolar za 256-bitno posredovanje položa: ja. Geostor naj ne bi imel lastnih satelitov, temveč bi ga kot modul instalirali na kakem izmed geostacionarnih satelitov, slabo pokritje ekvatorskih območij pa bi »zakrpale« kopenske postaje na visokih gorah ob ravniku.

Nadaljevanje prihodni

164 - Aloi mikro

tel. 061-114-131, fax 114-350  $***$ <br> **24 MESECEV<br>
GARANCIJE**<br>  $***$ ŠIROK IZBOR OSEBNIH RAČUNALNIKOV MLACOM: CLASSIC RAINBOW BUSINESS PUBLISHER GRAPHIC PROFESSIONAL SERVER

**Tllacof T** Koželjeva 6, Ljubljana

# **OSEBNI RAČUNALNIK**<br>NAREDIMO TUDI PO VAŠI ŽELJI

NAREDIMO TUDI PO VAŜI 2ELJI<br>POKLIČITE, SVETOVALI VAM<br>BOGAT IZBOR TISKAL NIKOV<br>ROGAT IZBOR TISKAL NIKOV<br>MODEMI, STREAMERJI,<br>DISALNIKI, MIŜKE,<br>DISALNIKI, MIŜKE,<br>DISALNIKI, MIŜKE,<br>DISALNIKI, MIŜKE,<br>DISKETE, ŜKATLE ZA DISKETE,

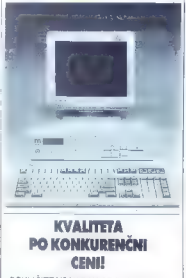

### POKLIČITE VSAK DAN OD?. do 17. ure!

# NAJBOLJŠI **RAČUNALNIKI** V SLOVENIJI TA HIP

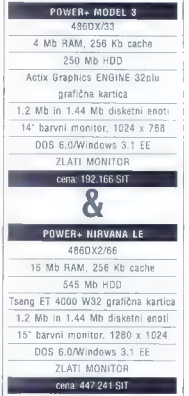

Poleg teh dveh modelov so na volje še<br>Sirije standavini modeli račenanikov,<br>Izhko pu sestavno račenaninkov<br>Izhko pu sestavno račenaninkov<br>Pri vseh boste dobili še strokovno<br>Pomoć pri nakupu, navodila v prepomoć pri nakupu,

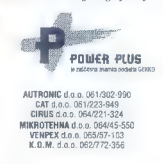

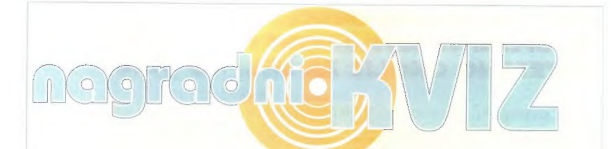

1. V dobrih starih časih sta po naših ingih kraljevala ZX spectrum 48 K<br>in commodore 64. Zakaj so prvemu vzdeli ime "mavrica", drugemu pa<br>"zdanokoščenec"?<br>"slonokoščenec"?

a) Ker je spektrum lep, komodor.<br>pa grd.<br>b) Ker ima spectrum čez desni

b) Ker ima spectrum cez desni<br>spodnji rob fipkovnice potegnjeno |<br>stilizirano podobo mavrice, stiinšestdesetki pa zaradi njene<br>značilne barve.<br>cn of se me ne tiče, jaz imam<br>omstrada

2. V filmskem svetu je že nekaj časa selo "in" računalniška tehnikce<br>marphing, il. stapljanje ene podobe v drugo s prikazanimi vmesnimi<br>stopnjami. V katerem filmu, v njem pastopa tudi sloviti Amold<br>Schwarzenegger, je ta po

b) Butnskala

€) Terminator l: Judgment Day

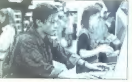

3. Koliko bi v Nemčiji stal takle vrhunski PC (idealen za igre): 486DX/50<br>z 8 MB pomnilnika, 250 MB trdega diska, pogonom CD-ROM, grafiko<br>orehid SVGA in zvočno kartico soundblaster pro?

a) okoli 5000 DEM.

b) uf. orenk drag,<br>hi mku

c) kjer ni, še vojska<br>ne vzame...

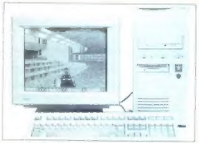

4. Commodore je s polnimi jadri zaplul v vode pogonov CD-ROM. Kateri procesor je šrce njihove nove konzole, amige CD322

a) tričetrt pentiuma pa en vajtek

b) Motorola<br>68020EC, enak<br>tistemu v amigi<br>1200

c) Genoa

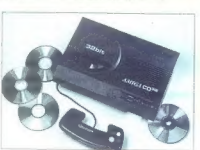

5. Kakšno je propagandno<br>geslo založnika<br>MicroProse, ki izdaja<br>predvsem računalniške<br>simulacije?

a) "Kruha in iger" ("Panem<br>et Circences")<br>b) "Kjer vosu leži, tom dlako<br>pusti" ("Where a donkey<br>drops, a donkey sheds")<br>C "Resno zabaven" i offsuner"<br>"Resno zabaven software"

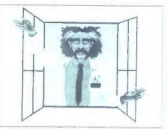

6. Na sliki je: a) Dennis Allen, glavni in odgovorni urednik Bytea

b) žverca

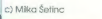

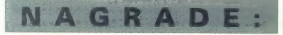

<sup>1</sup> Softverski paket Microsoft Quick Pascal - darilo podjetja Atlantis iz Ljubljane,

2.in 3. Knjiga R. Smullyana Šahirazada - podiarja o Državna založba Slovenije, celestriner sonarge ...<br>
and the company of the company of the company of the company of the company of the company of the company of the company of the company of the company of the company of the company of the company o

NAGRAJENCI IZ PREJŠNJE ŠTEVILKE:<br>1. nagrada: Marko Mori, Pod gradom 64. 62370 Dravograd

- 2. in 3. nagrada: Jure Konrad, Zg. Duplek 90F, 62241 Sp. Duplek<br>2. in 3. nagrada: Jure Konrad, Zg. Duplek 90F, 62241 Sp. Duplek<br>4. nagrada: Gregor Gruden, Pod ocedom 4/7, 61290 Grosuplie
- 
- 5. nagrada: Klemen Repovš, Usnjarska c. 8, 61275 Šmartno pri Litiji

Pravilni odgovori iz prejšnje številke: 1.C,2.C,3.B,4. B,5.C,6.C

Na vprašanja v mini računalniškem kvizu odgovorite tako, da izberete<br>enega izmed ponujenih odgovorov. Rešitve vpišere v kupon in pošljite<br>na uredništvo najpozneje do 15. septembra.<br>Med reševalci s pravilnimi rešitvami bomo

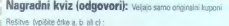

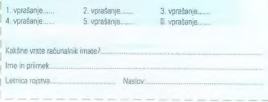

## PREDSTAVLJAMO ORACLE CDE (COOPERATIVE DEVELOPMENT ENVIRONMENT) USTREZNO OKOLJE ZA SKUPNO DELO

CDE so integrirana orodja za razvoj programov, ki omogočajo uporabnikom, programerjem in razvijalcem okolje za skupno delo. Vaše investicije v razvoj programske opreme so z odprtostjo in prenosljivostjo CDE popolnoma

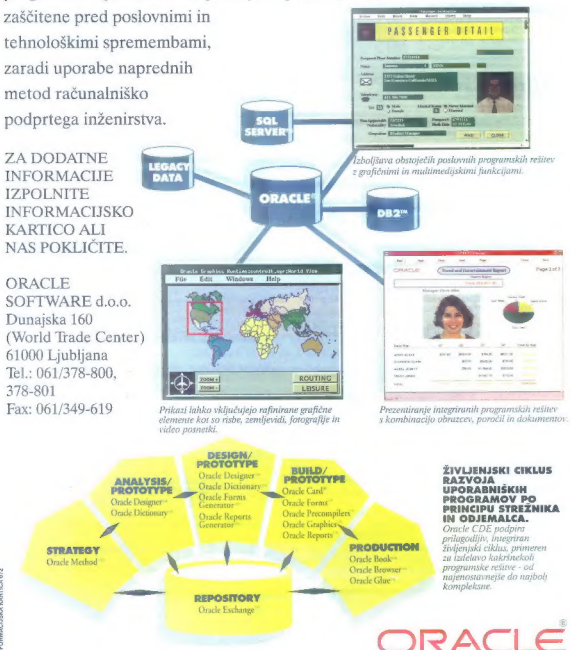

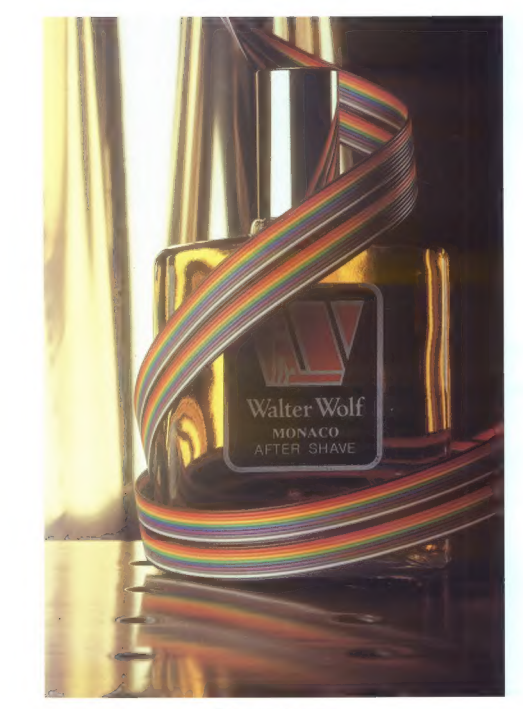

VZ4 KRKA KOZMETIKA

# NAJ SE LEPO VIDI, A NIČ NE SLIŠI! BREZŠUMNI CANON LASERSKI IN BUBBLE JET TISKALNIKI:

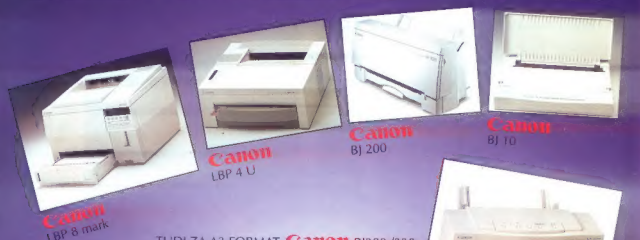

TUDI ZA A3 FORMAT: CATIOTI BJ300 /330 SOČASNO TUDI RISALNIK A2 FORMATI

# **BARVNA SLEPOTA 3**

Učinkovita komunikacijska sodobnost pomeni Ocinkovita komunikacijska sodobnost pomeni<br>bave, Bave ne le izgledajo lepo, predvsem dajejo<br>sugestivni poudarek vsemu vašemu delu. In čeprav že<br>že široko uporabljamo bavne monitorje, večina<br>še vedno tiska črno-belo! Barvno prekomplicirano ali pa predrago.

No, sedaj je tu **CANON** BJC 800, ki bo<br>naredil vtis na vaše partnerje!

Za namizno založništvo pa je na razpolago še<br>CLC-10, ki je barvni tiskalnik, sočasno pa še skener<br>in barvni fotokopirni stroj!

CANON PRINAŠA BARVE V VAŠE PISARNEJ

URADNI ZASTOPNIK IN DISTRIBUTER:

avtotehna

.jubljana, Celovška 175<br>061/193-341, telefaks: 061/194-165